## Trabajo Fin de Grado Ingeniería de las Tecnologías Industriales

## Optimización del diseño de redes de abastecimiento de agua y análisis de la inclusión de válvulas reguladoras

Autor: Pablo Sánchez Martín Tutor: Alicia Robles Velasco

**Dpto. Organización Industrial y Gestión de Empresas II Escuela Técnica Superior de Ingeniería Universida**, 2021

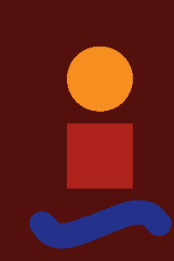

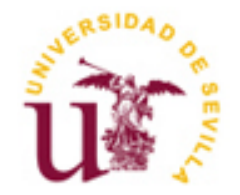

Trabajo Fin de Grado Ingeniería de las Tecnologías Industriales

## **Optimización del diseño de redes de abastecimiento de agua y análisis de la inclusión de válvulas reguladoras**

Autor: Pablo Sánchez Martín

Tutor: Alicia Robles Velasco

Dpto. Organización Industrial y Gestión de Empresas II Escuela Técnica Superior de Ingeniería Universidad de Sevilla Sevilla, 2021

Trabajo Fin de Grado:

Optimización del diseño de redes de abastecimiento de agua y análisis de la inclusión de válvulas reguladoras

Autor: Pablo Sánchez Martín

Tutor: Alicia Robles Velasco

El tribunal nombrado para juzgar el Proyecto arriba indicado, compuesto por los siguientes miembros:

Presidente:

Vocales:

Secretario:

Acuerdan otorgarle la calificación de:

Sevilla, 2021

El Secretario del Tribunal

## **AGRADECIMIENTOS**

*A mis padres, por educarme en la constancia y el trabajo. A mis compañeros de clase, por hacer el día a día mucho más fácil. A mis amigos por aguantar mis peores momentos y apoyarme en todos ellos. A mi hermano, por motivarme en todo lo que hago. Y en particular a Alicia, mi tutora, por ofrecerme su tiempo y ayudarme en todo lo que ha podido y más.*

## **RESUMEN**

En este Trabajo Fin de Grado se desarrolla un método con el cual se consigue resolver el problema de diseño de una red hidráulica de distribución de agua.

Las redes de distribución de agua son construcciones de gran envergadura, muy importantes para la sociedad y para el desarrollo de la vida cotidiana tal y como la conocemos. Debido al desarrollo de las ciudades, estas distribuciones tienen que rediseñarse y adaptarse a las nuevas y cada vez mayores demandas.

El diseño de sistemas hidráulicos es un problema no lineal, y debido a que sus variables son enteras se vuelven problemas de una complejidad elevada. Para resolver este tipo de problemas se utilizan metaheurísticas, las cuales proporcionan resultados aceptables en tiempos de ejecución razonables.

La red de Alperovits y la red de Hanoi serán objeto de estudio en este trabajo, con las cuales evaluaremos la calidad de los algoritmos propuestos.

Para la implementación de los algoritmos se ha utilizado el lenguaje de programación Python, en especial la ayuda de la librería WNTR, que permite simular redes hidráulicas. Una vez obtenida una solución, se simula el comportamiento de la red al añadir válvulas, mediante EPANET, para intentar así mejorar la solución obtenida a través del algoritmo.

## **ABSTRACT**

The end of degree project's object is to develop an optimization method to solve the design of water distribution network.

Water distribution networks are very important infrastructures to society to the development of society's daily life as we know it. Due to the population growth of cities, these distributions have to be redesigned and adapted to new water demands.

The design of hydraulic systems is a nonlinear problem, and some of its variables are discrete, consequently, they are really complex problems to solve. There are different techniques to face this kind of complex problems like the meta-heuristics which enable satisfactory solutions in short periods of time.

The Alperovits and Hanoi networks are object of study in this project. Concretely, we evaluate the quality of the proposed algorithms using these two well-known networks.

The algorithms are implemented in Pyhton and the WNTR librarie is used, which allows simulating hydraulic networks. Once a solution is searched, the installation of valves in the network is simulated through EPANET, in order to improve the solution obtained with the algorithm.

# ÍNDICE

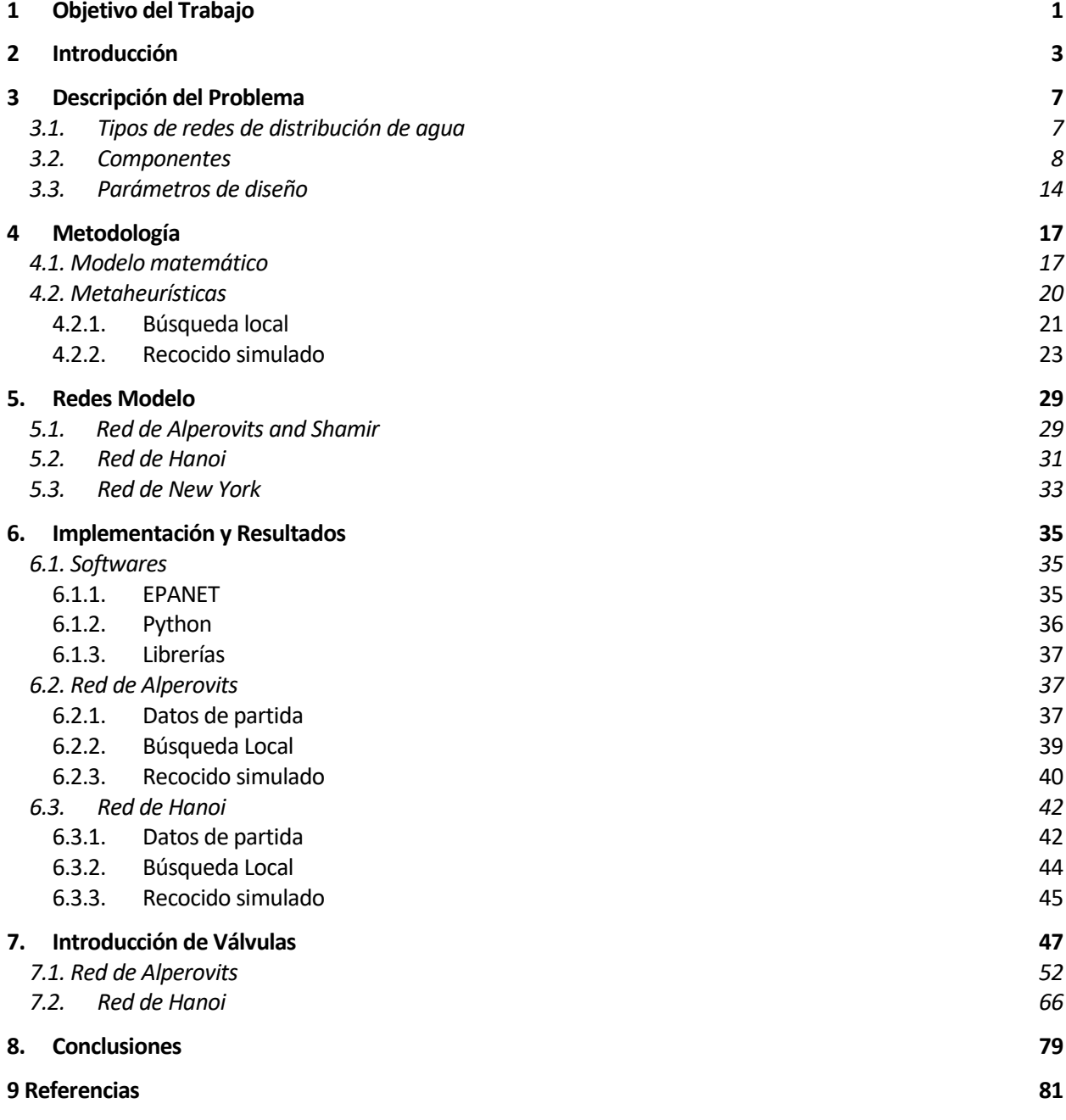

# ÍNDICE DE TABLAS

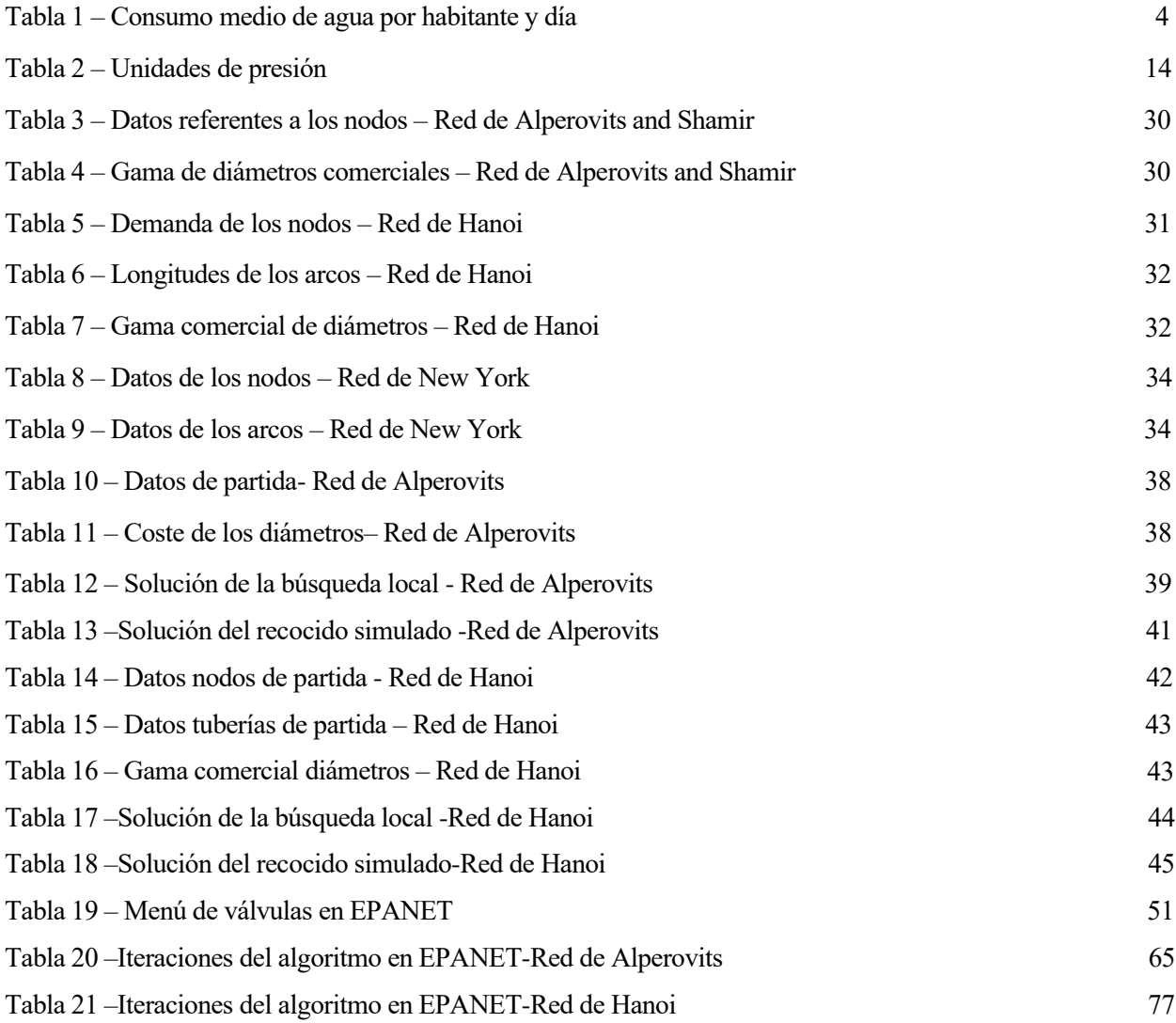

# ÍNDICE DE FIGURAS

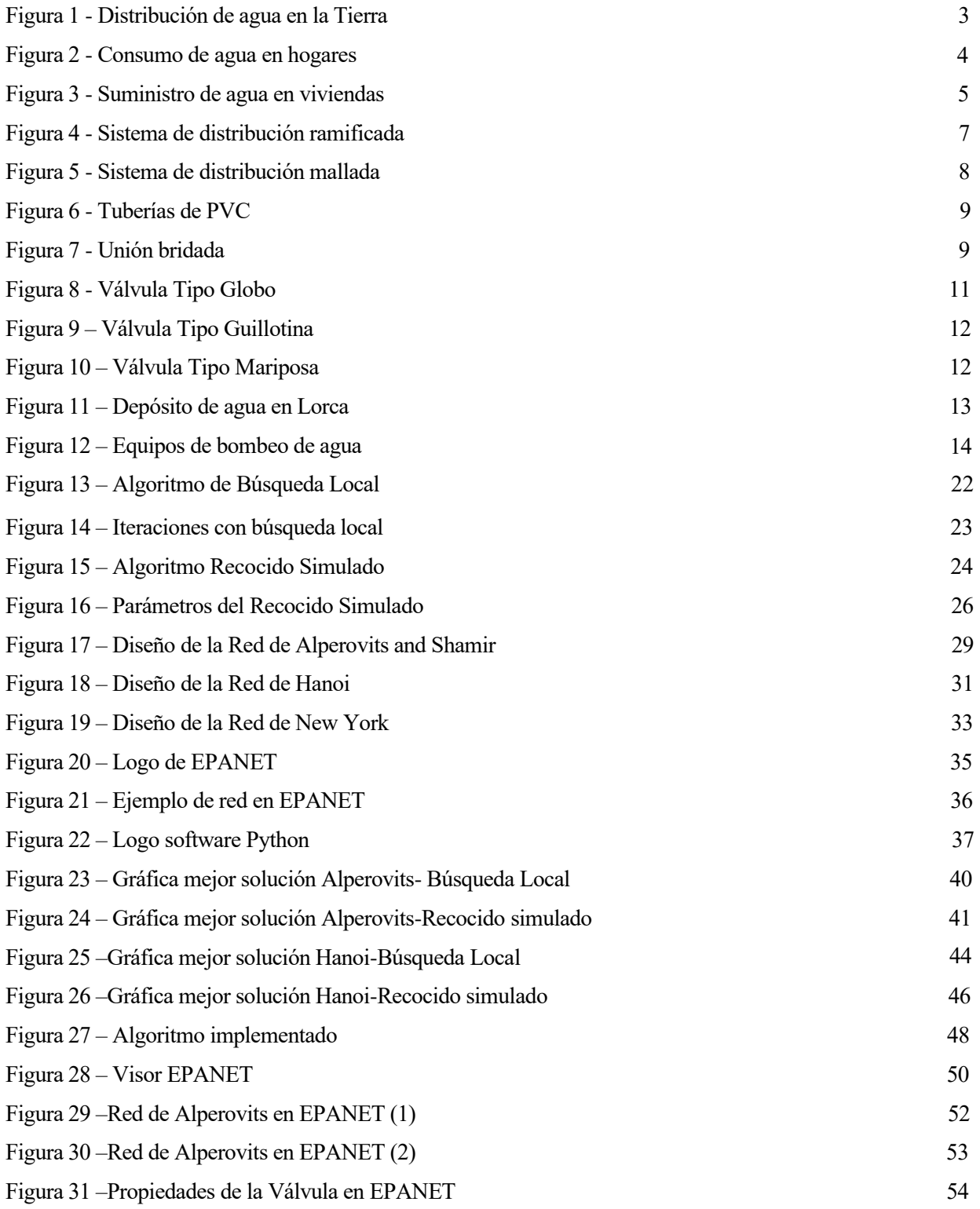

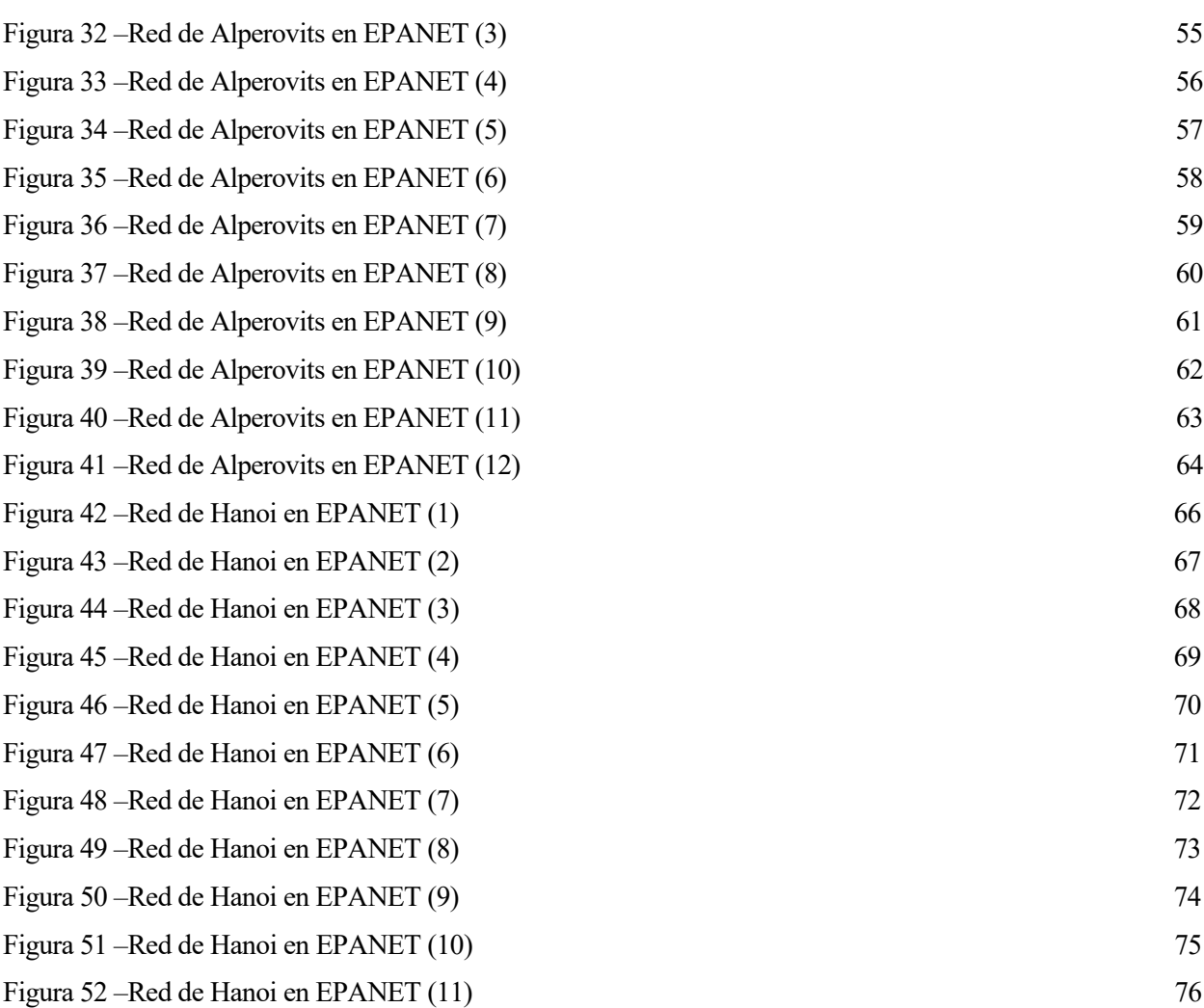

El presente trabajo fin de carrera tiene como objetivo la resolución del problema de diseño de redes de distribución de agua mediante la aplicación de algoritmos de búsqueda local y de recocido simulado.

Debido a las características de las redes hidráulicas, nos enfrentamos a un problema no lineal, donde algunas de sus variables son de tipo entero. La no linealidad del modelo se debe a la naturaleza de las ecuaciones que rigen el funcionamiento de las redes hidráulicas. Las variables discretas mencionadas son los diámetros, que solo pueden tomar unos valores discretos, que además están dentro de una gama comercial de diámetros cerrada. Por todo ello, la resolución del problema resulta muy compleja, siendo las metaheurísticas la mejor opción para obtener una solución aceptable, dentro de un tiempo razonable.

Las metaheurísticas son técnicas utilizadas para resolver problemas de gran dificultad, llegando a obtener soluciones aproximadas de gran calidad en un tiempo bajo. Se usan principalmente cuando el uso de métodos matemáticos exactos se hace inviable debido al tamaño o a la complejidad del modelo.

La escogida en este trabajo es la búsqueda local, la cual consiste en un método iterativo con el que se va evaluando una solución en cada iteración. Si ésta es mejor que la mejor solución obtenida previamente, ésta se actualiza y se pasa al siguiente vecino. De esta manera se recorren las posibles soluciones y una vez terminado el proceso, se obtiene la mejor solución obtenida.

También se implementa la metaheurística del recocido simulado, la cual funciona de manera parecida a la búsqueda local. Ambas se explicarán con mayor detalle en las Secciones 4.2 y 4.3, respectivamente.

El problema se resuelve mediante el uso de dos softwares diferentes. El primero que usaremos es EPANET en su versión 2.0 [1], con el cual obtendremos una solución de partida viable con la que da comienzo el algoritmo. Una vez obtenida dicha solución de partida, mediante Python [2], simularemos la red hasta que obtengamos la mejor solución para nuestro problema. El uso de Python es debido a su gran capacidad y la posibilidad de usar multitud de librerías y funciones que están disponibles de manera gratuita. Para el problema que nos aborda simulamos la red gracias a la librería WNTR, que se encarga de simular redes hidráulicas.

Para reflejar la solución de una manera más clara e intuitiva, implantaremos la solución en EPANET para visualizar los resultados de manera gráfica mediante el esquema de la red. De manera adicional se introducirán válvulas en aquellas tuberías clave de la red para ver si hay mejoría en los resultados obtenidos previamente a través del algoritmo.

Para el desarrollo de este trabajo fin de grado, en la Sección 2 se realiza una introducción a las redes de distribución de agua. A continuación, en la Sección 3 se realiza una descripción del problema, explicando los tipos de redes que existen, sus componentes y su comportamiento.

En el capítulo 4 se explica la metodología utilizada, el modelo matemático, y se explica las metaheurísticas anteriormente mencionadas. En el quinto apartado se explican las redes modelo usadas en el trabajo, con las cuales se harán posteriormente las pruebas con el algoritmo implementado.

En el sexto apartado se realiza la implementación en Python del algoritmo y se exponen los resultados obtenidos, con comparaciones con otros resultados en las mismas redes con diferentes metaheurísticas.

En el séptimo capítulo se introducen válvulas a la red mediante el software EPANET, con el cual se tratará de mejorar la solución obtenida mediante el algoritmo. En el capítulo ocho se presentan las conclusiones obtenidas a partir de los resultados.

Por último, el noveno capítulo recoge las referencias bibliográficas.

# **2 INTRODUCCIÓN**

El agua supone un 71% de la superficie de la Tierra, lo que viene a ser casi tres cuartas partes de nuestro planeta, pero un factor que no tenemos muy en cuenta, dada la facilidad que tenemos en estos días para obtener agua, es la dificultad en la distribución y difícil accesibilidad para que esta pueda ser utilizada por el ser humano.

La cantidad de agua total que hay en nuestro planeta es de 1.386.000.000 millones de metros cúbicos de los cuales casi el 97% son de agua salada, que se encuentran tanto en los mares como en los océanos de nuestro planeta (ver Figura 1). El inconveniente de esta agua es que no es apta para un consumo directo por el ser humano debido a su salinidad.

El 3% restante es agua dulce, y la mayor parte de esta agua se encuentra en los casquetes polares o glaciales [3].

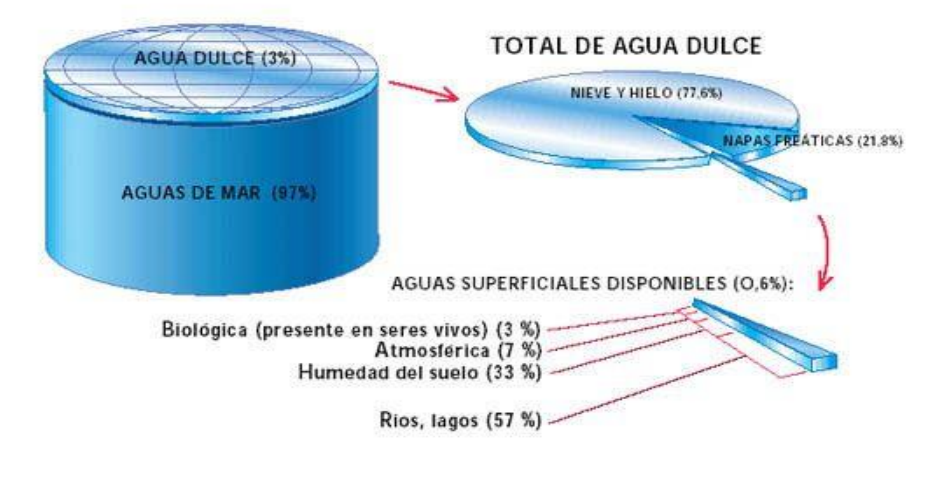

#### TOTAL DE AGUA EN EL PLANETA

Nota : Los porcentajes senalados son aproximados.

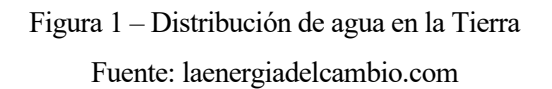

El agua representa entre el 50 y el 90% de la masa de los seres vivos, siendo indispensable para la continuidad de las especies y para el desarrollo económico del mundo.

Un gran problema de la sociedad en el pasado fue el abuso que se realizaba con el consumo de agua, valores que llegaban a alcanzar hasta los 171 litros de agua al día por persona en el año 2004 (Tabla 1). Gracias a las campañas que han ido surgiendo en los medios de comunicación, el consumo diario en España se ha visto reducido hasta los 132 litros de agua al día por persona, según los últimos datos recogidos por el Instituto Nacional de Estadística (INE).

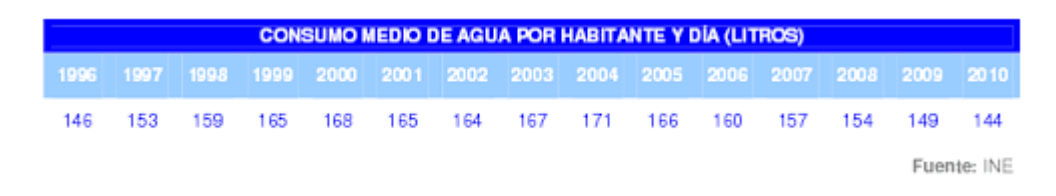

Tabla 1 – Consumo medio de agua por habitante y día

Fuente: INE

Estos 132 litros, que parecen muchos, realmente se consumen en relativamente poco tiempo, ya que tareas domésticas tales como poner una lavadora consumen de media unos 80 litros por uso. Un buen ejemplo para imaginarse la facilidad con la que se puede llegar a esos 132 litros de agua consumidos es el hecho de que, por un grifo abierto durante 5 segundos puede desperdiciarse aproximadamente 1 litro de agua.

En la Figura 2 se pueden observan las actividades que una persona realiza en su vida cotidiana, que requieren un consumo de agua notable. [4]

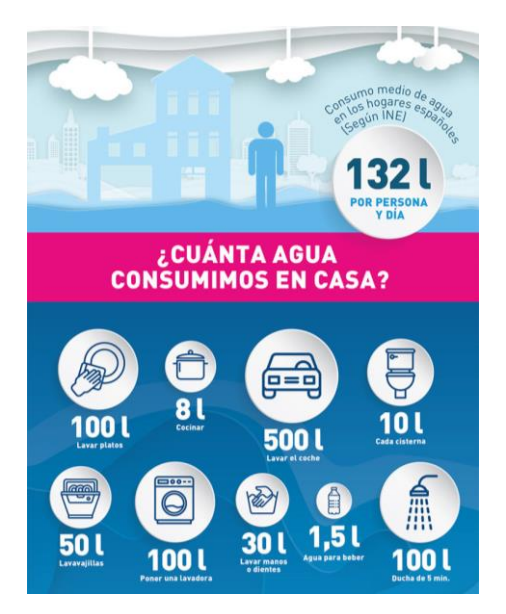

Figura 2 – Consumo de agua en hogares Fuente: Fundación Aquae

Pero para que toda esa agua llegue a nuestros hogares, es necesario que se establezca una red de suministro, donde se lleve el agua desde el origen o fuente hasta el punto de consumo final en los hogares.

Una vida sin agua no es posible y, por tanto, la necesitamos tanto para el consumo como para la realización de tareas domésticas. De este hecho surge la necesidad de tener una red de transporte de agua que sea higiénica y esté protegida de las enfermedades que años atrás a nuestros antepasados les afectaban por el uso de aguas contaminadas o no aptas para el consumo.

Debido al crecimiento de las ciudades, la demanda de agua crece, debiendo tener unas infraestructuras capaces de soportar una demanda cada vez mayor, al tener que llegar a más hogares, siendo la construcción y el diseño de la red un trabajo complejo en el que se debe suministrar lo demandado al menor coste posible.

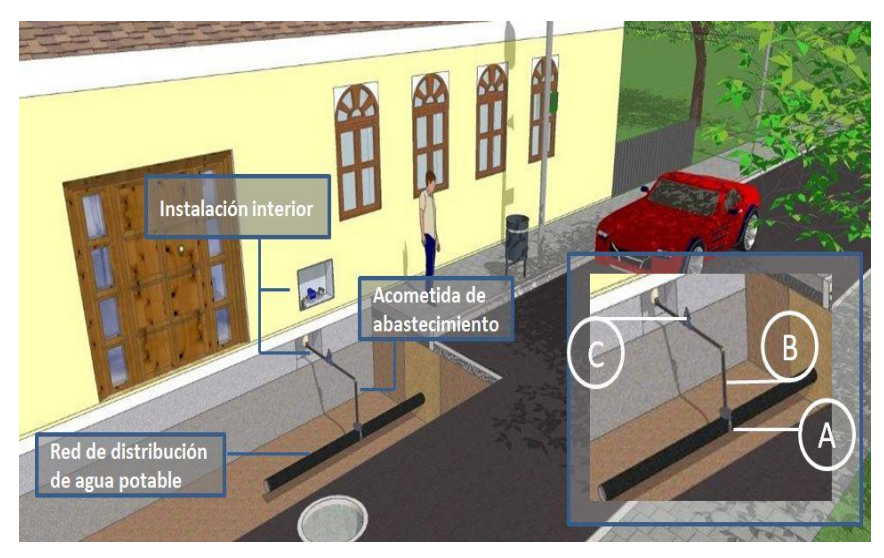

Figura 3 – Suministro de agua en viviendas Fuente: EMASESA

En la Figura 3, podemos apreciar como le llega al cliente el suministro. Este viene del origen o fuente y se dirige a las ciudades por la red de distribución de agua potable, tal y como se observa en la imagen. Posteriormente se ramifica a cada vivienda por la acometida de abastecimiento que es individual, la cual llega a nuestros hogares. La instalación interior generalmente incluye contadores que sirven para llevar un control del agua gastada, la cual se verá reflejada en la correspondiente factura.

Una red de distribución de agua es la encargada de llevar el agua desde un punto llamado nodo fuente o depósito a los demás puntos de abastecimiento, como pueden ser las industrias o los usuarios de domicilios o viviendas. Con esta red se pretende no solo llevar la cantidad de agua necesaria, sino llevarla con una calidad adecuada para el consumo humano. Aparte de estos dos aspectos nombrados anteriormente, se debe preservar una presión mínima en el agua.

Una red de abastecimiento de agua esta compuesta por tuberías, válvulas, bombas de bombeo, y otros muchos componentes.

La importancia del buen diseño y construcción de una red de distribución viene dada por lo costoso que puede llegar a ser el dejar sin abastecimiento de agua la línea. Aunque a priori parezca que dejar sin abastecimiento a algunos nodos de la red es el único problema que puede ocurrir en las redes, este no es el único riesgo que hay, ya que, debido a este motivo, al dejar nodos sin abastecimiento, se incrementa el riesgo de contaminación del agua. Hay que tener en cuenta el lugar donde se quiere instalar la red, ya que dependiendo de su localización se incrementará mas o menos el presupuesto, debido a posibles gastos de la adaptación al terreno.

El agua que procede del depósito se distribuye hacia las diferentes tomas de agua domiciliarias o industriales a través de la red matriz o tuberías principales.

Según la forma de la red y del tamaño, se pueden diferenciar dos tipos de distribución. La abierta o ramificada y la red cerrada o mallada.

### **3.1. Tipos de redes de distribución de agua**

La **red abierta** (Figura 4) es la típica red que se usaba años atrás, la cual estaba distribuida a lo largo de una carretera o vía principal. Antiguamente, las poblaciones se asentaban a lo largo de un río por la cercanía a un bien preciado como es el agua, siendo así mucho más fácil su obtención.

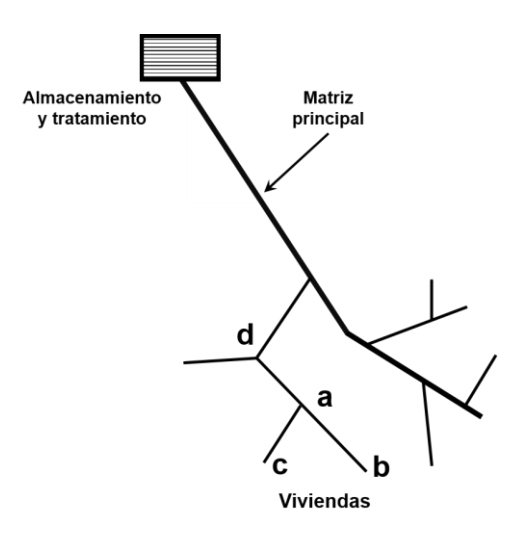

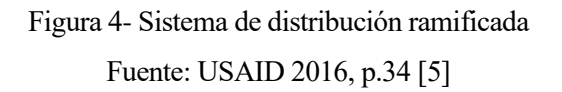

Como se ve en la imagen anterior, la tubería o matriz principal parte del punto de almacenamiento, y de ella parten las demás ramificaciones a los puntos a, b, c, d, por ejemplo, que serían los consumidores finales.

Este sistema se usa principalmente en caminos donde la topografía es compleja y no es posible conectar los ramales de una manera sencilla y barata.

La principal desventaja de este sistema es la linealidad del flujo, es decir, el flujo solo va en un único sentido, por lo que a la hora de solventar una avería o para realizar tareas de mantenimiento en el sistema, se deberá cortar el suministro de agua, perjudicando a los clientes.

El otro **sistema es el cerrado o mallado**, en el cual el agua circula por tuberías que están conectadas entre sí, formando un circuito cerrado, donde no hay puntos muertos y se abastece a los nodos por ambos tramos, haciendo así que las pérdidas de carga sean menores (ver Figura 5).

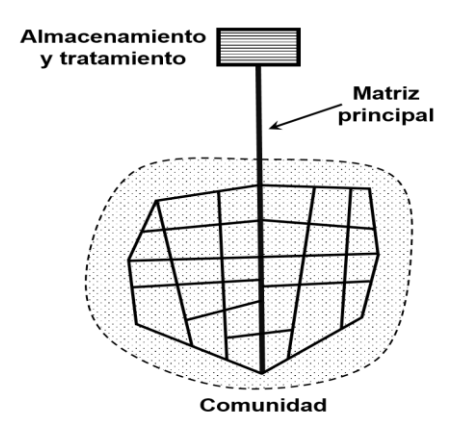

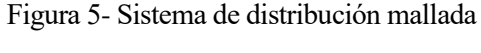

Fuente: USAID 2016, p.34 [5]

#### **3.2. Componentes**

Para el diseño correcto de una red de distribución debemos tener en cuenta todas las partes que la forman. A continuación, se explicarán las partes más importantes que son las tuberías, las uniones entre dichas tuberías, las válvulas, los depósitos de almacenamiento y las bombas.

Existen gran variedad de **tuberías** usadas en las redes de distribución de agua, con materiales que van desde el hierro fundido, cobre, acero, o incluso cerámicas. Para diámetros menores como pueden ser las tuberías finales que llegan a nuestros hogares, se usan tuberías plásticas, de materiales como el PVC (Figura 6).

reguladoras a contra a contra a contra a contra a contra a contra a contra a contra a contra a contra a contra <br>Contra a contra a contra a contra a contra a contra a contra a contra a contra a contra a contra a contra a co

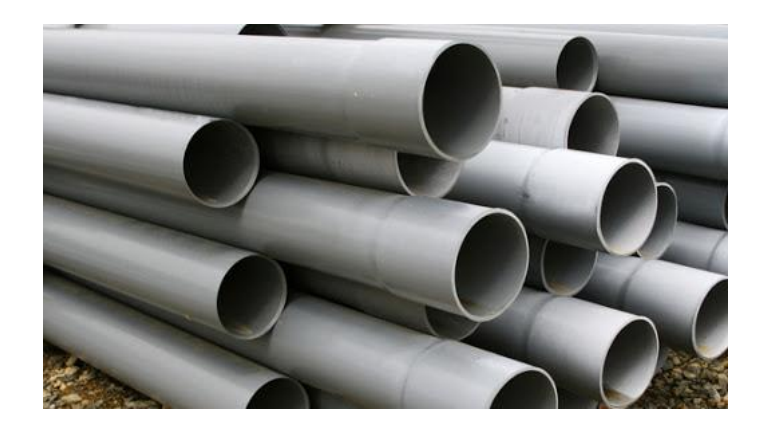

Figura 6- Tuberías de PVC Fuente: vigaferretera.com

Las **uniones** pueden ser de varios tipos, bridadas en el caso de diámetros grandes, ya que necesitan soportar esfuerzos mayores, aunque generalmente suelen ser soldadas, debido a que se suelen soldar tramos de tubería del mismo diámetro o del mismo material, evitando así corrosiones como la galvánica. Por último, otro tipo de uniones serían las roscadas, que se usan generalmente en tuberías plásticas y de diámetros no mayores de 50 milímetros. Estas suelen ser más económicas y menos pesadas, de ahí su principal ventaja frente a las anteriores.

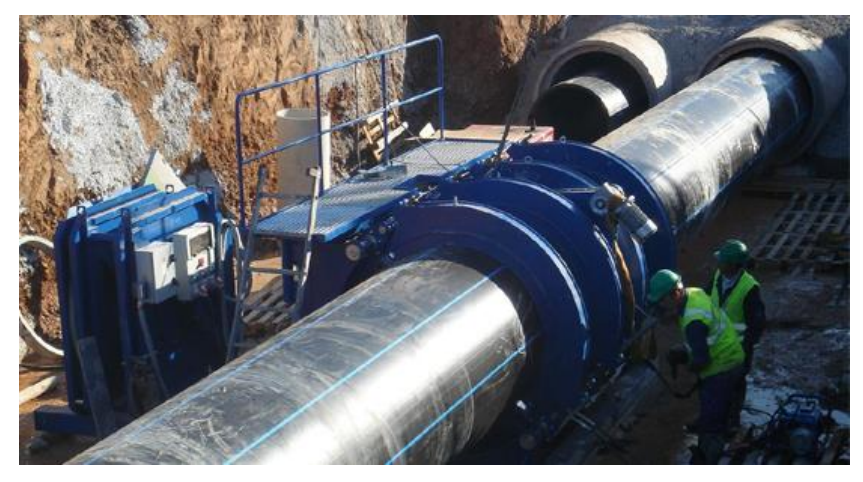

Figura 7- Unión bridada Fuente: Aristegui Maquinaria

Las **válvulas** son otro elemento fundamental a la hora de formar una buena red de distribución ya que gracias a ellas se puede regular o cortar el caudal que pasa a través de sus tuberías. Son muy útiles para temas de mantenimiento, ya sea preventivo o correctivo debido a algún fallo inesperado, ya que permiten interrumpir el suministro, arreglar la avería, y una vez subsanado el problema, volver a disponer del agua fácilmente.

Las válvulas son elementos mecánicos a través de los cuales se puede iniciar, regular o detener el paso de un fluido a través de un conducto, mediante una pieza que obstruye de forma total o parcial el orificio.

Su uso en sistemas de distribución de agua potable es de alta relevancia debido a su capacidad para regular tanto presiones como caudales y proteger dichas redes de efectos adversos como prevenir el retorno del flujo en el sentido contrario al deseado o protección contra el golpe de ariete.

Debido a su importancia en este trabajo se explicarán los principales tipos de válvulas usadas en las redes de transporte y sus características principales [6].

#### 1) Válvulas de corte

La función principal de este tipo de válvulas es impedir el paso del fluido. Tienen únicamente dos posiciones: Completamente abierta o cerrada, no pudiendo estar en ninguna posición intermedia entre ambos extremos.

Su principal aplicación es aislar tramos de tuberías con el objetivo de realizar tareas de mantenimiento en las líneas, inspección o reparación de las tuberías o de las propias válvulas.

#### 2) Válvulas reguladoras de Presión y Caudal

Para el control de la presión y el caudal en las tuberías se usan un tipo de válvula diseñada para esta función. Se describen a continuación:

#### - Válvulas reductoras de presión

Este tipo de válvulas tienen la capacidad de bajar o subir la presión en la línea hasta un valor objetivo marcado previamente.

Se encargan de fijar la presión en su nudo aguas abajo del dispositivo, manteniéndolo constante independientemente de lo que ocurra aguas arriba del elemento.

Tienen tres posibles estados, parcialmente abierta, completamente abierta o cerrada.

#### - Válvulas reguladoras de caudal

La regulación del caudal a través de una válvula se consigue mediante el estrangulamiento o impedimento del paso del flujo a través de ella.

El operador marcará el caudal deseado y se mantendrá inalterado pase lo que pase aguas arriba del dispositivo.

#### - Válvulas Antirretorno

Son un tipo de válvulas utilizadas para conseguir que el fluido vaya en una única dirección.

- o Uso principal*:* agua, agua potable, instalaciones de fontanería.
- o Características principales*:* son utilizadas en tuberías con sistemas de bombeo para evitar reflujos hacia la bomba o golpes de ariete.

3) Válvulas de control

Este grupo de válvulas están destinadas a modular mediante su apertura, el caudal, la presión para conseguir un ajuste fino de dicha magnitud. Dentro de este grupo se encuentran los siguientes tipos de válvulas:

- Válvula Tipo Globo

Las válvulas tipo globo (ver Figura 13) funcionan de la siguiente manera: el fluido entra por un compartimento inferior y sube dentro del cuerpo de la válvula, es estrangulado por el embolo según qué tan abierta o cerrada se encuentre la válvula, pasa al compartimento superior y después el fluido se dirige hacia la salida de la válvula.

- o Uso principal*:* transporte de gas, líquido, vapor, fluidos corrosivos y pastosos.
- o Característica principal*:* Es utilizada para regular los porcentajes de caudal del fluido, al detener cierta parte del fluido para regularlo se genera una caída de presión considerable, de alto coste.

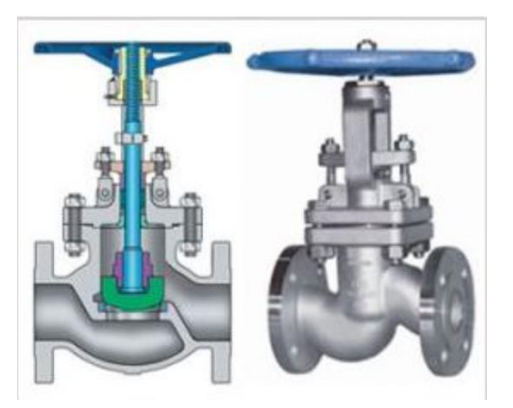

Figura 8 – Válvula Tipo Globo Fuente: uvacol.com

- Válvula Tipo Guillotina

Este tipo de válvulas se suelen utilizar cuando se quiere regular la compuerta por completo o impidiendo el paso total del fluido.

- o Uso principal: para caudales rectilíneos, mayoritariamente para el transporte de agua, aunque también fluidos como aceite, gas, aire, pastas semilíquidas y líquidos no corrosivos.
- o Características principales*:* bajo coste, sencilla de diseñar y operar con ella, aunque el control del flujo es de los más deficientes.

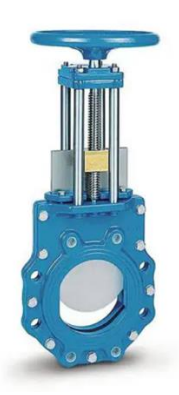

Figura 9 – Válvula Tipo Guillotina Fuente: directindustry.es

### - Válvula Tipo Mariposa

Se suele usar este tipo de válvula para regular o cortar el fluido en tuberías largas. Consiste en un disco, comúnmente llamado lenteja, posee un eje central sobre el que gira desde la posición de cierre hasta 90 grados, en la que tendría una posición abierta.

Este tipo de válvulas no son las más indicadas para la regulación precisa de los caudales, ya que estando abierto en un pequeño rango no tenemos certeza de que porcentaje del caudal puede llegar a regular.

- o Uso principal: se usa principalmente gases, líquidos y fluidos contaminantes, para estos últimos deberíamos aplicar un recubrimiento superficial tanto en el interior de la tubería como en la parte de la válvula que podría tener contacto con el fluido.
- o Características principales*:* propensa a la cavitación, bajo coste, alto par de maniobra para poder accionarla, número mínimo de piezas móviles, requiere poco mantenimiento.

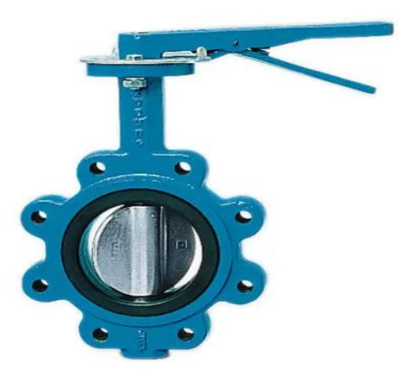

Figura 10 – Válvula Tipo Mariposa Fuente: directindustry.es

Los **depósitos de almacenamiento** de agua son otra parte muy importante de una red, debido a que son el lugar desde donde se sumnistra el fluido a la red, es decir, el principio del fin que tenemos que es llevar agua a los clientes que la demandan. Por ello deben tener una capacidad suficientemente grande para poder abastecer toda la demanda.

Su principal función consiste en regular los caudales de la red y almacenar el agua en su interior.

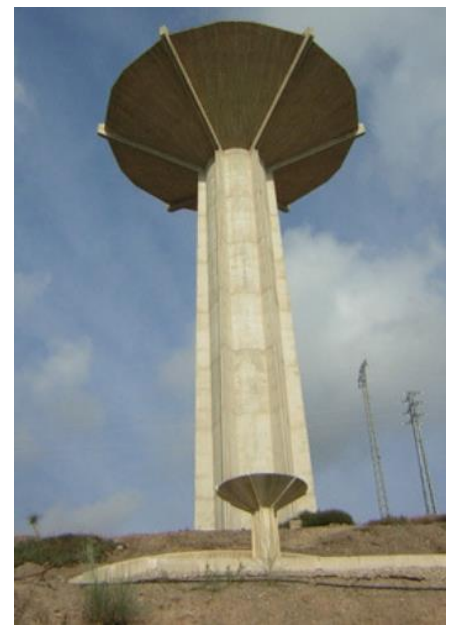

Figura 11 – Depósito de agua en Lorca Fuente: aguasdelorca.com

Por último, tendríamos las **bombas**, las cuales son usadas para impulsar a través de las distintas tuberías, el agua proporcionada por el depósito. Su uso principal impulsar el agua desde lugares de menor altitud a otros situados a más altura, aunque su uso también es importante para contrarrestar las pérdidas de carga en las tuberías, debido al rozamiento con las válvulas, los elementos de las tuberías ya sean codos o uniones en general.

Debido a esta perdida de presión, para garantizar que el fluido llegue a los lugares con la presión necesaria, se implantan en las líneas este tipo de elementos.

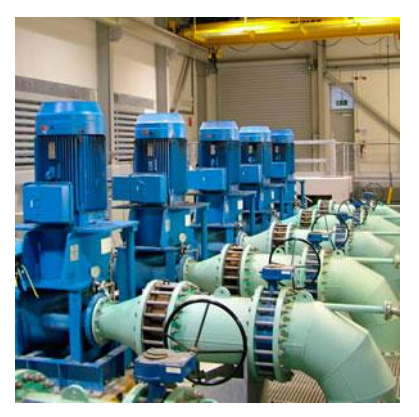

Figura 12 – Equipos de bombeo de agua

Fuente: traxco.es

### **3.3. Parámetros de diseño**

Para el diseño de una red hidráulica de distribución de aguas debemos saber que hay una serie de parámetros que debemos cumplir para su correcto funcionamiento.

Una vez conocidos el número de nodos y la demanda de todos ellos, se debe exigir el correcto funcionamiento de la red, y esto se consigue cumpliendo ciertos valores mínimos en magnitudes tales como la presión en los nodos, que la pérdida de carga no sea elevada, el diámetro de cada tramo de la red sea el apropiado, etc.

A continuación, se detalla en mayor profundidad cada magnitud y sus unidades.

La **presión** es la fuerza por unidad de superficie. Las unidades de presión más empleadas en hidráulica son los bares, los kg/cm<sup>2</sup>, las atmósferas (atm), los mca (metros de columna de agua) o los pascales (Pa), unidad de presión del Sistema Internacional.

En la Tabla 2 se pueden observar las equivalencias entre las unidades nombradas anteriormente.

| Unidad                       | atm   | bar   | kg/cm <sup>2</sup> | mca    | PSI    | KPa (SI) |
|------------------------------|-------|-------|--------------------|--------|--------|----------|
| 1 atmósfera                  |       | 1,013 | 1,033              | 10,333 | 14,696 | 101,325  |
| 1 bar                        | 0,987 |       | 1,020              | 10,197 | 14,504 | 100      |
| 1 $kg/cm2$                   | 0,968 | 0,981 |                    | 10     | 14,223 | 98,067   |
| 1 metro columna de aqua      | 0,097 | 0,098 | 0,100              |        | 1,422  | 9,806    |
| 1 Libra por pulgada cuadrada | 0,068 | 0,069 | 0,070              | 0,703  |        | 6,895    |
| 1 Kilopascal (SI)            | 0,010 | 0,010 | 0,010              | 0,102  | 0,145  |          |

Tabla 2 – Unidades de presión

Fuente[: https://mendezfrank.wordpress.com/](https://mendezfrank.wordpress.com/)

En el Documento Básico DB-HS 4 se señala que las instalaciones tienen que encontrarse en condiciones de soportar una presión máxima de 10 bares (10'2 kg/cm<sup>2</sup>). La normativa también especifica que los materiales deberán poder aguantar una presión de trabajo de al menos 15 Kg/cm<sup>2</sup>. Esto es lo considerado normal para una presión de servicio común, la usada en la mayoría de los hogares de España [7].

La **pérdida de carga** en una línea representa la pérdida de presión en la línea por el rozamiento del fluido con el sistema, ya sea por la rugosidad de las paredes de las tuberías o por elementos de la línea, por ejemplo, válvulas o uniones entre tuberías. Este aspecto es de suma importancia debido a que, si se producen pérdidas de carga grandes, se necesitará la ayuda de bombas para impulsar el fluido, con lo que incurrirá en un coste el cual es en parte, evitable. Este aspecto es tan importante en la hidráulica que existen empresas que ponen a disposición del cliente calculadoras de caída de presiones en tuberías.

Un parámetro fundamental en la red sería la **velocidad** del agua a través de las tuberías, ya que debido al roce con las paredes se produce rozamiento, lo que se traduce en pérdidas de presión. A mayor velocidad, mayores serán las pérdidas, siendo la velocidad del agua un factor a tener en cuenta si queremos controlar dicha pérdida [12]

La velocidad máxima del agua en las tuberías, de modo general se suele calcular mediante la fórmula de Mougnie, que expresa la velocidad máxima en diseño en función del diámetro:

$$
v_{max} = 1.5 * \sqrt{D + 0.05}
$$

Aproximando este cálculo a los diámetros usados comunmente y según la normativa, nos tendremos que mover entre un mínimo de 0.5 m/s, para evitar sedimentaciones en el interior de la tubería y un máximo de 2 m/s para evitar roturas o golpes de ariete. Un aspecto curioso, es que, en zonas residenciales u hoteles, para evitar molestias por el ruido de la circulación del agua, este máximo se limita solo hasta 1.5 m/s. [8]

El **diámetro** de cada tubería es fundamental a la hora de diseñar una red de distribución de agua. La elección de dichos diámetros dependerá de la demanda de los nodos. Es importante tener en cuenta que los diámetros pertenecen a una gama comercial, por lo que deberemos ajustarnos a dichos valores disponibles según el fabricante y el material.

Y, por último, tendríamos la magnitud que viene relacionada con las dos magnitudes anteriores, el **caudal**, el cual viene determinado por la mecánica de fluidos según la siguiente expresión:  $Q = A *$ , donde el área (*A*), como siempre estaremos en el ámbito de tuberías, se

rá el de una circunferencia, quedando la formula anterior de la manera siguiente:

$$
Q=\frac{\pi*D^2}{4}*v
$$

# **4 METODOLOGÍA**

Para el correcto diseño de una red hidráulica se deben satisfacer tanto las demandas de los nodos, con la correspondiente presión necesaria, como el caudal de diseño. Para llevar a cabo este tipo de modelos, años atrás, se han ido simulando el comportamiento de unos tipos de redes características.

Estas redes están definidas según su estructura, datos de sus coordenadas, demanda, elevación de los nodos, longitud de las tuberías y la correspondiente gama comercial de diámetros. El problema se considera resuelto, una vez hemos encontrado la solución, que puede ser la elección de los diámetros de las tuberías que obtiene una mejor solución de la función objetivo, como un menor coste, para dicha red.

En esta sección se comienza introduciendo los modelos matemáticos que simulan el comportamiento general de las redes de distribución de agua, para así optimizar una función objetivo que suele incluir el coste de la red. No obstante, estas funciones objetivos pueden incluir penalizaciones por no cumplir restricciones que se imponen en el modelo.

Por lo tanto, la función objetivo es clave a la hora de realizar la simulación. Los modelos más utilizados suelen incluir el coste de la red como función objetivo. En estas funciones se pueden incluir penalizaciones por no cumplir los requisitos de presiones, caudales o pérdidas de carga en la línea.

A continuación, en la Sección 4.2 y 4.3 se presentan las dos metaheurísticas (búsqueda local y recocido simulado) utilizadas para resolver el modelo propuesto.

### **4.1. Modelo matemático**

Las redes están compuestas normalmente por un nodo fuente o depósito, que se encarga de suministrar el agua al resto de nodos consumidores. Estos nodos están definidos según sus coordenadas, su elevación y demanda, la cual se calcula en base a datos históricos de la población estudiada. Los arcos o tuberías se definen según su nodo inicial y final, la longitud del arco y su diámetro.

Los modelos que rigen el comportamiento de las redes de distribución se basan en ecuaciones de masa y energía, estudiadas por la mecánica de fluidos. Estas ecuaciones se implementan en el modelo como restricciones, como se vera posteriormente. El objetivo del problema reside en la elección de los diámetros de los arcos de la red, cumpliendo con las restricciones basadas en las ecuaciones de fluidos. Esta elección esta directamente relacionada con el coste del diseño de la red, porque a mayores diámetros de tubería, mayores costes tendremos. Estos costes se van incrementando con el diámetro, ya que las tuberías de mayor diámetro tienen asociados mayores costes en su producción, fabricación y transporte. Los diámetros asignados a cada arco componen las variables del problema. Estas variables son discretas y escogidas entre una gama comercial cerrada, la cual es un dato del problema.

Las funciones objetivo que se imponen en este tipo de problemas suelen ser funciones encargadas de minimizer costes, aunque hay distintas variantes a esta. A raíz del simple modelo de minimizar costes, surgen variantes que incluyen penalizaciones por incumplimiento de presiones en alguno de sus nodos, o por no conseguir alcanzar las velocidades mínimas exigidas del fluido a través de las tuberías.

La eleccción de un modelo u otro se verá afectada por las exigencias o prioridades que se busquen de dichas características en la red sobre la que se realiza el estudio.

A continuación, se desarrollan las ecuaciones del modelo tradicional, los datos y las variables que lo conforman.

#### **Conjuntos**

- : Conjunto de nodos
- $E_i$ : Conjunto de arcos que llegan al nodo i.  $\forall i=1,...,N$
- $S_i$ : Conjunto de arcos que salen del nodo i.  $\forall i=1,...,N$
- : Conjunto total de arcos

 $A= E i \cup Si \ \forall i=1,...,N$ 

- M: Conjunto de mallas
- : Conjunto de diámetros de la gama comercial
- : Conjunto de números de reales

Los conjuntos más importantes definidos para el problema son los nodos y los arcos, los cuales definen la red (N, A respectivamente). El conjunto que representa los arcos se divide a su vez en dos subconjuntos, los arcos que salen del nodo i y los que entran. El conjunto mallas (M) define el conjunto de nodos que forman un bucle cerrado. Dependiendo de la red será de un tamaño u otro.

Por último, el conjunto K define el conjunto de valores que pueden tomar los diámetros de la red.

#### **Datos**

- $d:$  Demanda del nodo i.  $\forall i=1,...,N$
- $\mathcal{C}ota_i$ : Cota del nodo i.  $\forall i=1,...,N$
- $L_j$ : Longitud del tramo o arco j. ∀j=1,...,N
- $\emptyset_k$ : Coste unitario de tubería para el diámetro k. ∀k=1,...,N

En este problema se parten de una serie de datos que son proporcionados antes de empezar el experimento. Estos son las cotas de los nodos o alturas, medidas sobre el nivel del mar, las demandas de los nodos, las longitudes de las tuberías y el coste por unidad de longitud de los diámetros de tuberías.
#### **Variables**

- $\varphi_{ki}$ : Diámetro k ∈ K, gama de diámetros comerciales, asignado al tramo j.
- $q_j$ : Caudal en el tramo j.
- $p_i$ : Presión en el nodo i.
- $P_j$ : Caída de presión en el arco j.

Las principales variables del modelo son los diámetros de cada tubería, representado en el modelo con la variable  $\emptyset_{kj}$ . El resto de las variables vienen definidas según la variable principal, ya que en función del diámetro impuesta en cada tramo se obtendrán diferentes valores de caudal  $(q_j)$ , presiones  $(p_i)$  y caída de presiones  $(P_j)$ .

El modelo en sí queda de la siguiente manera:

$$
\lim_{j \in E} C(\emptyset_k) * L_j
$$
  

$$
\sum_{j \in E} q_j - \sum_{j \in S} q_j = d_i, \quad \forall i \in N
$$
 (R1)

$$
\sum_{j \in M} P_j = 0 \, , \, \forall m \in M \tag{R2}
$$

$$
p_i = p_{i-1} - P_j, \quad \forall i \in N, j \in E
$$
 (R3)

$$
p_i \ge p_{i_{min}} , \quad \forall i \in N
$$
 (R4)

$$
\emptyset_{kj} \in K, \ q_j \in R \ , \ p_i \in R
$$

La función objetivo esta compuesta por el sumatorio de la multiplicación de los costes unitarios de los diámetros escogidos para cada tubería por su longitud. Este sumatorio define el coste total de la red.

En la restricción 1 (R1) se establece la ley de conservación de masa forzando que, en cada nodo, el caudal que entre menos el caudal que salga sea igual a la demanda exigida en dicho nodo.

En la segunda restricción (R2) se exige que la caída de presión en cada malla sea igual a 0. La restricción 4 (R4) está relacionada con la presión en el nodo i, la cual deberá ser igual o superior a la presión mínima establecida. El cálculo de la presión en cada nodo se realiza a través de la restricción 3 (R3), restando la caída de presión en el arco a la presión en el nodo justamente anterior.

Las variables  $q_j$  (caudal) y  $p_i$  (presión) pertenecen a los números reales, y los  $\emptyset_{kj}$  (diámetros) pertenecen a la gama comercial estipulada para cada red.

Para el cálculo de  $P_i$  (caídas de presión), se utiliza la fórmula de Hazen-Williams, descrita a continuación:

$$
P_j = K_j * \mathsf{q}_j^p
$$

La caída de presión  $(P_j)$  se calcula como el factor de la resistencia hidráulica  $(K_j)$  por el caudal que pasa por el arco j $(q_i)$ .

A su vez la resistencia hidráulica se obtiene mediante la siguiente expresión:

$$
K_j = \alpha * \frac{L_j}{C^p * \phi_j^{\gamma}}
$$

En esta fórmula, el valor de  $\alpha$  depende de las unidades utilizadas. Para este trabajo se toma el valor de 10,667. En cambio, p y  $\gamma$ , son valores experimentales. En nuestro experimento tomarán los valores de 1,852 y 4,87 respectivamente.

El valor C se denomina coeficiente de Hazen-Williams, valor adimensional, el cual depende de la rugosidad de la tubería. Según el trabajo de Alperovits [9] se estipula en 130.  $L_j$  es la longitud de la sección j y  $\phi_j^{\gamma}$ el diámetro de la tubería en el arco j, elevado a la potencia  $\gamma$ .

Con todo esto, nos quedaría la expresión de Hazen-Williams de la siguiente manera:

$$
P_j = \alpha \ast \frac{L_j}{C^{1,852} \ast \phi_j^{4,87}} \ast q_j^{1,852}
$$

Debido a la no linealidad de la ecuación, y que la ecuación de Hazen-Williams está dentro de la restricción 2, el problema se vuelve no lineal. Esto, unido a que los diámetros toman valores discretos dentro de la gama comercial K, hace que el problema se convierta en un problema prácticamente irresoluble mediante métodos matemáticos exactos.

#### **4.2. Metaheurísticas**

Las metaheurísticas son una familia de algoritmos aproximados de forma general, iterativos, que guían una heurística de búsqueda, combinando de forma inteligente conceptos para explorar todo el abanico de posibles soluciones.

Ventajas:

- Gran éxito en problemas de distinta índole
- Fácilmente implementables
- Soluciones de buena calidad en tiempos razonables

Desventajas:

- Son algoritmos aproximados, no exactos
- No siempre existe una base teórica del modelo establecida

El uso de metaheuristicas se vuelve una técnica interesante cuando no hay un método exacto de resolución o el que hay, es ineficiente, ya sea por tiempos de cálculo o memoria excesivos. También es útil su uso en caso de que la solución exigida no tenga por qué ser la óptima, sino una aproximada de buena calidad.

Para obtener buenas soluciones, cualquier algoritmo de búsqueda debe de establecer un balance entre dos características:

La intensificación o explotación es la primera de ellas, la cual mide la cantidad de esfuerzo empleado en la búsqueda de la región actual. La diversificación o exploración en cambio mide la cantidad de esfuerzo, pero en regiones distantes del espacio. Este equilibrio es necesario para poder identificar soluciones de calidad y no perder tiempo en regiones ya exploradas o no prometedoras.

Una posible clasificación puede ser la siguiente:

Basadas en métodos constructivos: Estas parten de una solución inicial vacía y van añadiéndose componentes a dicha solución hasta completarla. Ejemplos de ellas son GRASP, o la optimización basada en colonias de hormigas.

Basadas en trayectorias: Parten de una solución inicial y de forma iterativa, tratan de remplazarla por otra solución de mejor calidad. Ejemplos de este tipo serían la Búsqueda Local, el recocido simulado, la búsqueda tabú entre otras.

- Basada en poblaciones: El proceso considera distintos puntos de búsqueda en el espacio, y estos van evolucionando en paralelo. Ejemplos de ellos son los Algoritmos genéticos.

#### **4.2.1. Búsqueda local**

En este trabajo se va a implementar la búsqueda local, partiendo de una solución admisible calculada previamente mediante EPANET.

La búsqueda local es la base de muchos de los métodos que se usan en problemas de optimización. Se trata de un proceso iterativo en el que se parte de una solución inicial y la va modificando con la intención de mejorar dicha solución. La modificaciónes se van realizando de forma que se busca en su vecindad, una mejor solución. Si se encuentra, esta se reemplaza la solución actual por la nueva y se repite el proceso hasta que no se pueda mejorar la solución actual.

```
Procedimiento Búsqueda Local
s = genera una solución inicial
while s no es ótimo local do
     s' \in N(s) con f(s) < f(s')(solución mejor dentro de la vecindad de s)
     s \leftarrow s'end
return s
        Figura 13 – Algoritmo de Búsqueda Local.
             Fuente: https://ccc.inaoep.mx/
```
El cómo se encuentra la vecindad es crucial para el correcto funcionamiento del algoritmo. Este proceso se conoce como la regla del pivoteo, que puede ser de dos tipos:

- **First-improvement rule:** En este método se selecciona el primer vecino que mejora la solución de partida.
- Best-improvement rule: Se selecciona el mejor vecino de todos los estudiados por el algoritmo.

La búsqueda local tiene una principal ventaja, la cual es la rapidez con la que se mejora la solución de partida. La parte negativa de este algoritmo se encuentra a la hora de depender fuertemente de la solución de partida. Cuando la solución de partida se encuentra cerca de algún mínimo local, la solución se queda atrapada en este mínimo, no saliendo de él, impidiendo alcanzar otro punto con mejor solución.

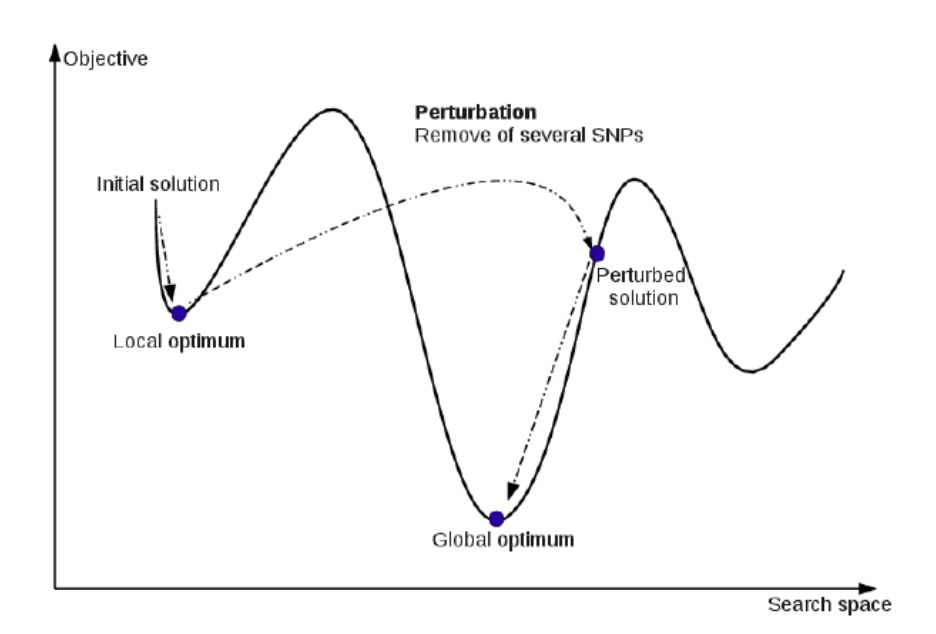

Figura 14 – Iteraciones con búsqueda local Fuente:<https://www.researchgate.net/>

En la Figura 14 se puede observar la desventaja del método comentada anteriormente. Si la solución se encuentra en el óptimo local de la izquierda, será muy difícil que salga y llegue al óptimo global del problema, ya que se quedaría atrapado en dicho óptimo local.

#### **4.2.2. Recocido simulado**

Debido a los resultados obtenidos a través de la búsqueda local, nos vemos obligados a utilizar otra metaheuristica o algoritmo que mejores las soluciones obtenidas.

El recocido simulado o simulated annealing, es una de las metaheuristicas clásicas. Su nombre viene de un algoritmo de los años 50 para el enfriamiento de los materiales, el recocido. Recocido es el enfriamiento de un material a un estado fundamental, un estado de mínima energía. Tomar un material con una temperatura elevevada y enfriarlo poco a poco hasta que el material se solidifique despacio en el estado de mínima energía.

Es una variante de Búsqueda Local que permite movimientos ascendentes para escapar de óptimos locales.

Los principales usos o aplicaciones de este algoritmo se encuentran en el diseño de circuitos electrónicos, en comunicaciones, o incluso en eventos deportivos.

El algoritmo genera una perturbación aleatoria en el sistema y se calculan los cambios enegéticos en el sistema. Se puede observar un esquema del algoritmo a continuación.

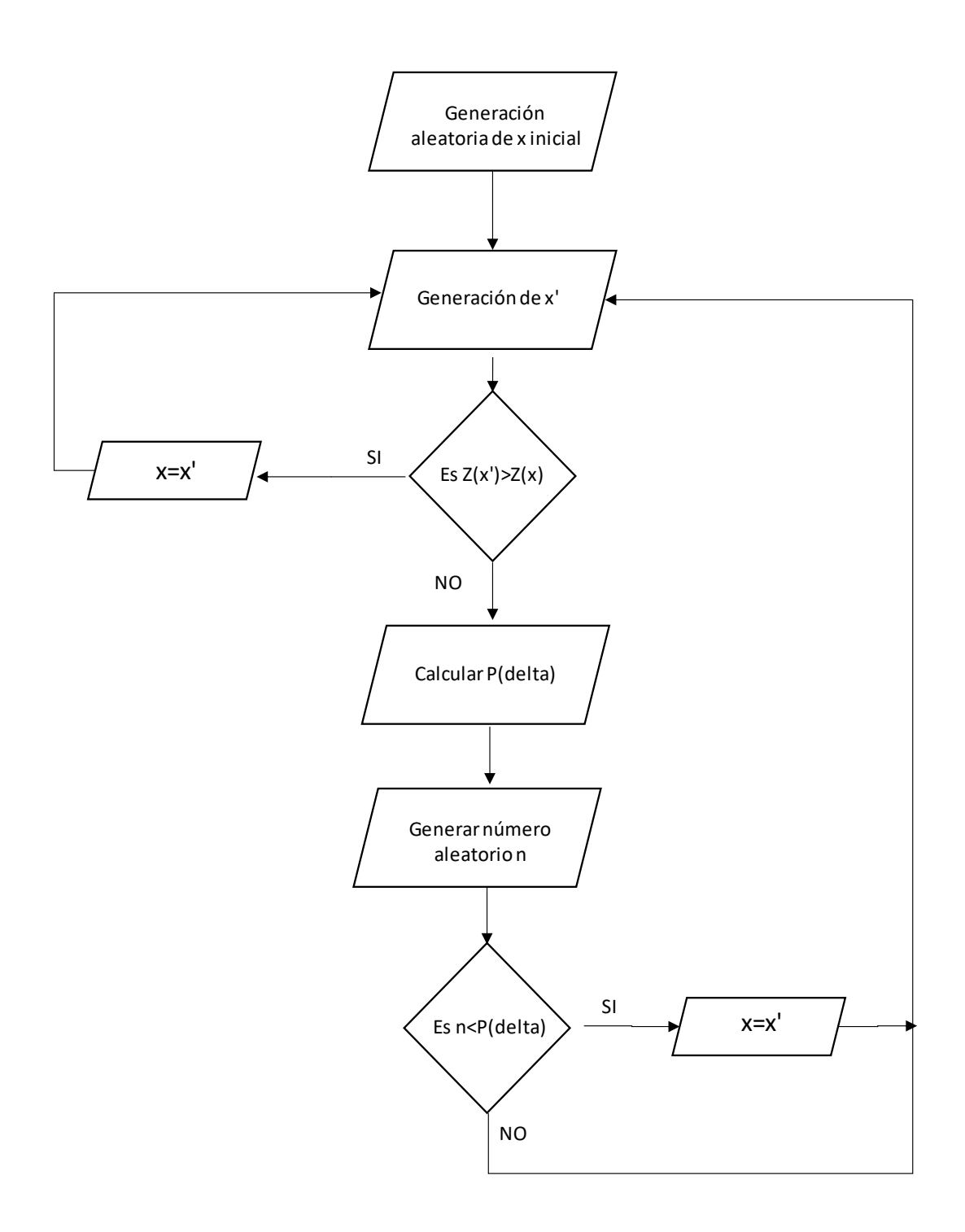

Figura 15 – Algoritmo Recocido Simulado Fuente: Elaboración Propia

El algoritmo parte de una solución inicial (x) y se genera una solución vecina (x'). Con estas dos soluciones, se calculan las funciones objetivos del problema y se comparan. Si el valor de la función objetivo de la solución vecina es mayor que el valor de la función objetivo de la solución inicial, se toma esta solución vecina como la nueva solución del problema y se vuelve a generar un vecino de la nueva solución obtenida.

En cambio, si el valor de la función objetivo obtenida con la solución inicial es mayor, se calcula la

diferencia de ambas. A esta diferencia la nombramos como delta. Con el valor de delta, se aplica una fórmula, la cual está basada en la termodinámica. Esta fórmula se basa en el incremento energético frente a la temperatura.

La fórmula es la siguiente:  $P = e^{\left(-\frac{delta}{k*T}\right)}$  $\frac{1}{k*T}$ ), donde k es la constante de Boltzman y T la temperatura.

El valor que se obtiene mediante la fórmula anterior se le denomina P.

Al mismo tiempo, se genera un número aleatorio n, el cual se va a comparar con el valor de P. Si el valor aleatorio obtenido es menor que P, se obtiene una nueva solución del problema, pasando a ser la solución vecina una nueva solución del problema.

En cambio si sucede que el número generado aleatoriamente es mayor que P, se vuelve a generar otro vecino y se repite el proceso.

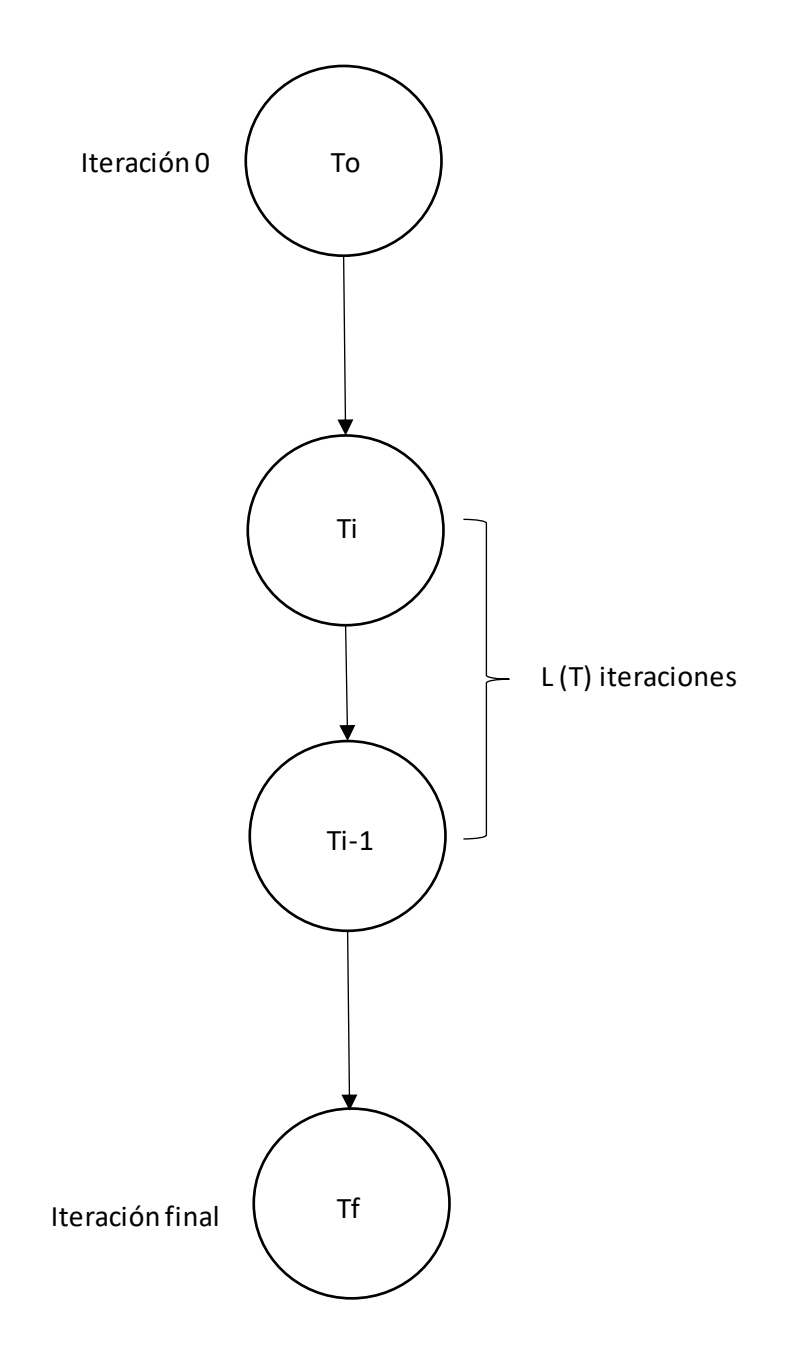

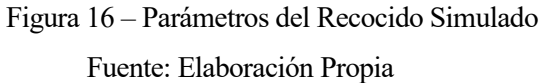

Como se observa en la Figura 16 se usan los siguientes parámetros:

- Temperatura inicial: To
- Tiempo Equilibrio térmico: L(T) Sería el número de iteraciones en que se usa la misma temperatura.
- En iteraciones con cambio de T: Enfriamiento alfa  $(a)$  =grado de disminuación de temperatura.
- Temperatura final: Tf

El algoritmo tiene una serie de parámetros que se imponen al principio de la simulación.

El valor de la temperatura inicial (To), la temperatura final (Tf), y el grado de enfriamiento (alfa).

El algorimo va a seguir iterando en busca de soluciones mientras la temperatura inicial sea mayor o igual que la temperatura final.

La temperatura inicial se actualizará, iteración a iteración, mediante la siguiente ecuación:  $T = \frac{T}{1+\epsilon}$  $\frac{1}{1+a\cdot T}$ .

Una vez la temperatura alcance el valor de la temperatura final, daremos por concluido el algoritmo.

# **5. REDES MODELO**

A continuación, se procede a explicar las diferentes redes hidráulicas de distribución de agua, donde se mostrará tanto un esquema de la red, y las diferentes características de los nodos y arcos del modelo.

Las redes expuestas son las más conocidas y usadas para simular y experimentar con algoritmos de resolución de problemas de diseño de redes de distribucion de agua.

El objetivo de las diferentes personas que se disponen a realizar experimentos con estas redes es simularlas con diferentes algoritmos, con el objetivo de comparer los resultados obtenidos, pudiendo determinar la calidad de la resolución de un nuevo método de optimización.

#### **5.1. Red de Alperovits and Shamir**

La primera red que veremos será la red de Alperovits and Shamir. Esta es una red mallada cerrada, formada por 7 nodos, 8 arcos y 2 mallas. Encontramos un único depósito, o nodo fuente, el cual es nombrado nodo 1 en la siguiente imagen. En esta red no encontramos la presencia de bombas, ya que como nos Podemos fijar en las cotas de los nodos, el nodo fuente se encuentra a mayor altura que los demás, fluyendo el agua por la acción de la gravedad hacia los demás nodos.

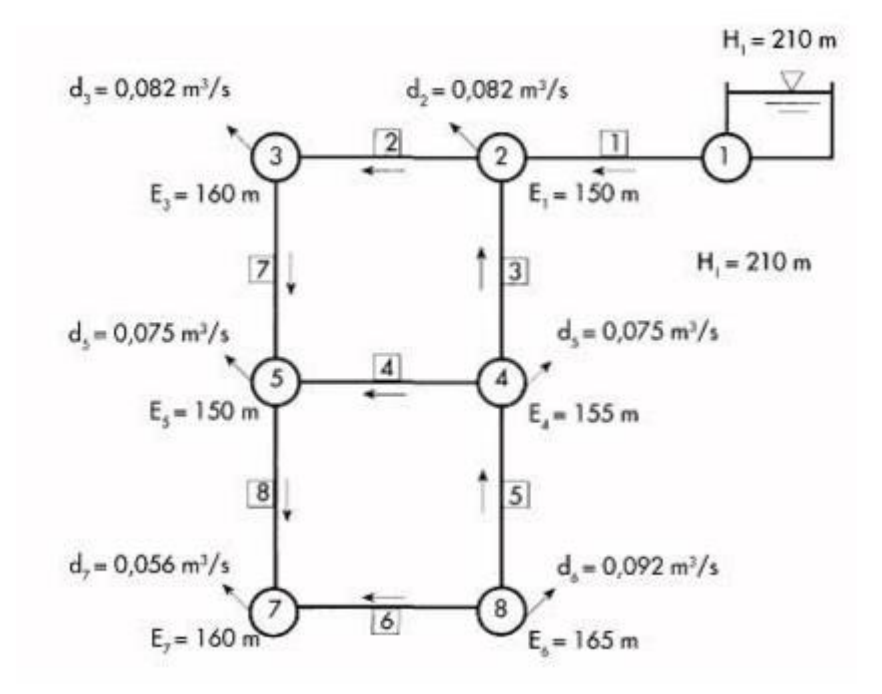

Figura 17 – Diseño de la Red de Alperovits and Shamir Fuente: Alperovits and Shamir, 1997 [9]

El sentido del flujo del fluido esta definido por las flechas de la Figura 17 y se refleja al lado de cada nodo, su cota (E), y su demanda (d).

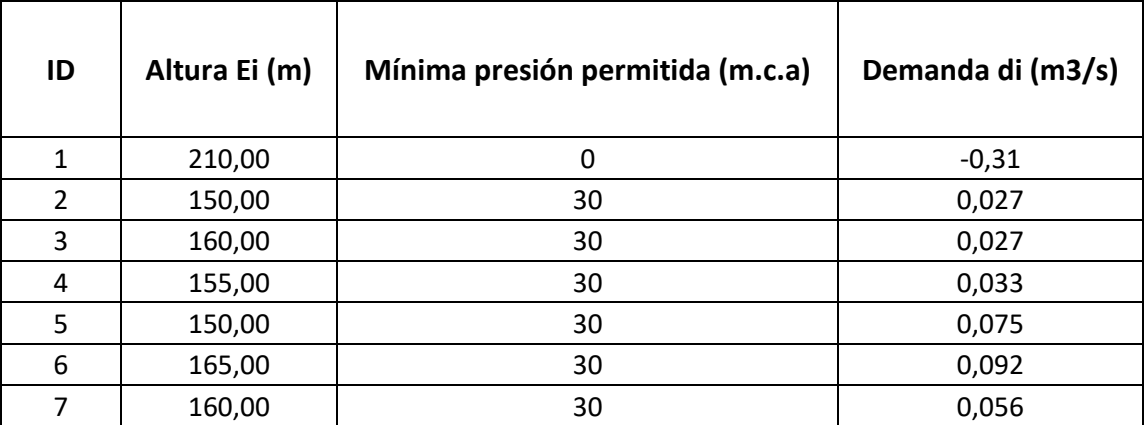

Tabla 3 – Datos referentes a los nodos – Red de Alperovits and Shamir

Fuente: Alperovits and Shamir, 1997

En la Tabla 3 se recogen distintos datos de la red. De izquierda a derecha tenemos las alturas de los distintos nodos, la mínima presión permitida en cada nodo, y por ultimo, la demanda exigida por el nodo.

En la tabla anterior, podemos apreciar que nos falta un dato, el cual son las longitudes de los arcos. Y esto es debido a que este dato se repite para todos los arcos de la red, siendo 1 kilómetro dicho valor.

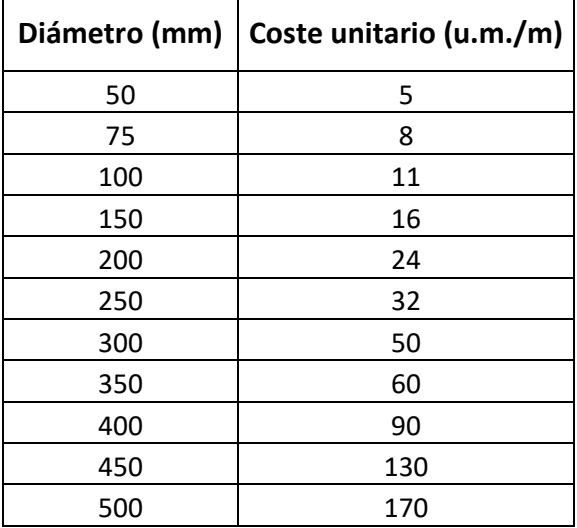

Tabla 4 – Gama de diámetros comerciales – Red de Alperovits and Shamir Fuente: Alperovits and Shamir, 1997

En la Tabla 4 se aprecian los diferentes diámetros comerciales que se pueden aplicar a las tuberías medidos en milímetros, y su coste, creciente a medida que crece el tamaño.

## **5.2. Red de Hanoi**

La red de Hanoi fue creada para dar una solución al abatecimiento de la ciudad de Hanoi, situado en Vietnam. Esta red, a diferencia de la anterior, es una red mixta, ya que contiene los dos tipos de redes explicadas anteriormente, tanto cerrada como abierta. Está compuesta por 32 nodos, y 34 arcos, y estan distribuidos según la figura que aparece a continuación.

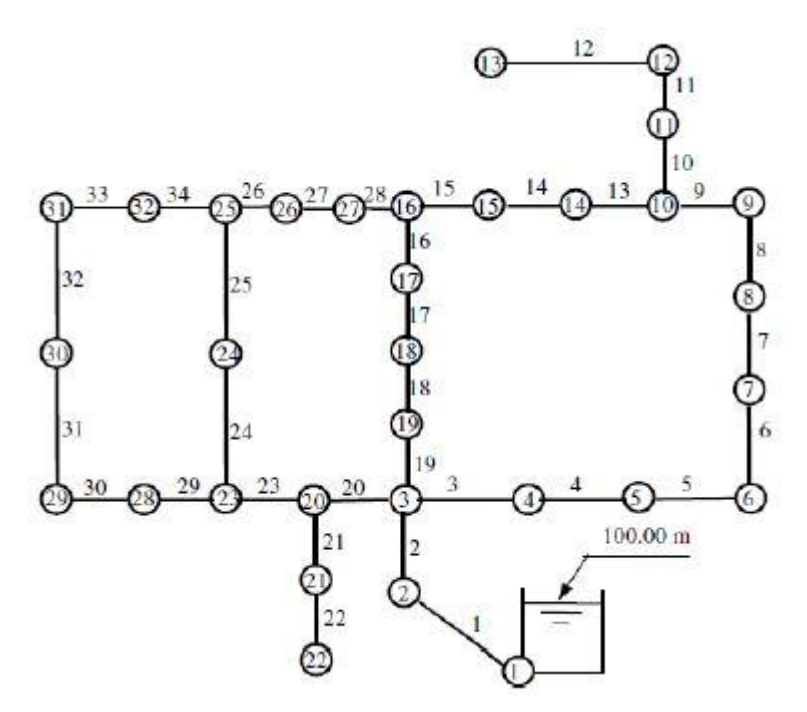

Figura 18 – Diseño de la Red de Hanoi Fuente: Fujiwara y Khang, 1990 [10]

En la Figura 18 se muestra la distribución de los nodos y los arcos de la red. Se puede observar que también disponemos de un único nodo fuente o depósito, el cual se encuentra a 100 metros sobre los demás nodos (los nodos restantes están situados a una altura igual a 0).

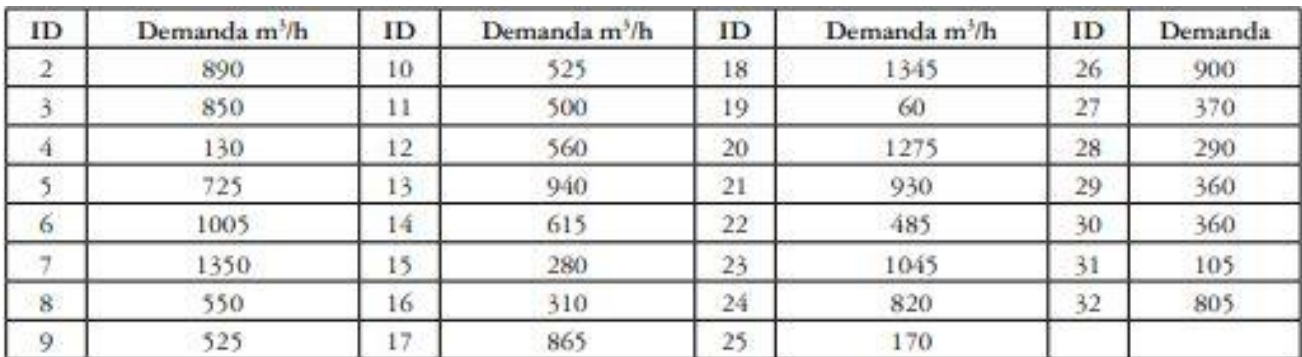

Tabla 5 – Demanda de los nodos – Red de Hanoi

Fuente: Fujiwara y Khang, 1990 [10]

En la Tabla 5, encontramos recogidas todas las demandas exigidas de cada nodo. La presión mínima en cada nodo se mantiene constante a la red anterior, 30 m.c.a. en todos sus nodos.

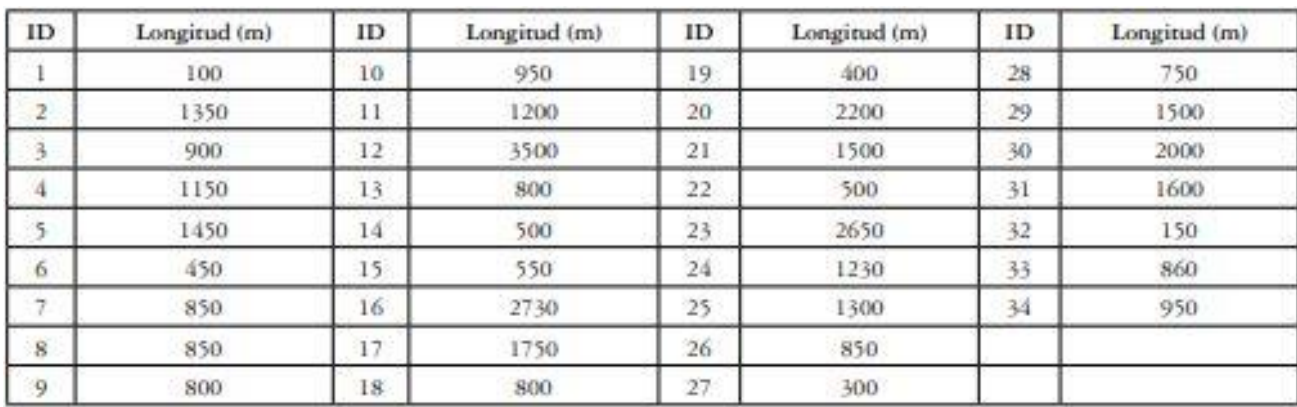

Tabla 6 – Longitudes de los arcos – Red de Hanoi

Fuente: Fujiwara y Khang, 1990 [10]

Los arcos en esta red toman valores muy diversos, ya que, al tratarse de una ciudad, son valores tomados de distancias reales entre los nodos consumidores. Estos valores se muestran en la Tabla 6, mostrada anteriormente.

La gama comercial que disponemos para la resolución de este problema es la mostrada en la Tabla 7. Se muestran los diámetros de las tuberías en milímetros (mm), y su coste en um/m.

| <b>Diámetro</b><br>(mm) | Coste<br>(um/m) |
|-------------------------|-----------------|
| 304,8                   | 45,73           |
| 406,4                   | 70,40           |
| 508,0                   | 98,39           |
| 609.6                   | 129,33          |
| 762.0                   | 180.75          |
| 1016,0                  | 278,28          |

Tabla 7 – Gama comercial de diámetros – Red de Hanoi

Fuente: Fujiwara y Khang, 1990 [10]

## **5.3. Red de New York**

Esta red simula, al igual que la anterior, la distribución de tuberías de una ciudad, en este caso de la ciudad de New York, en Estados Unidos. Esta red, más que un problema de diseño es un problema de ampliación de la red, puesto que las condiciones que en un primer momento se impusieron, no se cumplen, en concreto, las demandas de abastecimiento exigidas.

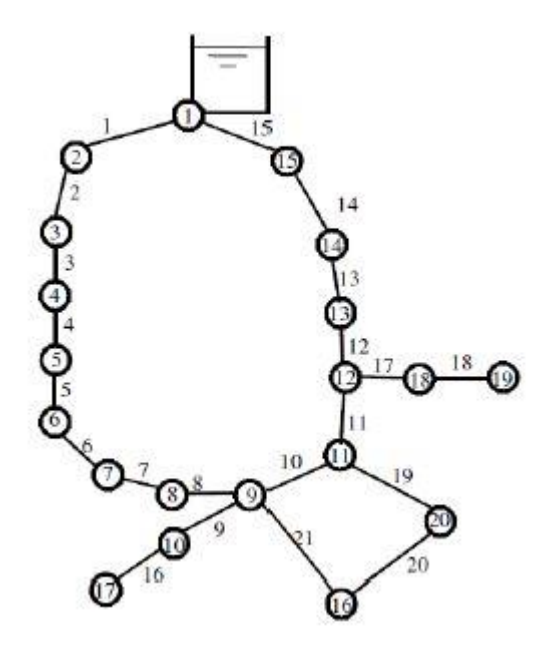

Figura 19 – Diseño de la Red de New York Fuente: Quindry et al, 1981 [11]

En la Figura 19, se puede observar la distribución de la red. Consta de 20 nodos y 21 arcos, con un nodo fuente en el nodo 1, que sirve como abastecimiento por gravedad a toda la red.

En este problema, se usa una gama comercial de diámetros de tuberías muy amplia, dando como resultado problemas muy diferentes unos de otros. En este tipo de problema hay muchas posibles variantes, por lo que no son del todo comparables unos experimentos de otros.

En la Tabla 8, se aprecia la mínima altura a la que se encuentra cada nodo, donde se aprecia que el nodo fuente se encuentra ligeramente a una altura superior a los demás nodos, estando estos últimos a la misma. También en la tabla se recogen las demandas de cada uno de los nodos.

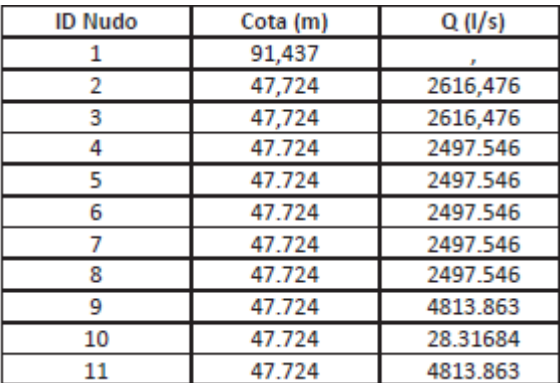

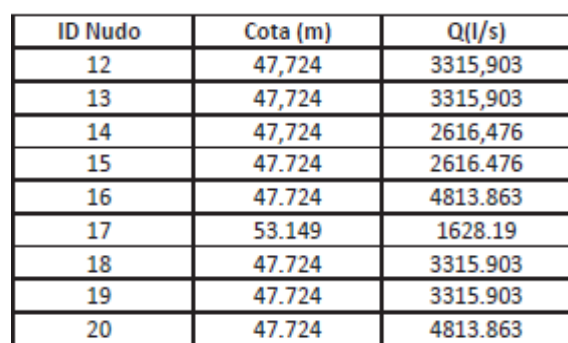

# Tabla 8 – Datos de los nodos – Red de New York Fuente: Quindry et al, 1981 [11]

En la Tabla 9, se recogen tanto la longitud del arco, expresada en metros, como el diámetro de la tubería en una situación inicial (diámetro en mm).

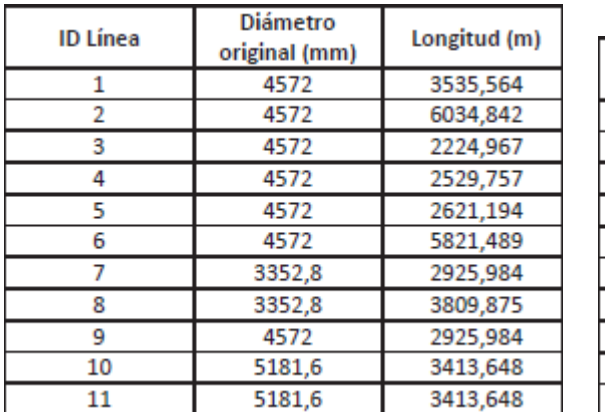

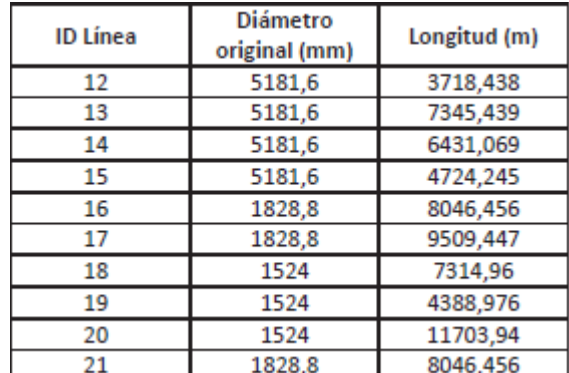

Tabla 9 – Datos de los arcos – Red de New York Fuente: Quindry et al, 1981 [11]

En este apartado se introducirán los softwares usados para el desarrrollo del trabajo. Posteriormente se explican las soluciones iniciales de partida y los resultados obtenidos en cada una de las redes.

# **6.1. Softwares**

Para poder desarrollar el algoritmo se han tenido que usar dos programas informáticos gratuitos: EPANET y Python.

## **6.1.1. EPANET**

Para la realización del experimento, partiremos como anteriormente se ha comentado, de una solución de partida admisible, obtenida mediante el software EPANET.

EPANET es un software de aguas gratuito desarrollado por la EPA (Environmental Protection Agency), y se reconoce como uno de los programas más importantes de este campo.

Es un programa que permite realizar simulaciones del comportamiento hidráulico de una red de distribución de agua, viendo su evolución a lo largo de un periodo de tiempo, la calidad del agua, la presión en cualquier parte de la red, etc.

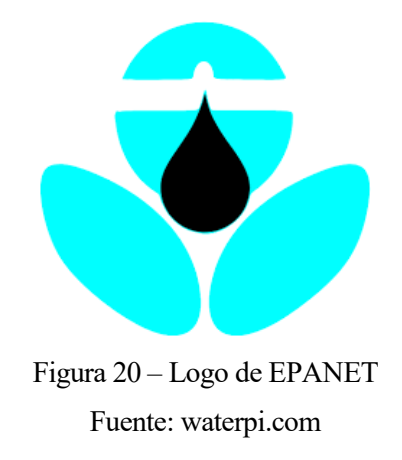

En la Figura 20 se muestra el logo del software EPANET.

Como se ha explicado en apartados anteriores, una red puede estar constituida por tuberías, nodos (las uniones entre tuberías), bombas, válvulas y depósitos o embalses, como se puede observar en la Figura 21. A través de estos elementos, pasa el fluido y el programa se encarga de determinar la evolución que tienen los caudales y las presiones en los tramos de la red, así como los niveles de fluido en los depósitos. Estos valores se pueden obtener tanto para un periodo de simulación, como para varios intervalos de tiempo.

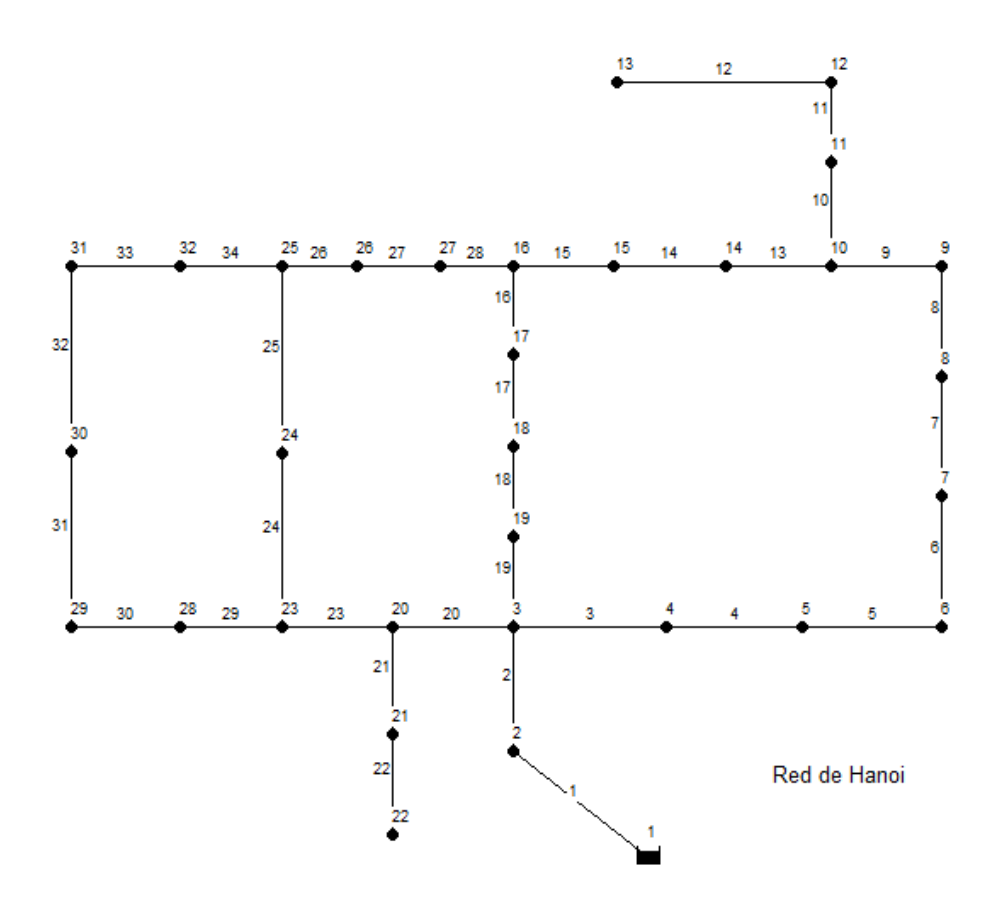

Figura 21 – Ejemplo de la red de Hanoi simulada en EPANET Fuente: Elaboración propia

El software usado en este trabajo es la versión española de EPANET, la 2.0, la cual ha sido traducida por el Profesor Fernando Martínez Alzamora, responsable del grupo REDHISP del Instituto de Ingeniería del Agua y Medio Ambiente de la Universidad Politécnica de Valencia (España). Este programa se ofrece como un producto de dominio público, pudiéndose descargar libremente.

Este software incorpora algoritmos de cálculo internos que no han sido superados o mejorados por ningún otro programa similar. Realiza cálculos de manera muy rápida gracias al uso del lenguaje ANSI C, y la formulación del problema mediante métodos del gradiente.

Similar a EPANET, existen otros softwares en el mercado que permiten simular redes de abastecimiento existentes o de nueva creación de forma que se optimice el funcionamiento de esta para minimizar costes, pérdidas de caudal o presión, etc. Entre ellos destaca WaterCAD, el cual es un software de análisis, modelación y gestión de redes a presión, que permite la simulación hidráulica de un modelo computacional representado por elementos como: Línea (tubería), punto (nodos de consumo, tanques, reservorios, hidrantes) e híbridos (bombas, válvulas de control, regulación, etc.) Sin embargo, se ha escogido EPANET, ya que es un programa informático gratuito.

#### **6.1.2. Python**

El lenguaje de programación usado en este trabajo es Python, debido a su gran capacidad y la posibilidad de usar multitud de librerías y funciones que están disponibles de manera gratuita. Una de las ventajas que tiene Python es que es un lenguaje interpretado, es decir, que no necesita ser compilado para interpretarlo.

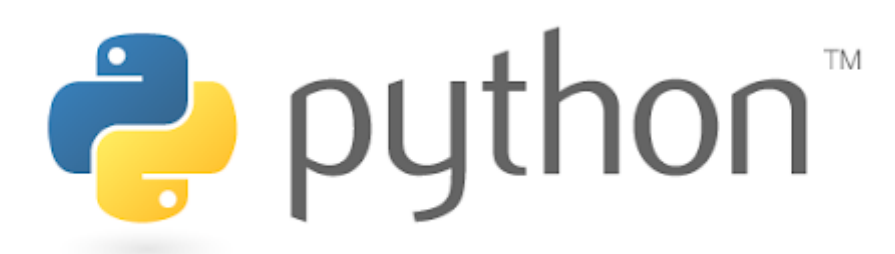

Figura 22 – Logo software Python Fuente: https://www.python.org/

Además de la librería que trae consigo el programa, se pueden importar más librerías de terceros en el programa que permiten ejecutar funciones o tareas específicas. En el siguiente apartado se explican las librerías utilizadas en el trabajo.

#### **6.1.3. Librerías**

Las librerías de Python son códigos que almacenan variables, métodos y demás objetos, para realizar funciones específicas. Dichas librerías se importan y declaran justo al comienzo del código, y se podrán usar a lo largo de todo el programa cuando se desee. Para el desarrollo del algoritmo se han utilizado las siguientes librerías:

La librería Water Network Tool for Resilience (WNTR) está dedicada a simular en Python redes de distribución de agua. Cuenta con la capacidad de evaluar la la presión de los nodos, visualizar resultados. Gracias a ella conseguimos modelar las redes en Python y obtener los resultados de manera numérica y gráfica.

Para sacar gráficas desde Python también se ha usado la librería Matplotlib. Esta librería es muy usada para obtener gráficas debido a su gran capacidad, sencillez y fácil uso.

Y, por último, se ha usado la librería Time, la cual funciona como reloj, con el objetivo de medir el tiempo que tarda el algoritmo en ejecutarse.

# **6.2. Red de Alperovits**

A continuación, se expondran los datos de partida y las simulaciones de la red mediante el algoritmo de búsqueda local en primer lugar, y mediante recocido simulado en segundo lugar.

## **6.2.1. Datos de partida**

Para simular la red de Alperovits partiremos de una solución inicial e intentaremos mejorarla iteración a iteración.

En la Tabla 10, se puede apreciar las coordenadas de cada nodo, dato que se le suministrará al algoritmo para poder aplicar la libería WNTR y simular la red de manera correcta. También se muestra la altura de cada nodo medida desde el nivel del mar, la mínima presión en cada nodo y la

demanda en cada uno de ellos.

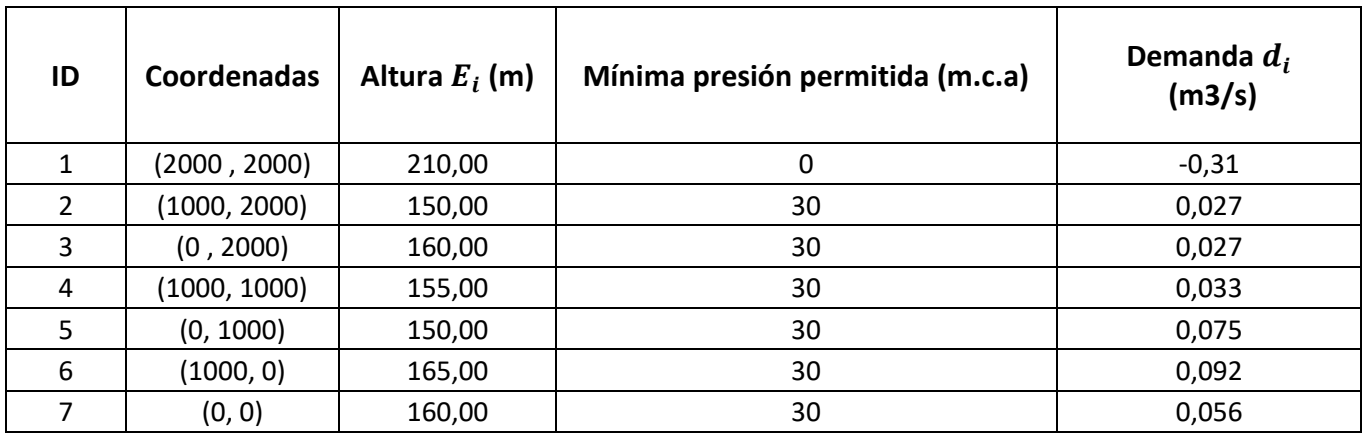

Tabla 10 – Datos de partida - Red de Alperovits

Fuente: Elaboración propia

También necesitaremos conocer los datos referentes a los arcos de la red. En este caso se simplifica bastante, ya que todos los arcos tienen la misma longitud, 1000 metros.

Para ir evaluando la función objetivo en cada pasada del algoritmo, necesitaremos conocer los costes asociados a cada diámetro los cuales se ven reflejados en la siguiente tabla.

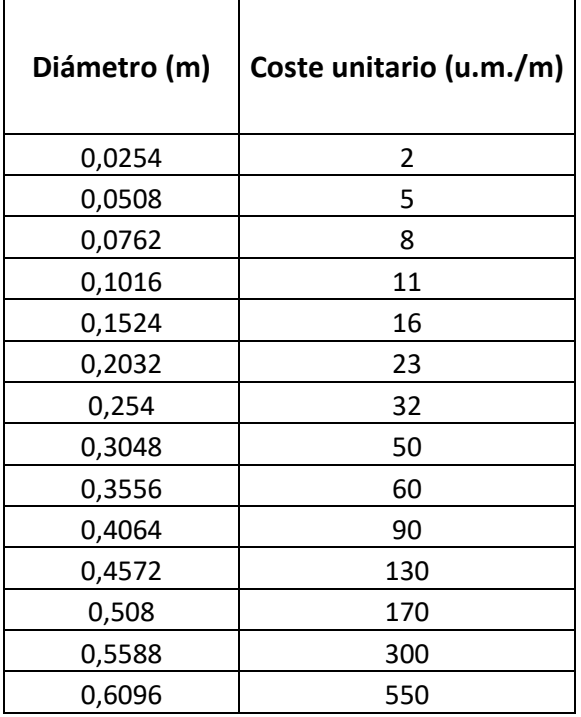

Tabla 11 – Costes de los diámetros - Red de Alperovits Fuente: Elaboración propia

La combinación inicial de diámetros que se le proporcionará al algoritmo como solución será la más cara de todas, es decir, la red con todas las tuberías lo más grandes posibles.

## **6.2.2. Búsqueda Local**

Al simular la red de Alperovits mediante el algoritmo de búsqueda local implementado en Python se han obtenido los siguientes resultados.

Se partió como se dijo inicialmente, de la solución más cara posible, la que tiene los diámetros de todas las tuberías lo más grandes posibles, es decir, todos los díametros con un diámetro igual a 0.6096 metros.

Tras la aplicación del algoritmo de búsqueda local implementado, se ha obtenido la siguiente solución.

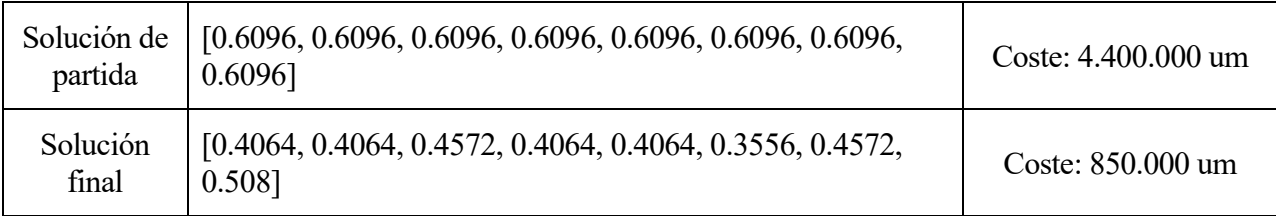

Tabla 12 – Solución de la búsqueda local - Red de Alperovits

Fuente: Elaboración propia

En la Tabla 12 se observa que el coste total de la red con esta combinación de diámetros sería de 850.000 unidades monetarias, una solución muy alejada de la obtenida por otros autores de la literatura, donde obtienen costes de 419.000 aproximadamente. [9]

También se puede observar de una manera más clara los datos de la solución de partida, con su respectivo coste, y los resultados obtenidos mediante el algoritmo implementado. Es evidente que hay una mejora en la solución, pero no es suficiente para alcanzar una solución cercana a la mejor obtenida a día de hoy.

A lo largo del algoritmo, la mejor solución que vamos almacenando, como es de esperar, va disminuyendo, ya que a lo largo de las iteraciones se van encontrando mejores soluciones.

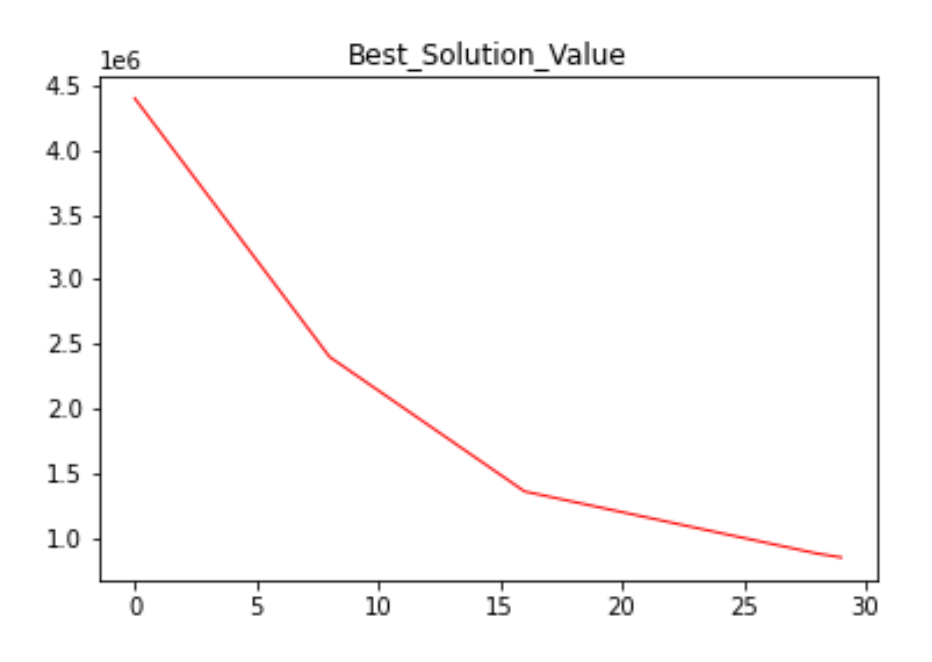

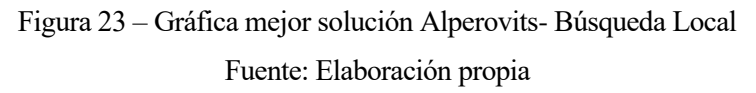

En la Figura 23 podemos observar la gráfica obtenida, dónde se observa el coste en el eje Y y el número de las iteraciones con resultado admisible en el eje X. El coste de la red va descendiendo desde el coste inicial de la red con los diámetros máximos, con un valor de 4.400.000 de unidades monetarias. Dicho valor va reduciéndose hasta alcanzar el valor de 850.000 u.m., valor mínimo que se obtiene con este algoritmo.

#### **6.2.3. Recocido simulado**

Debido a que mediante la búsqueda local no se obtienen unos resultados adecuados, se va a intentar ejecutar otro algoritmo para comprobar si se mejora la solución anterior.

Mediante el algoritmo de recocido simulado, se obtienen unos resultados mejores, como era de esperar, ya que el problema de la búsqueda local es que se atasca en mínimos locales y no es capaz de salir de dichos mínimos.

Partiendo de la misma solución inicial que con la búsqueda local se encuentra una mejor solución, con la cual se consigue reducir el coste total de la red a casi la mitad del coste obtenido con el otro algoritmo.

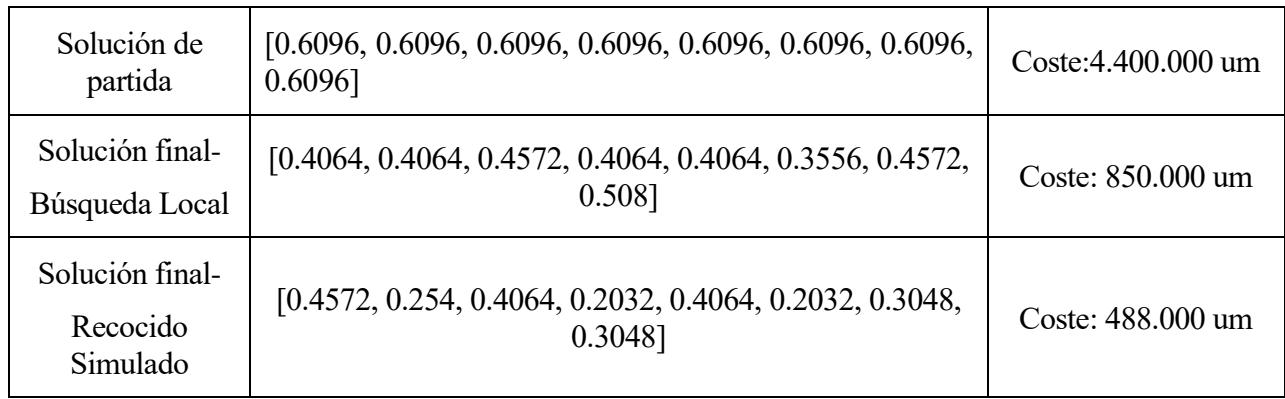

## Tabla 13 – Solución del recocido simulado - Red de Alperovits Fuente: Elaboración propia

En la Tabla 13 se recogen tanto los resultados de la búsqueda local como los del recocido simulado. Al incluir también el coste de la red inicialmente con los diámetros máximos se puede ver la mejora que se obtiene con el recocido simulado, muy superior a la búsqueda local.

En el algoritmo se emplea una temperatura inicial (T) con un valor de 2000, una temperatura final (Tf) con un valor de 10 y alfa toma el número 0,001.

El tiempo de ejecución del algoritmo fue de un total de 127,3 segundos, tiempo en el cual pasó de la solución inicial con los diámetros máximos a la final.

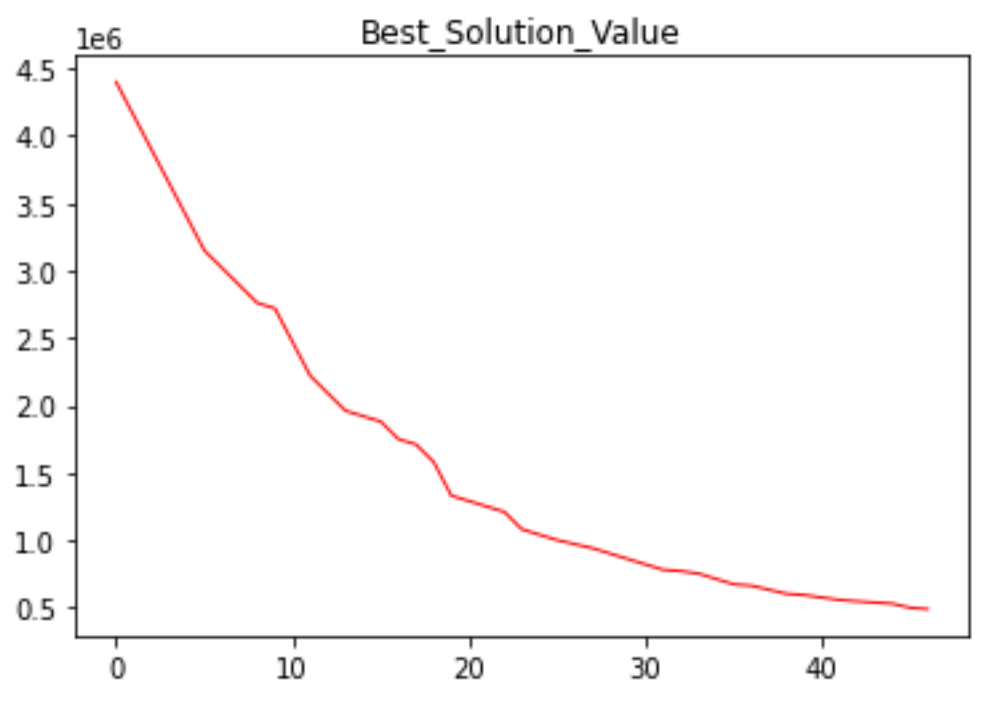

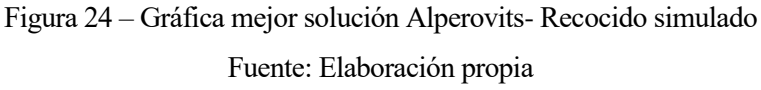

En la Figura 24 se muestra en unagráfica la evolución de la mejor solución obtenida por el algoritmo iteración tras iteración. En el eje X se vuelve a mostrar las iteraciones con solución admisible y en el eje Y el coste total de la red. Las soluciones van siempre mejorando, es decir, disminuyendo el valor del coste de la red, ya que el objetivo es ir minimizando la función objetivo. Esto nos informa de que la metaheurística está funcionando correctamente.

## **6.3. Red de Hanoi**

A continuación, se expondran los datos de partida y las simulaciones de la red mediante el algoritmo de búsqueda local en primer lugar, y mediante recocido simulado en segundo lugar de la red de Hanoi.

#### **6.3.1. Datos de partida**

Al igual que para la red de Alperovits, para la red de Hanoi partiremos de una serie de datos de partida, junto a la solución inicial. Esta solución está formada por los siguientes datos:

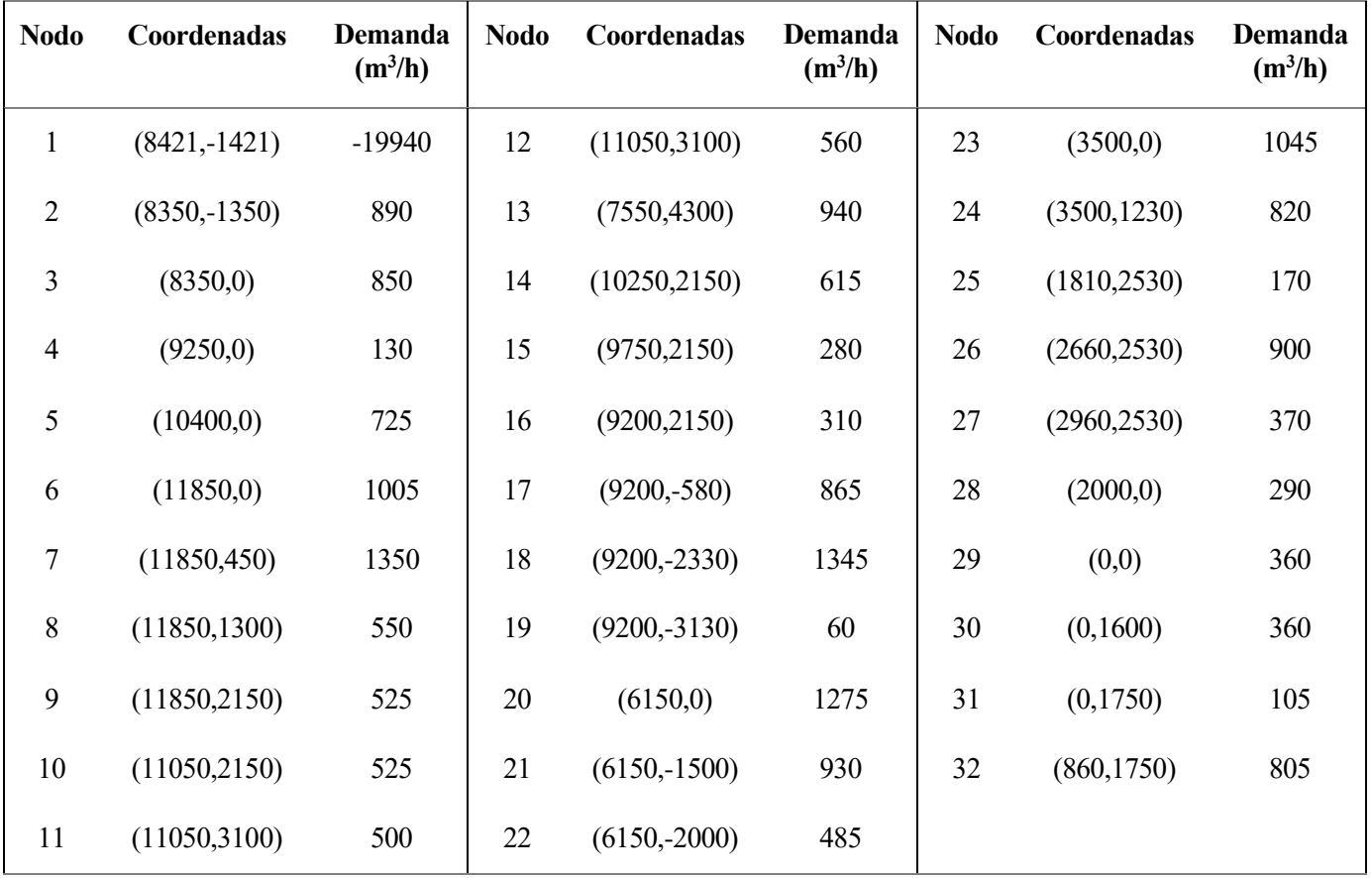

Tabla 14 – Datos nodos de partida - Red de Hanoi

Fuente: Elaboración propia

Cogiendo una solución de partida admisible con los datos de diámetros comerciales dados para la red, partimos de la siguiente solución de partida:

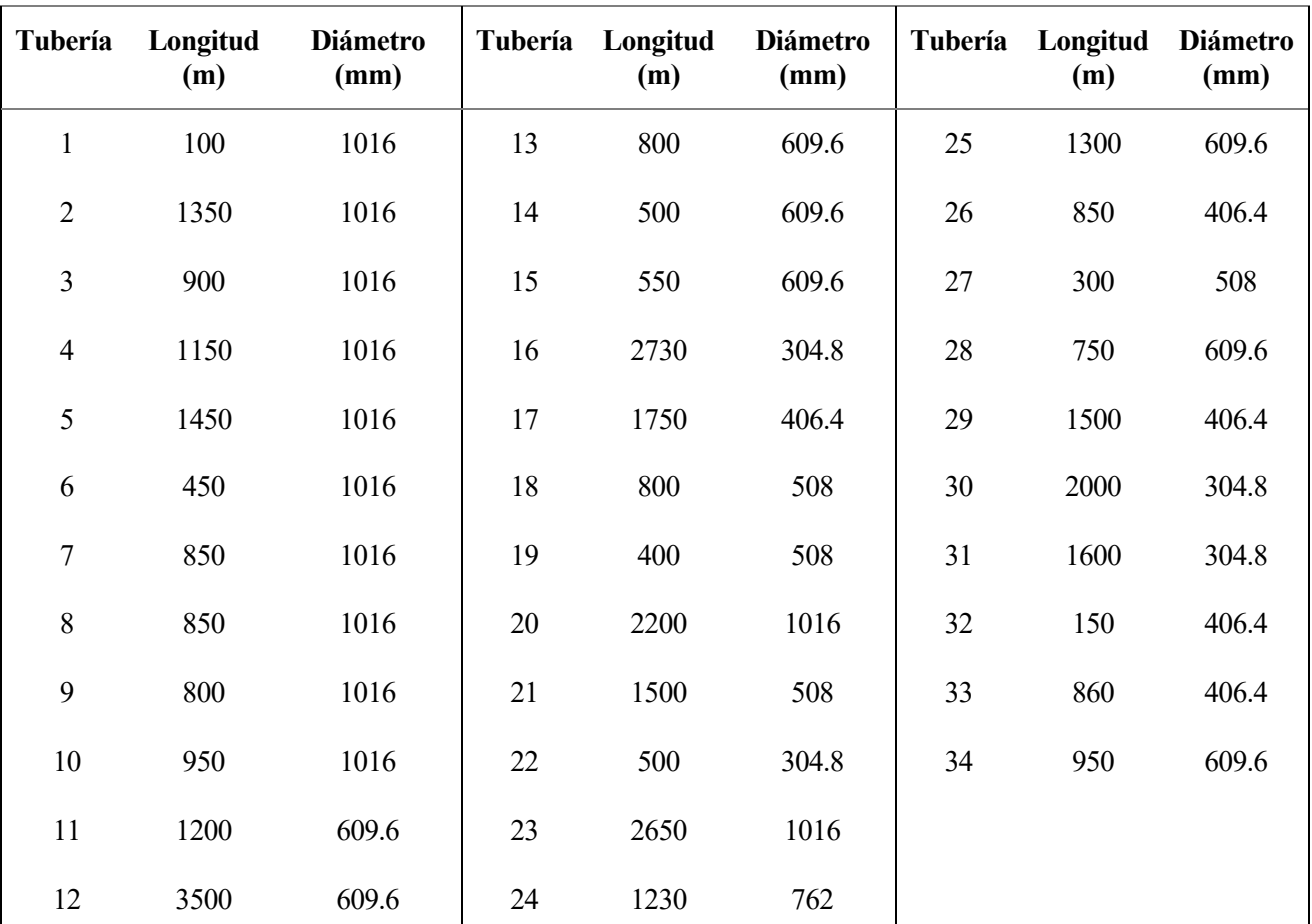

Tabla 15 – Datos tuberías de partida – Red de Hanoi

Fuente: Elaboración propia

La gama comercial de diámetros en esta red es más reducida que para la red anterior. En este caso solo existen 6 tamaños (Tabla 16).

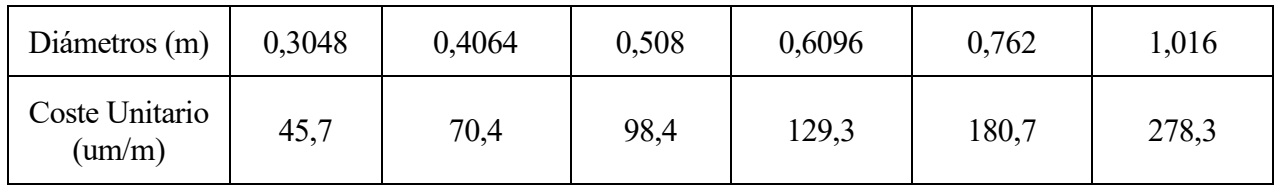

Tabla 16 – Gama comercial diámetros – Red de Hanoi

Fuente: Elaboración propia

#### **6.3.2. Búsqueda Local**

Al igual que con la red de Alperovits, para implementar el algoritmo de búsqueda local se ha partido de la solución inicial más cara posible, es decir, aquella que asigna a cada tubería el mayor diámetro posible. En esta solución todos los diámetros son iguales a 1,016 metros.

Con esta solución inicial se obtiene un coste total de la red de 10.969.797,6 unidades monetarias. Este valor se va reduciendo con la ayuda del algoritmo como en la red de Alperovits, hasta un coste total de 8.287.816,2 u.m. (Tabla 17).

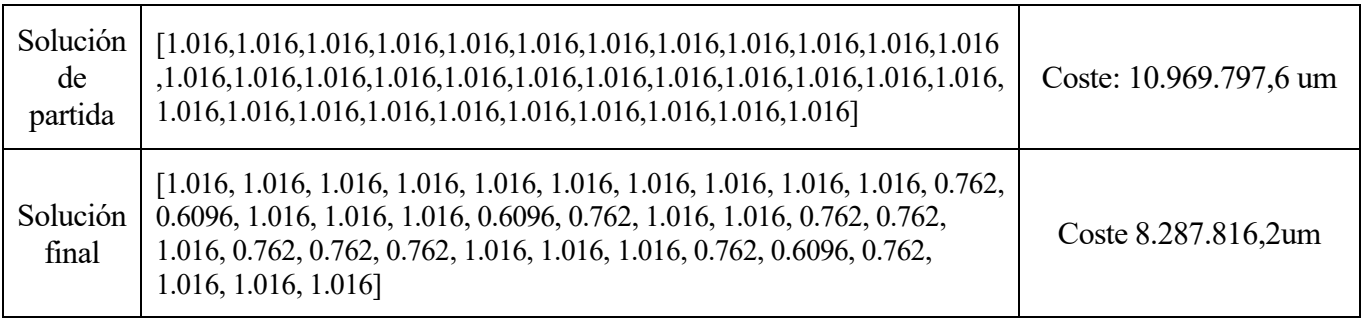

Tabla 17 – Solución de la búsqueda local - Red de Hanoi

#### Fuente: Elaboración propia

Como podemos observar, mediante el algoritmo se consigue reducir el coste total de la red, aunque esta reducción es muy pequeña y no consigue escapar del mínimo local en el que se encuentra, es decir, se ha conseguido reducir el coste total de la red, pero esta reducción no es la máxima posible.

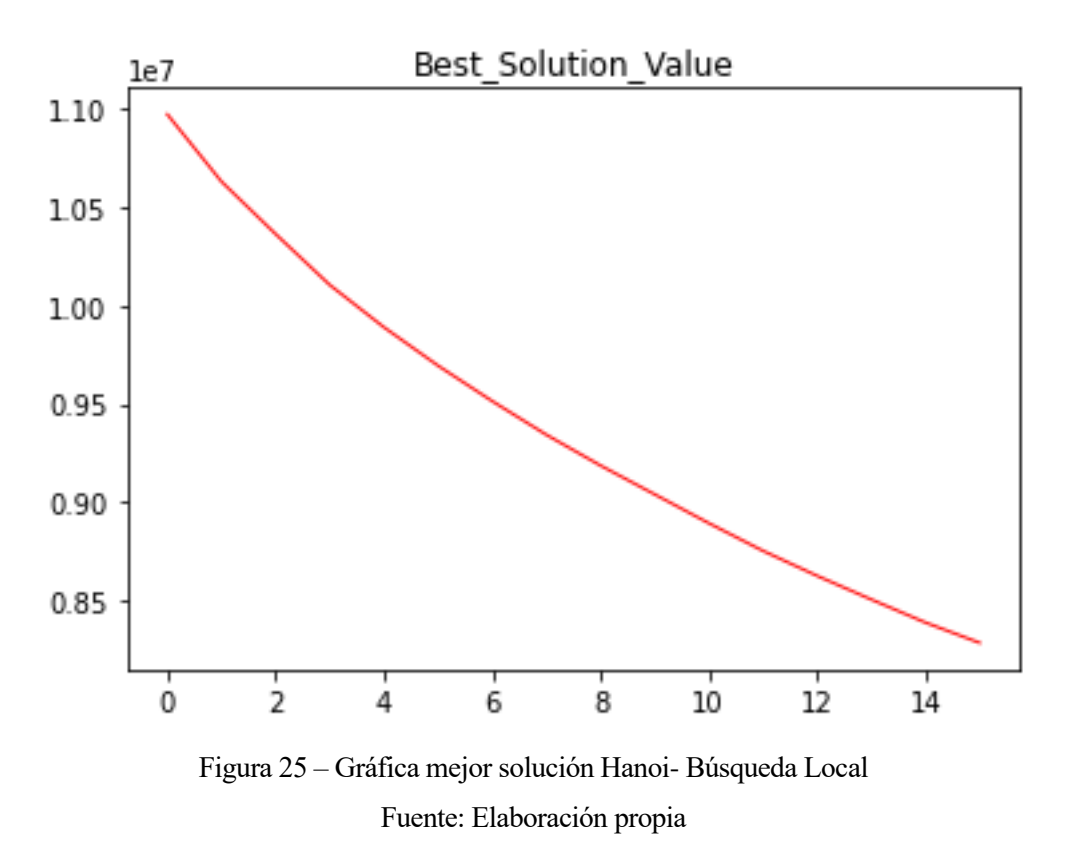

En la Figura 25 podemos observar cómo decrece la función de costes de la red de Hanoi al utilizar la búsqueda local. Se observa una reducción muy rápida (en solo 15 iteraciones), pero la metaheurística se atasca en un mínimo local, del que no es capaz de salir. Esta situación es otra prueba más de la ineficiencia del algoritmo.

### **6.3.3. Recocido simulado**

Volvemos a probar el algoritmo de recocido simulado, pero esta vez en la red de Hanoi. Como hemos visto en el apartado anterior, la solución encontrada con la búsqueda local mejora un poco la solución inicial, pero al igual que con la red de Alperovits parece que se atasca en un mínimo local, impidiendo así, encontrar el mínimo global del problema.

Se ha vuelto a iniciar el algoritmo con los diámetros iniciales, asignando a la red el coste de 10.969.797,6 unidades monetarias, que sería el coste máximo posible.

A continuación, se exponen los resultados encontrados con la ayuda del algoritmo.

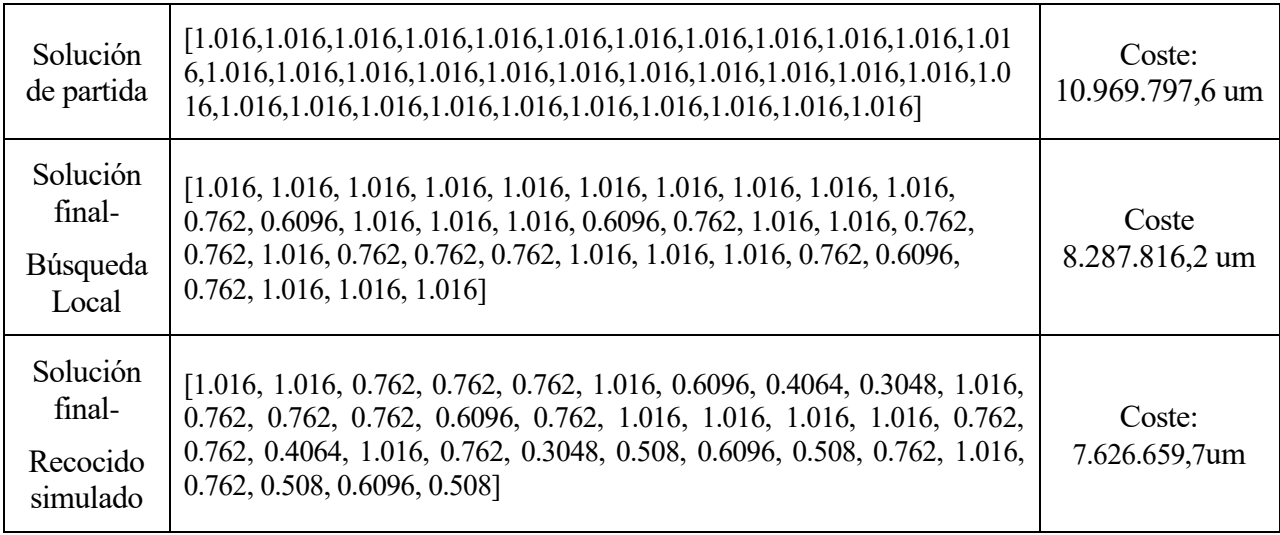

Tabla 18 – Solución del recocido simulado- Red de Hanoi

Fuente: Elaboración propia

Se puede observar en la Tabla 18 las soluciones obtenidas a través de los dos algoritmos usados.

Podemos apreciar que la solución obtenida a través del recocido simulado mejora considerablemente la solución de la búsqueda local, como sucedía en la red de Alperovits. De hecho, el recocido simulado consigue reducir en más de 1.000.000 u.m. la solución alcanzada utilizando la búsqueda local.

No obstante, la mejora conseguida en la red de Alperovits es más significativa. Esto se debe principalmente a la complejidad de la red de Hanoi frente a la de Alperovits para encontrar soluciones admisibles con las que poder comparar y actualizar la mejor solución.

Al haber una gran cantidad de soluciones no admisibles, el espacio de búsqueda se reduce muchísimo y la mayoría de las combinaciones de diámetros que va probando el algoritmo imcumplen los mínimos de presiones, caudales exigidos por el modelo para el correcto funcionamiento de la red.

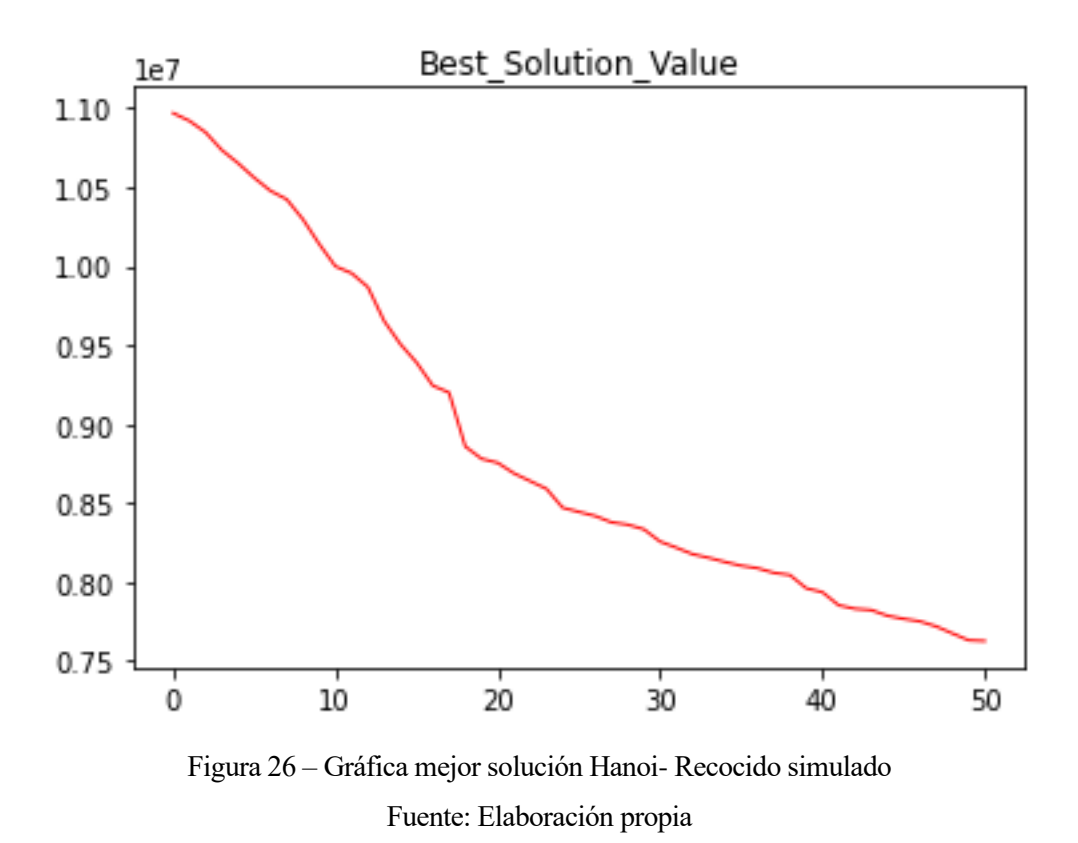

En la Figura 26 se muestra la evolución de la mejor solución admisible obtenida a través del algoritmo de recocido simulado. Como se puede observar, al tratarse de una metaheuística, el valor de la función objetivo va decreciendo a lo largo de las iteraciones. Para alcanzar esta solución, el programa estuvo simulando durante 1099.35 segundos, una gran diferencia con el tiempo de ejecución del algoritmo de búsqueda local.

Si es cierto, que viendo los grandes resultados obtenidos en la red de Alperovits, se podría esperar una mejora más significativa, pero debido a la complejidad de la red y a la dificultad de encontrar redes con una combinación de diámetros admisible, hace que la función objetivo no mejore mucho más allá del resultado obtenido mediante la búsqueda local.

En este apartado se va a realizar un experimento consistente en introducir válvulas en ciertos arcos de la red para comprobar si hay mejora en ciertas magnitudes y tratar de reducir costes a través de reducción de algunas de las secciones de las tuberías de la red, creando un método estándar que se pueda aplicar a todo tipo de redes de distribución de aguas.

La función que tienen estas válvulas es la de limitar el caudal que pasa a través de la tubería, con el objetivo de poder reducir la sección de esta sin causar daños internos.

El daño que se debe evitar principalmente son los golpes de ariete, ya que, al reducir la sección de una tubería, la velocidad del fluido aumenta provocando un aumento repentino de la presión. Esta sobrepresión hace que el fluido se comprima, reduciendo su volumen y dilate la tubería. Cuando todo el fluido que circulaba por la tubería se detiene, cesa el impulso que lo comprimía y, por tanto, este tiende a expandirse, haciendo que la tubería tienda a retornar a su dimensión normal, provocando así un desgaste a la tubería que provocará en un futuro daños irreparables en la red.

El método implementado consistirá en el desarrollo de los siguientes pasos:

- 1. En primer lugar, se instalará la válvula en la tubería de mayor diámetro. En caso de existir dos o más tuberías con el mismo diámetro, elegir una aleatoriamente.
- 2. Reducir el diámetro mayor de la red que no tenga válvula instalada.
- 3. Analizar si la nueva solución es admisible, simulando mediante EPANET y comprobando que se cumplen las presiones mínimas de operación en los nodos, velocidades del agua en las tuberías apropiadas, caudales…
- 4. Buscar el siguiente diámetro mas grande de la red y proceder a reducirlo.
- 5. Volver al punto 3.
- 6. Una vez se ha probado a reducir todos los diámetros y no se han obtenido soluciones admisibles al simular la red en EPANET, el algoritmo llega a su fin.

Este método se podría aplicar con el numéro de válvulas que se desee, pero en este caso, y debido al incremento en el coste que esto supondría y a la tipología de las redes, se ha establecido el uso de una válvula.

Para una mejor comprensión del algoritmo, se ha trazado un diagrama de flujo del proceso.

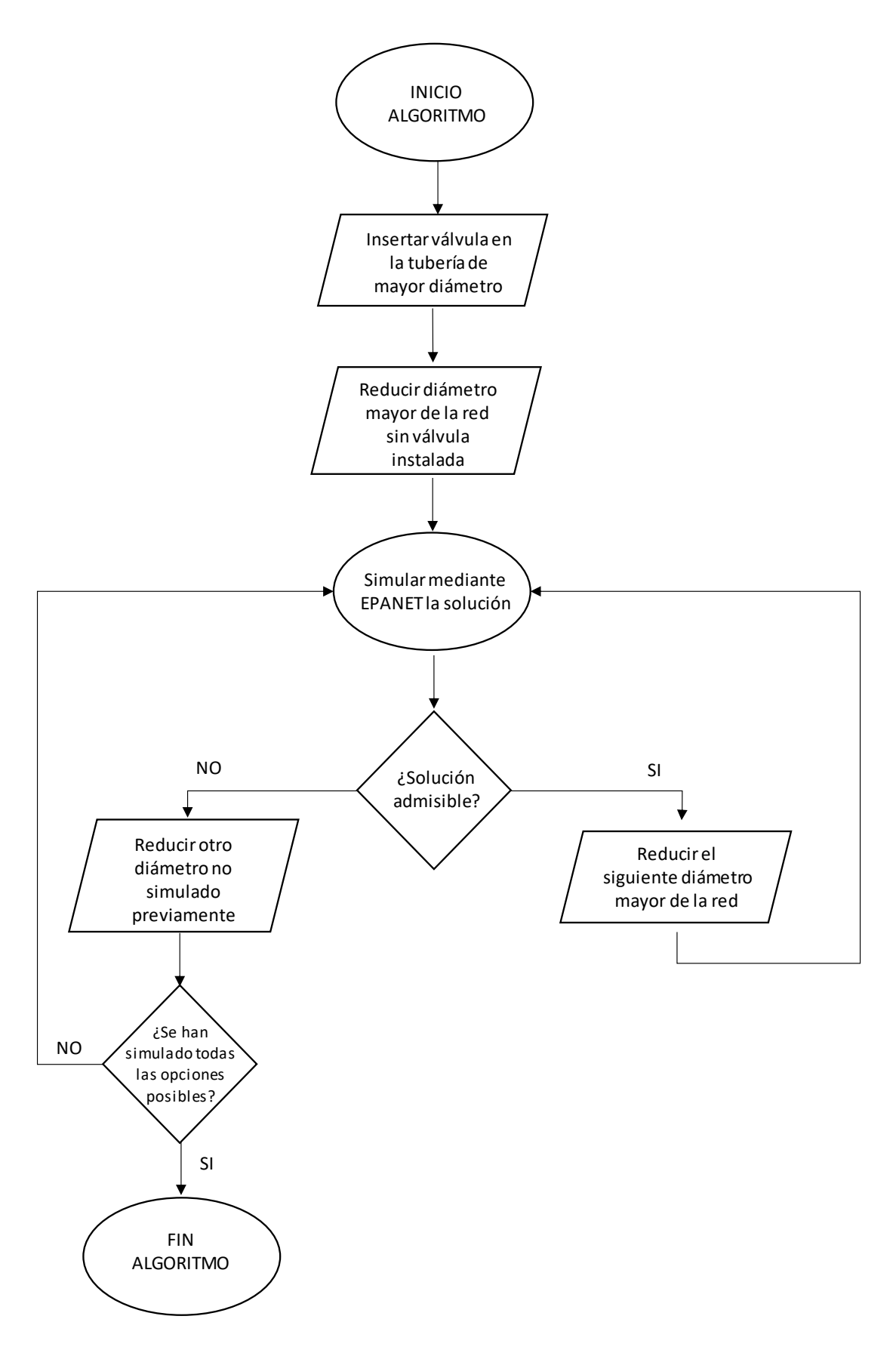

Figura 27 – Algoritmo implementado Fuente: Elaboración propia

El hecho de no poner dos o más válvulas en las redes viene dado por el factor económico, ya que este tipo de válvulas, de diámetros tan grandes suelen ser muy costosas. Otro factor a tener en cuenta son las pérdidas de carga en la línea por incluir demasiada instrumentación en las tuberías. Estas pérdidas de carga son muy importantes si queremos mantener las presiones a valores aceptables en los nodos más alejados del nodo fuente, y son pérdidas irreversibles, ya que no hay manera de recuperarla a no ser que se instale una bomba en la red, cuyo coste es elevado lo cual incrementaría el coste total de la red.

Como ya sabemos y hemos comentado anteriormente, estos dispositivos son muy importantes en las redes. Su principal uso es el control y protección de las redes, siendo muy importante su selección para un correcto funcionamiento.

Para la selección de válvulas se tienen en cuenta varios parámetros:

- Pequeña pérdida de carga a válvula abierta.
- El caudal máximo está limitado por el par máximo de cierre de la válvula, el cual debe ser siempre menor a la capacidad o par del actuador que la mueve.
- No debe estar sometida a una cavitación excesiva o continua debido a los daños irreparables que esto puede ocasionar en la red.
- La velocidad de apertura y cierre de la válvula debe asegurar que los transitorios producidos están acotados dentro de ciertos límites, para no producir efectos indeseados como cavitación o golpes de ariete.
- Ciertas válvulas no deben de funcionar con pequeños grados de apertura, ya que los asientos se pueden ver dañados por las altas velocidades o por la cavitación. La cavitación se genera por la formación repentina de burbujas de vapor dentro del agua, debido a la presión a la que el líquido empieza a evaporarse, que chocan con las paredes de las tuberías provocando daños irreversibles en ellas.

A continuación, se explica el proceso que se ha seguido para incorporar válvulas en EPANET.

Para colocar una válvula es necesario tener dos nodos, que definan el inicio y el final de ésta. Asimismo, tras su colocación, hay que definir varios parámetros, a través del Visor, tal y como muestra en la Figura 28.

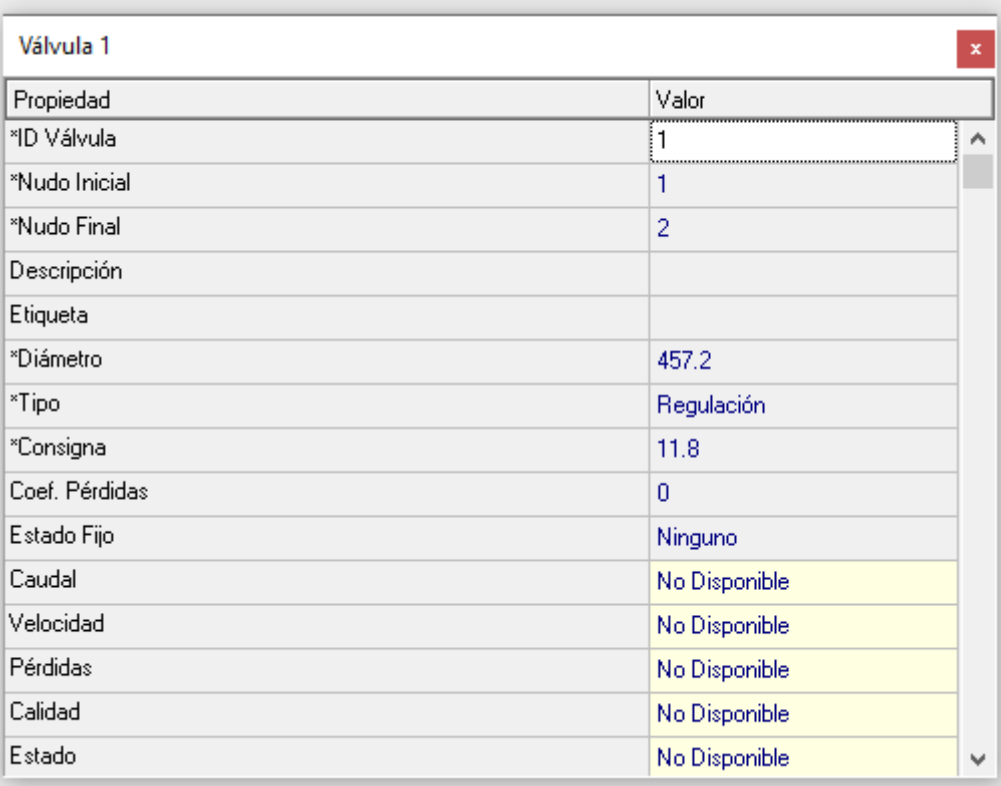

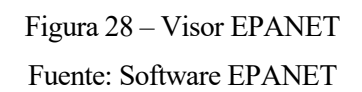

Para definir una válvula es necesario conocer los siguientes parámetros:

- Diámetro Nominal (mm).
- Tipo de válvula: Hay varios tipos de válvulas (ver Tabla 19), como reductora de presión, sostenedora de presión, de rotura de carga, controladora de caudal, reguladora, y de propósito general.
- Consigna (coeficiente de pérdidas menores para válvulas de regulación): Constante K.

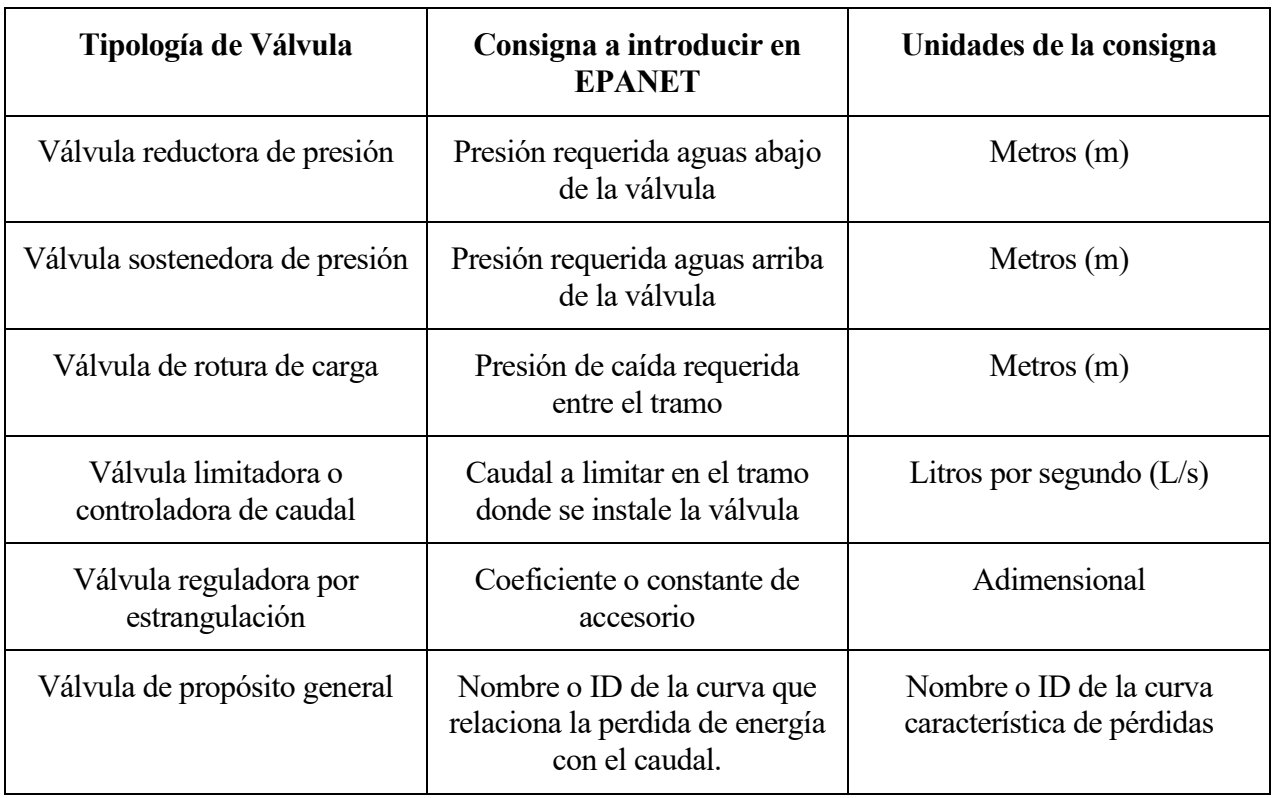

#### Tabla 19 – Menú de válvulas en EPANET

#### Fuente: Elaboración propia

Para las simulaciones, se entenderá como válvula abierta, la válvula que tiene como consigna una pérdida de carga cercana a 0, es decir, 0.0005. Para simular que esté prácticamente cerrada, tomaremos valores de K del orden de 1000. Con este modo podemos simular todas las posiciones posibles, aunque simularemos con la válvula parcialmente cerrada, con el objetivo de evitar provocar daños irreparables en la red.

Una vez simulada la red, se obtendrán los resultados de las distintas magnitudes de la red. Para conocer los valores que toman las distintas variables que afectan a la válvula, bastará con llegar al menú que aparece en la Figura 28. Estos datos mencionados se mostrarán en las celdas de color amarillo, las cuales al no haber simulado todavía, no se muestra ningún valor.

Las unidades de estas magnitudes son las siguientes:

- Caudal: Medido en l/s (litros/segundos)
- Velocidad: Unidades de m/s (metros/segundos)
- Pérdidas: Medido en m (metros)
- Calidad: Medida en ppm (partes por millón) o en mg/l (miligramo/litro)
- Estado: ON si la válvula esta abierta y OFF si la válvula está cerrada

# **7.1. Red de Alperovits**

Una vez explicado el método implementado, lo aplicamos a la red de Alperovits.

Partimos de la mejor solución obtenida a través de la metaheurística, en este caso de la solución obtenida a través del recocido simulado e implantamos dicha solución en EPANET.

Con esta solución obtuvimos un coste total de la red de 488.000 u.m. Este coste se verá reducido a medida que vayamos reduciendo diámetros de la red.

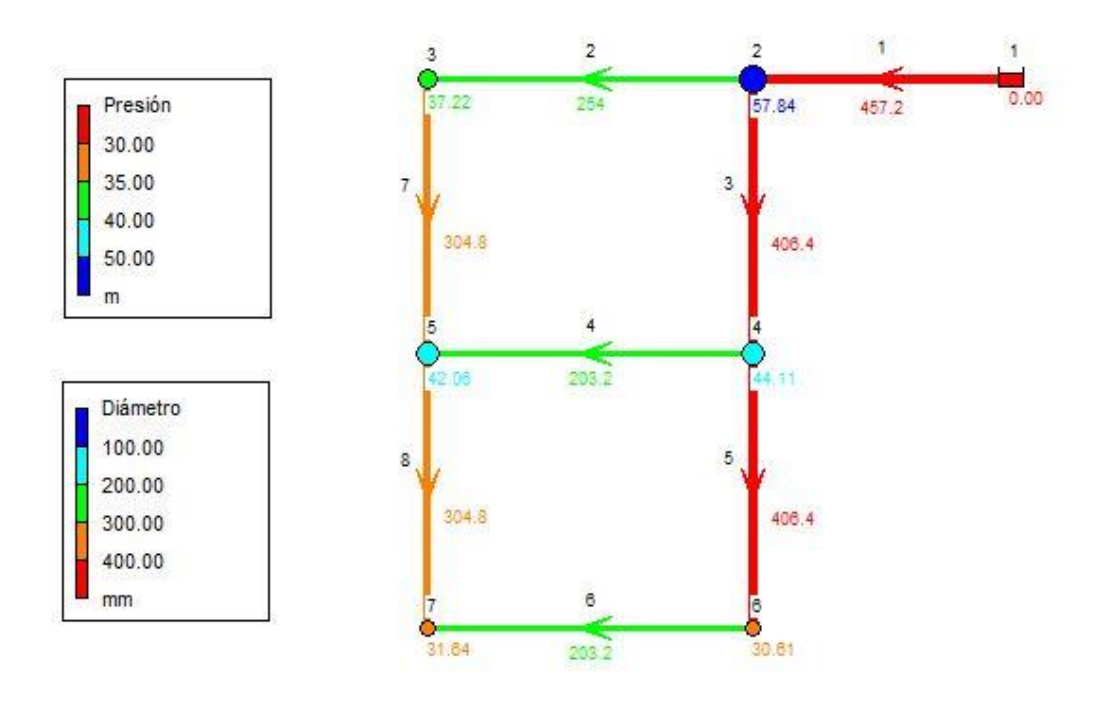

## **Red Alperovits**

Figura 29 – Red de Alperovits en EPANET (1) Fuente: Software EPANET

En la Figura 29 podemos observar la red de Alperovits implementada en EPANET. En la parte izquierda de la imagen se puede ver la leyenda de colores que se aplica en las tuberías y nodos de la red.

En los nodos se mide la presión, la cual deberá de estar por encima de los 30 mca (metros columna de agua) condición obligatoria para el correcto funcionamiento de la red, como se ha explicado anteriormente en apartados anteriores. Si esta presión se establece por debajo de dicho valor se coloreará de color rojo, indicándonos que no es viable esa selección de diámetros para la red.

En los diámetros no tenemos un valor crítico, solamente se señalan con colores más cálidos los diámetros de mayor tamaño, que serán los primeros que se intentarán reducir en primera instancia.

Estos valores de los diámetros están medidos en milímetros.

Una vez implementada la red en EPANET, incluimos la válvula en la tubería de mayor diámetro como indica el algoritmo. En nuestro caso sería en la tubería 1.

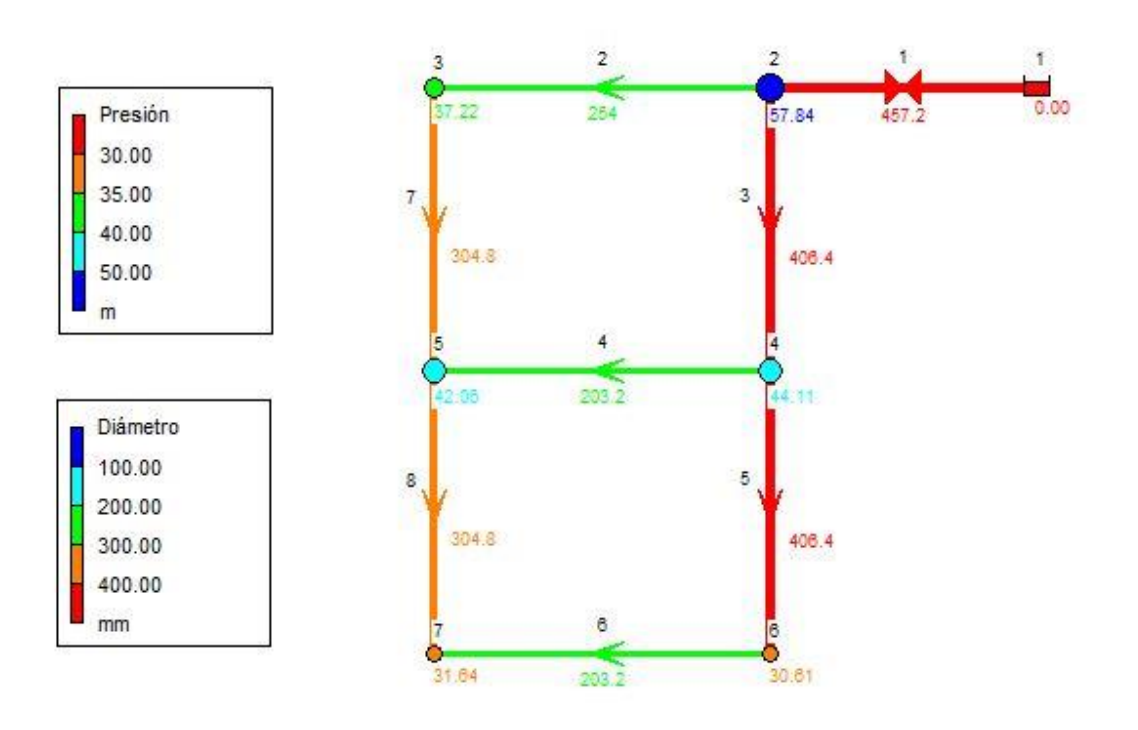

# **Red Alperovits**

### Figura 30 – Red de Alperovits en EPANET (2) Fuente: Software EPANET

En la Figura 30, podemos ver el primer paso del algoritmo, donde se ha implementado una válvula de regulación en la tubería 1 con la cual se regula el caudal de la red al estar instalada aguas arriba de la red.

| Válvula 1      |                | $\mathbf x$ |
|----------------|----------------|-------------|
| Propiedad      | Valor          |             |
| *Nudo Inicial  | 1              | ٨           |
| *Nudo Final    | $\overline{2}$ |             |
| Descripción    |                |             |
| Etiqueta       |                |             |
| *Diámetro      | 457.2          |             |
| *Tipo          | Regulación     |             |
| *Consigna      | 11.8           |             |
| Coef. Pérdidas | 0              |             |
| Estado Fijo    | Ninguno        |             |
| Caudal         | 1120.00        |             |
| Velocidad      | 1.90           |             |
| Pérdidas       | 2.16           |             |
| Calidad        | 0.00           |             |
| Estado         | Activo         |             |

Figura 31 – Propiedades de la Válvula en EPANET Fuente: Software EPANET

En la Figura 31 se pueden ver las características de la válvula de regulación.

En EPANET, para poder definir correctamente una válvula, se ha de rellenar como mínimo las celdas marcadas con un asterisco, las cuales son obligatorias.

El diámetro es la primera de ellas. Dicho diámetro es el mismo que el previo a la colocación de la válvula, ya que según el algoritmo esta sección permenece constante al colocarle la válvula.

La siguiente propiedad es el tipo, que define la tipología de la válvula a implementar en la red. Se puede elegir entre varios tipos, reguladora, limitadora de caudal o de regulación, como es nuestro caso.

Por último, nos queda la consigna, el cual es un valor característico de la válvula. En nuestro caso se ha elegido una consigna sacada de la ficha técnica de una válvula típica de regulación de caudal, usando el valor adimensional dado de 11.8.

Una vez añadida la válvula procedemos al siguiente paso del algoritmo, reducir el diámetro mayor de la red sin válvula instalada.
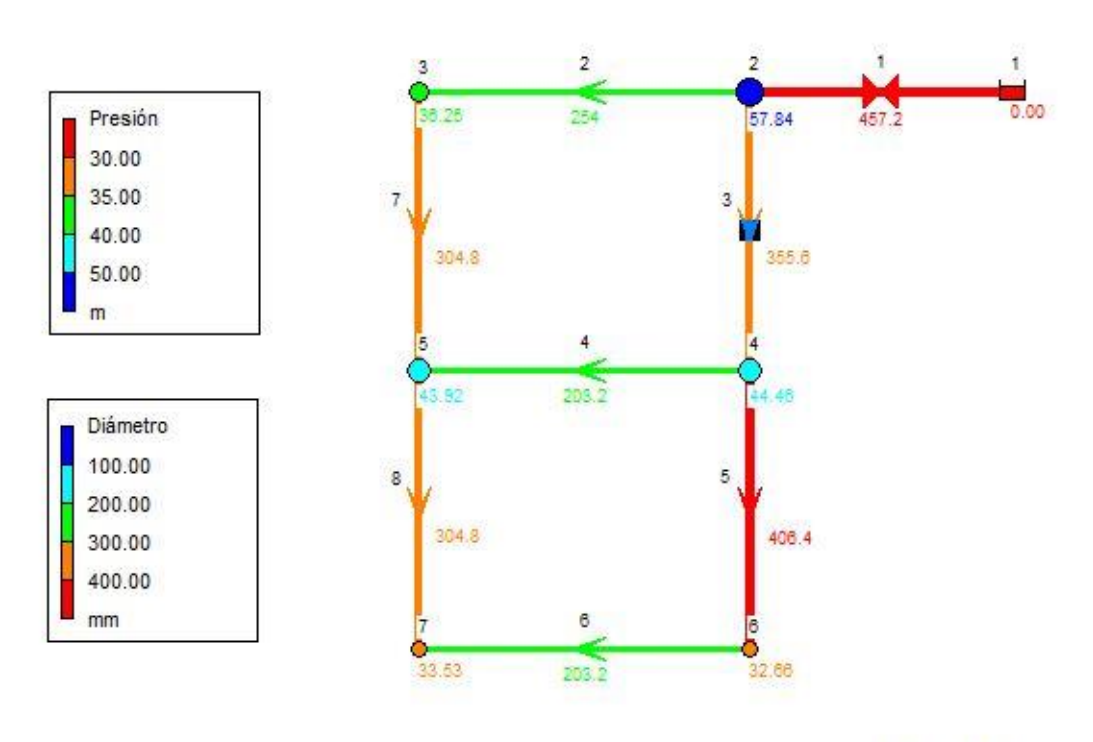

#### Figura 32 – Red de Alperovits en EPANET (3) Fuente: Software EPANET

En la Figura 32 se puede ver que la tubería 3 se ha reducido al diámetro inmediatamente inferior de la gama comercial.

Una vez reducido, simulamos y obtenemos los valores de presión que se pueden ver en la Figura 26. No hay ningun nodo en color rojo, lo que significa que todas las presiones de los nodos están por encima del valor mínimo exigido, los 30 mca.

Concluimos que esta simulación es válida, y continuamos aplicando el algoritmo.

Con esta configuración de diámetros conseguimos una reducción del coste en 30.000 u.m. quedando el coste total de la red en 458.000 u.m.

Partiendo de la solución anterior, procedemos a reducir el siguiente diámetro. En este caso será la tubería 5, la cual se reduce a su díametro justamente inferior de la gama comercial.

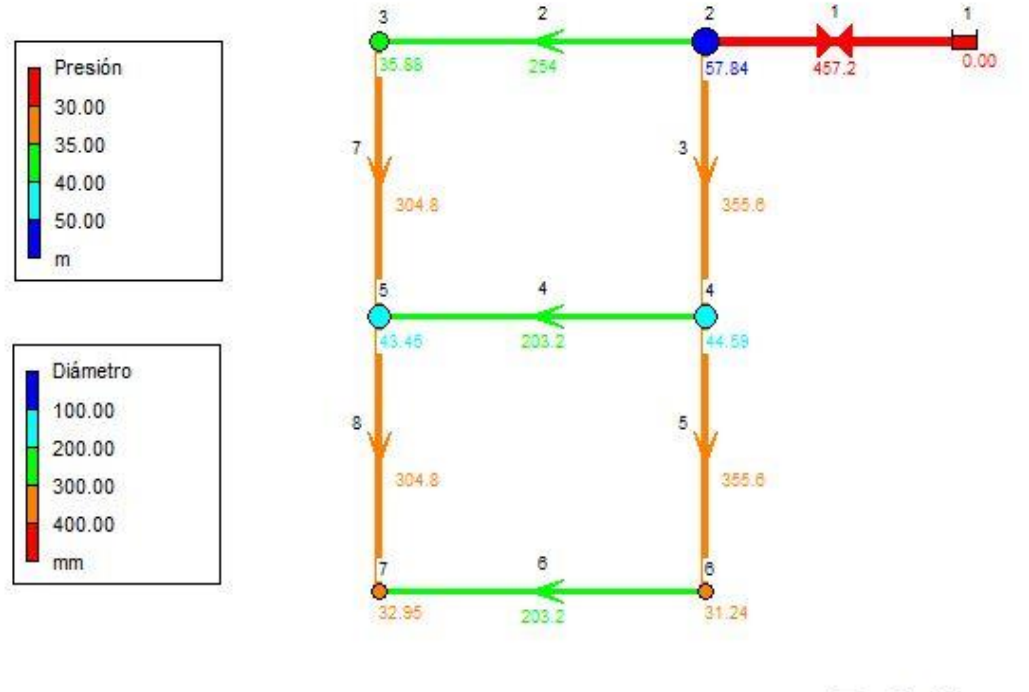

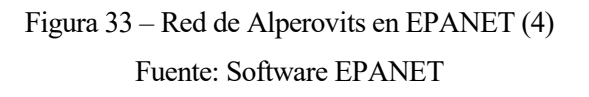

Como en el caso anterior, al reducir el díametro escogido, se cumplen las presiones mínimas en todos los nodos, por lo tanto, obtenemos una solución válida. (Figura 33)

Con esta configuración volvemos a reducir en 30.000 u.m. el coste total de la red, siendo el coste total 428.000 u.m.

Continuamos aplicando el método, y en este caso tratamos de reducir el diámetro de la tubería 3 de nuevo, ya que en este momento es el mayor de la red sin tubería instalada y simulamos la red con esta configuración.

reguladoras.

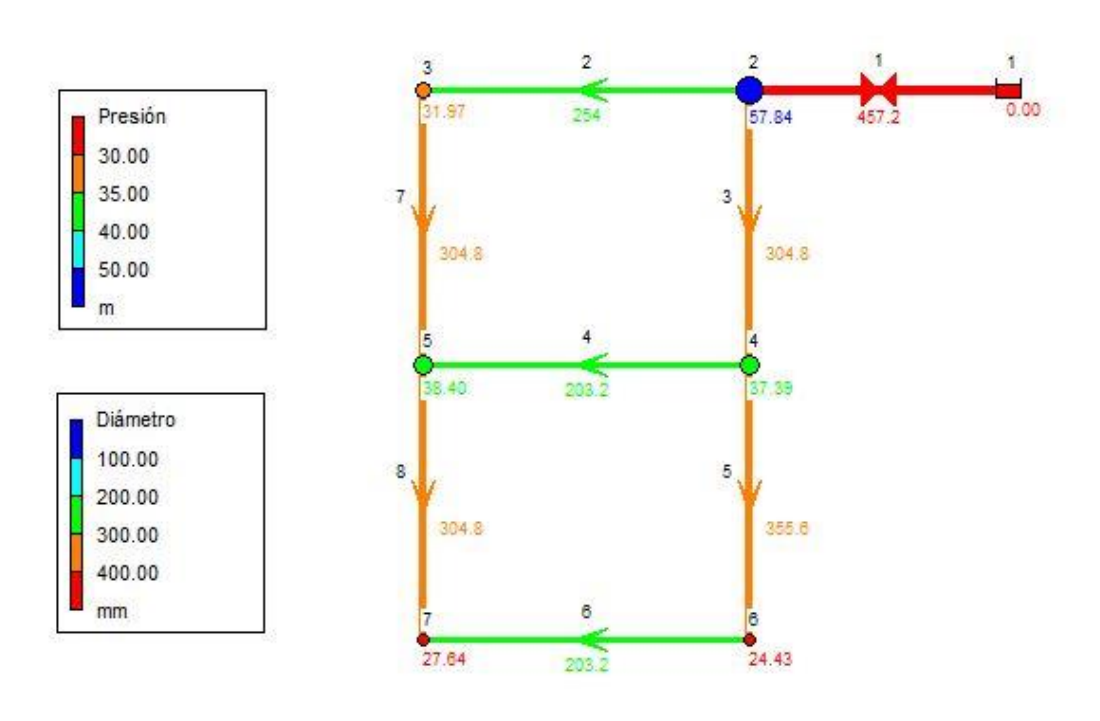

## **Red Alperovits**

## Figura 34 – Red de Alperovits en EPANET (5) Fuente: Software EPANET

En esta simulación, en la Figura 34, observamos la primera iteración en la que no encontramos solución admisible, ya que los nodos 6 y 7 tienen presiones por debajo del valor mínimo. En el programa se ve de manera intuitiva debido a que estos valores se colorean de color rojo, indicándonos que no es una solución aceptable al estar por debajo de los 30 mca.

Según el algoritmo el siguiente paso sería volver a la solución anterior que sea válida y volver a probar otro diámetro.

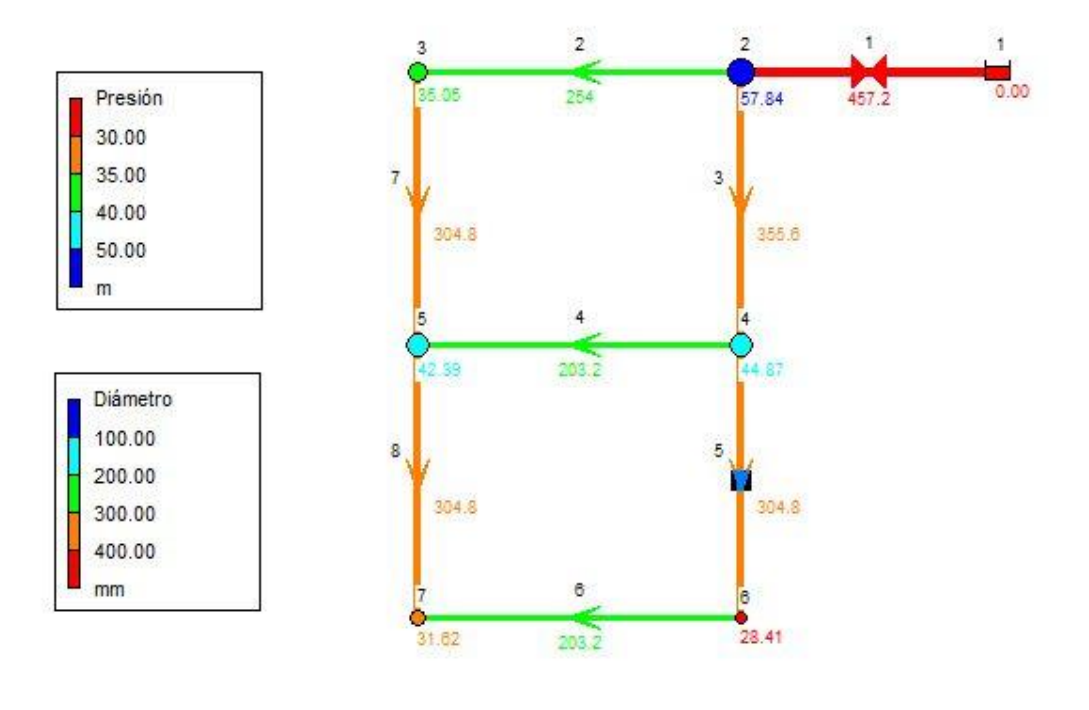

## Figura 35 – Red de Alperovits en EPANET (6) Fuente: Software EPANET

Probamos ahora a reducir la tubería 5, pero obtenemos el mismo resultado que la última vez, una solución no admisible, debido a la presión del nodo 6 en este caso. (Figura 35)

Ya sería la segunda iteración fallida, aunque seguiremos aplicando el algoritmo. Volvemos a deshacer el cambio y partimos de la última solución viable obtenida a través del método.

Esta vez probamos con reducir el diámetro de la tubería 7, el cual cambia de color porque ha bajado la barrera de los 300 milímetros de diámetro. Una vez aplicado el cambio, simulamos.

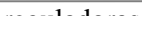

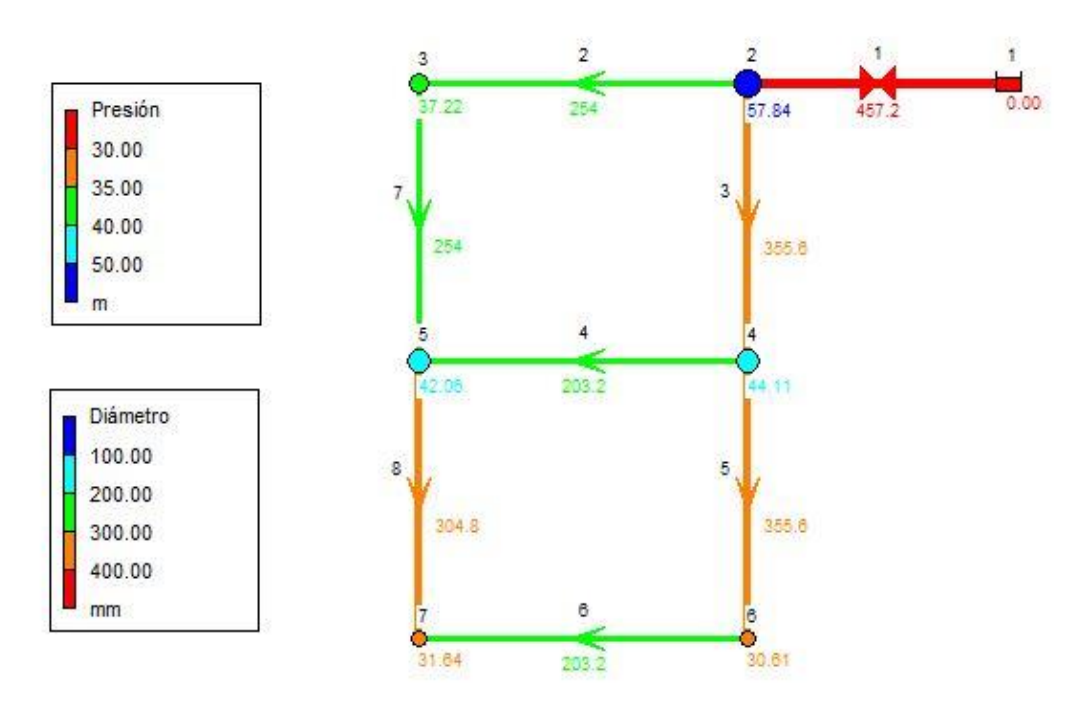

# Figura 36 – Red de Alperovits en EPANET (7) Fuente: Software EPANET

Como podemos observar en la Figura 36, al realizar la reducción en el diámetro de la tubería 7, todas las presiones de los nodos se mantienen por encima del mínimo exigido. Por lo tanto, acabamos de encontrar una solución válida, siendo esta la mejor encontrada hasta ahora.

Con este cambio conseguimos una disminuación del coste total de la red de 18.000 u.m. quedando el monto total en 410.000 u.m.

Al haber encontrado una solución válida seguimos probando el algoritmo para ver si hay una solución mejor a la encontrada actualmente.

Probamos a reducir el siguiente diámetro mayor de la red, el cual sería el de la tubería 8, debido a que tanto la tubería 3 como la 5 ya se han probado y nos dan soluciones no óptimas.

Reducimos el díametro de la tubería 8 y simulamos la red.

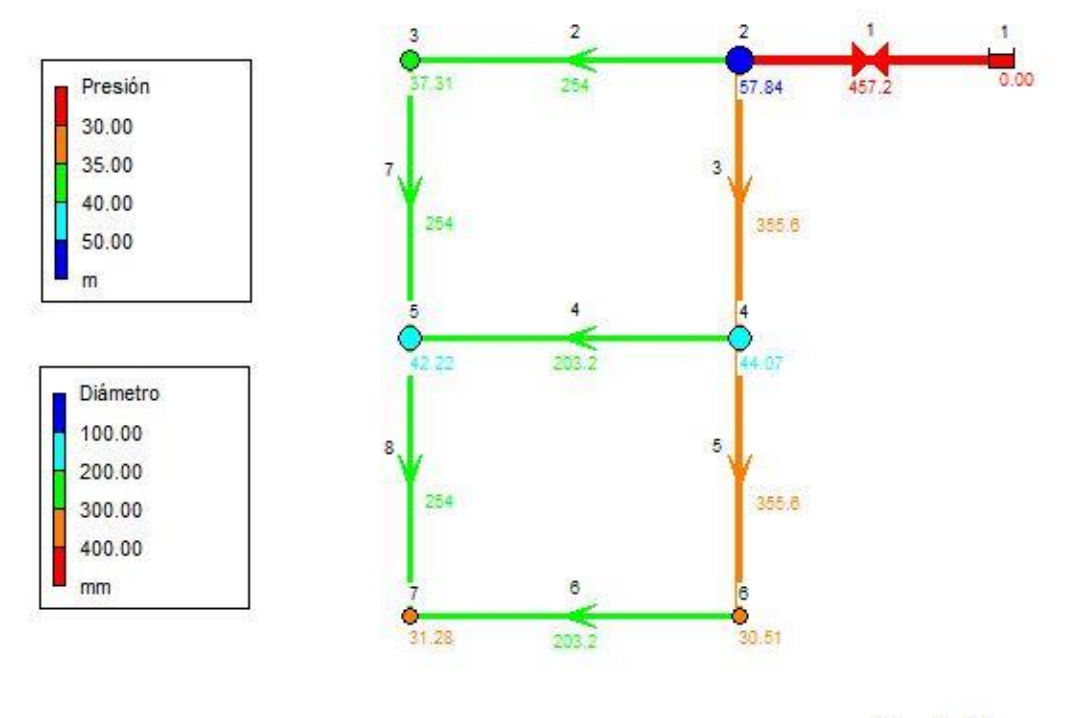

## Figura 37 – Red de Alperovits en EPANET (8) Fuente: Software EPANET

Volvemos a obtener una solución admisible ya que todos los nodos cumplen las presiones mínimas (ver Figura 37).

Con esta iteración obtenemos una disminución del coste total de la red de 18.000 u.m. al igual que en el paso anterior debido a que se trata del mismo cambio de diámetros de la gama comercial. El coste total se establece en 392.000 u.m.

Una vez establecido los cambios, se sigue iterando el algoritmo con diámetros que no hayan sido probados. En esta iteración reducimos la sección de la tubería 7 de nuevo y simulamos.

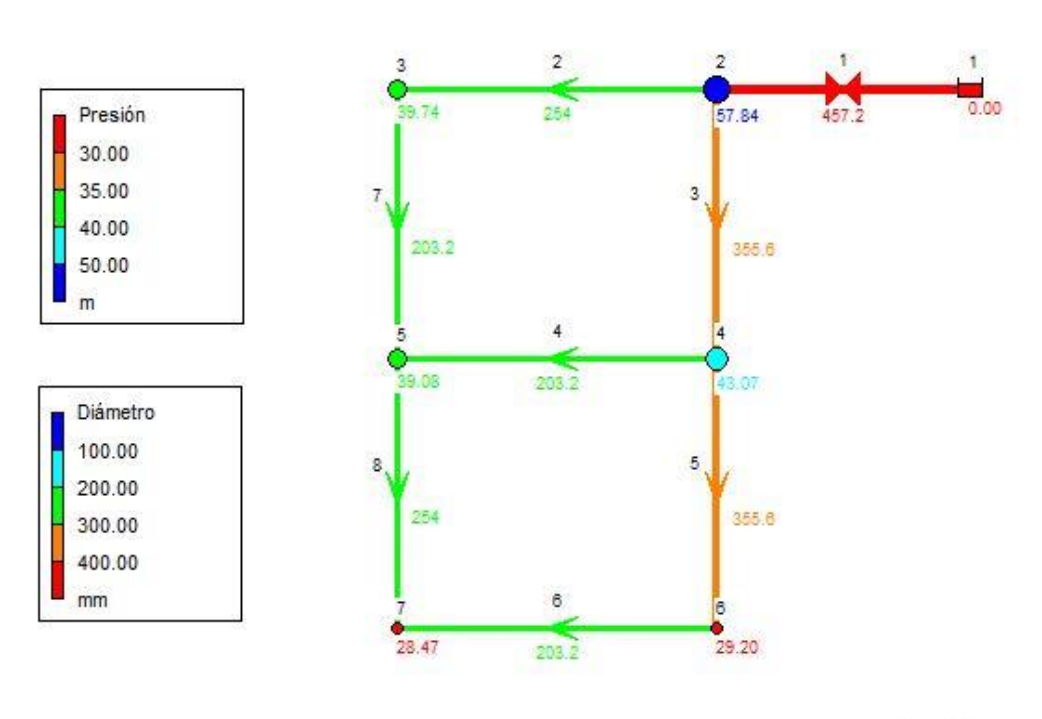

# Figura 38 – Red de Alperovits en EPANET (9) Fuente: Software EPANET

En la Figura 38 vuelve a haber nodos con presiones críticas, ya que no alcanzan los valores óptimos para el correcto funcionamiento de la red. Se muestran en rojo nuevamente los nodos 6 y 7. Por lo tanto el cambia realizado no es viable, teniendo que volver al paso anterior y tratar de reducir otro diámetro de la red que no haya sido probado.

Volvemos al último paso con solución admisible y reducimos el diámetro de la tubería 8. Simulamos en EPANET y vemos la solución obtenida.

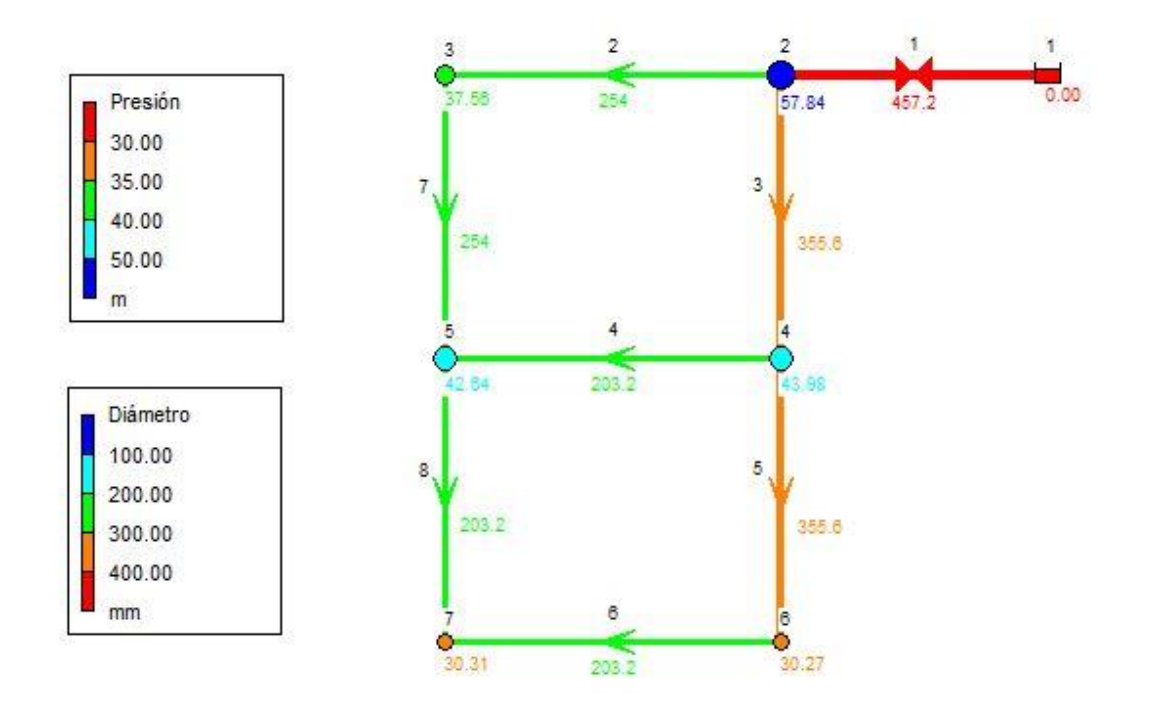

# Figura 39 – Red de Alperovits en EPANET (10) Fuente: Software EPANET

Con la disminución del diámetro de la tubería 8 se obtienen valores de presión en los nodos aceptables y por ello concluimos que es una solución aceptable de la red de Alperovits.

Con esta solución obtenemos un coste total de la red de 382.000 u.m., una reducción de 10.000 u.m. respecto el coste anterior.

A continuación, se intentará reducir las tuberías 4 y 6 que eran desde un principio las menores de la red, por ello no se han intentado reducir desde un primer momento.

reguladoras

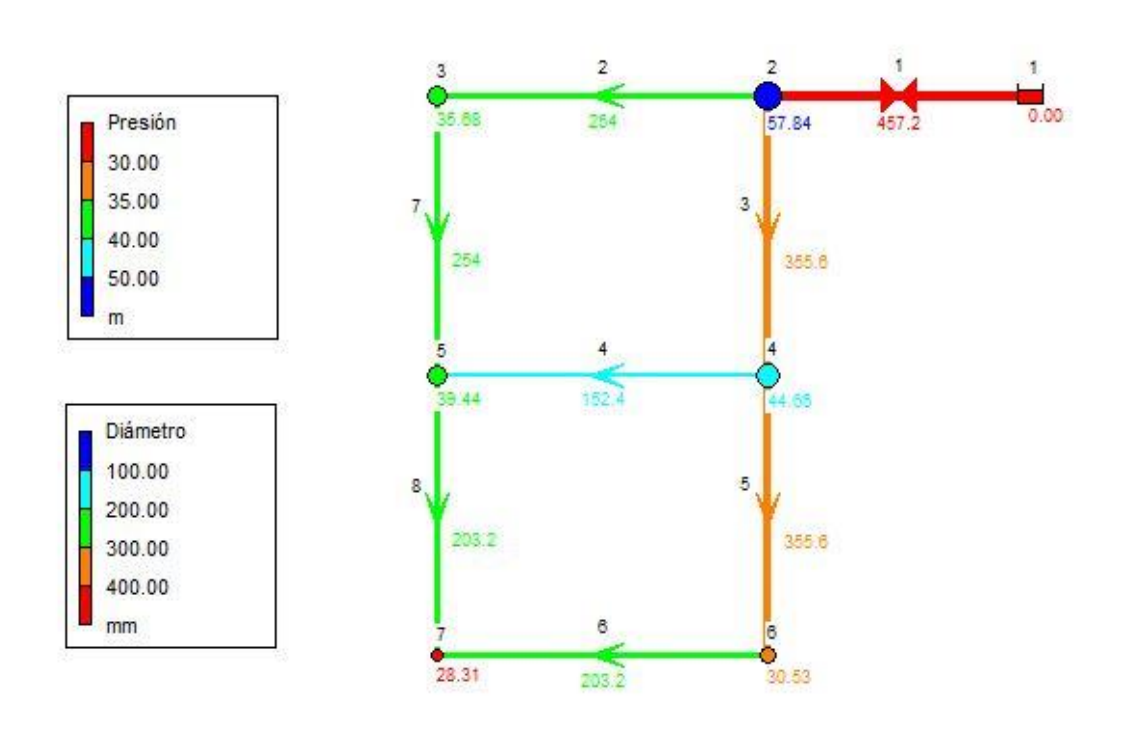

## **Red Alperovits**

# Figura 40 – Red de Alperovits en EPANET (11) Fuente: Software EPANET

En la Figura 40 se reduce el diámetro de la tubería 4 sin éxito, ya que en el nodo 7 se incumple la restricción de las presiones mínimas. Probamos con la tubería que falta por probar que es la tubería 6.

Deshacemos el cambio y reducimos la sección que falta por simular.

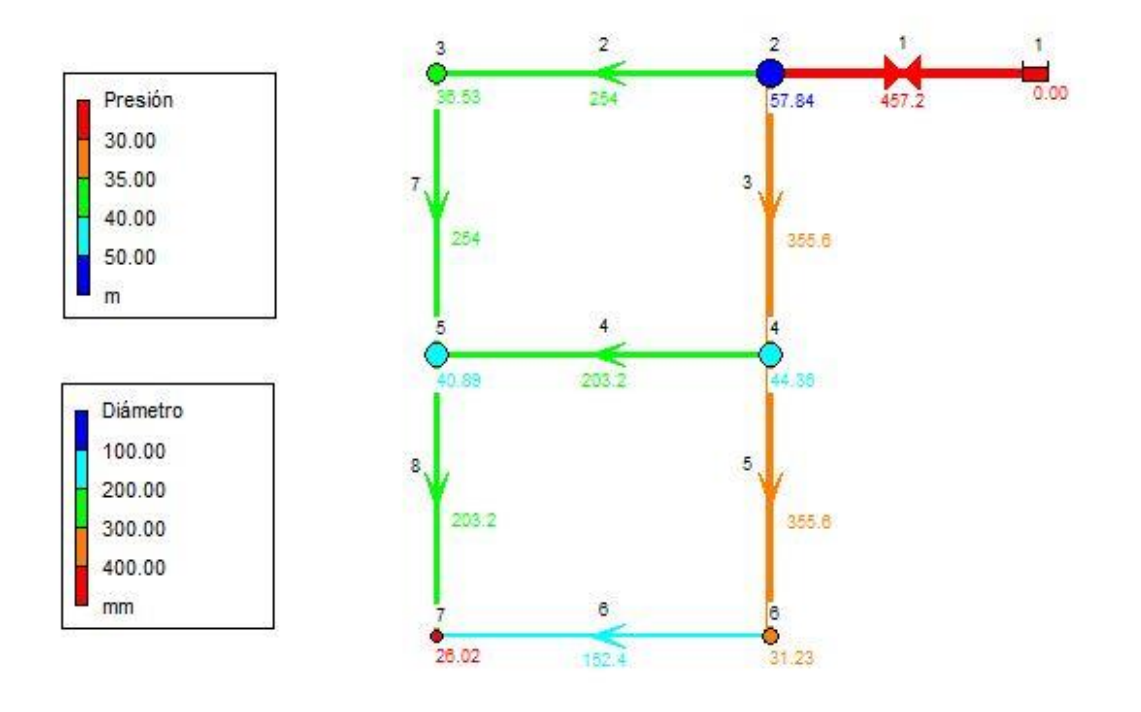

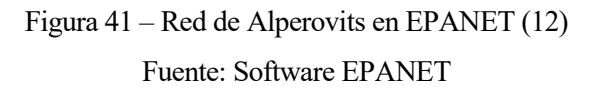

Volvemos a tener presiones, como se observa en la Figura 41, por debajo de la mínima admisible. Por tanto, encontramos una solución que no es válida.

Recapitulando todas las fases del algoritmo acabamos reduciendo el coste total de la red en 106.000 u.m. resultando el coste 382.000 u.m.

| Número de<br>iteración | Reducción de Coste   Coste Total |         |
|------------------------|----------------------------------|---------|
| 1                      |                                  | 488.000 |
| 2                      |                                  | 488.000 |
| 3                      | $-30.000$                        | 458.000 |
| 4                      | $-30.000$                        | 428.000 |
| 5                      |                                  | 428.000 |
| 6                      |                                  | 428.000 |
| 7                      | $-18.000$                        | 410.000 |
| 8                      | $-18.000$                        | 392.000 |
| 9                      |                                  | 392.000 |
| 10                     | $-10.000$                        | 382.000 |
| 11                     |                                  | 382.000 |
| 12                     |                                  | 382.000 |

Tabla 20 – Iteraciones del algoritmo en EPANET- Red de Alperovits

Fuente: Elaboración propia

Como podemos observar en la Tabla 20, se refleja un resumen de las iteraciones que se han ido explicando a través de las Figuras anteriores. Las cifras que están coloreadas en verde determinan las iteraciones en las que ha sido posible obtener una solución admisible y por tanto el coste total de la red ha sido reducido.

Con ello se pone fin al algoritmo, con el cual hemos conseguido reducir costes a través de la reducción de las secciones de las tuberías con la inclusión de una válvula reguladora de caudal en la red.

Gracias a la inclusión de la válvula en la red hemos conseguido regular el caudal y con ello ha sido posible reducir el diámetro sin que se produzcan daños internos en la red.

#### **7.2. Red de Hanoi**

Aplicamos el algoritmo a la red de Hanoi. Ya hemos visto la gran reducción que se ha conseguido a través de este en la red de Alperovits, reduciendo hasta un 22% el coste total de la red.

En la red de Hanoi, al ser más grande y compleja, no se enseñaran todos los pasos del algoritmo debido a que serán una gran cantidad de pasos. Por ello, se mostrarán las iteraciones más interesantes o que produzcan reducciones importantes en el coste de la red.

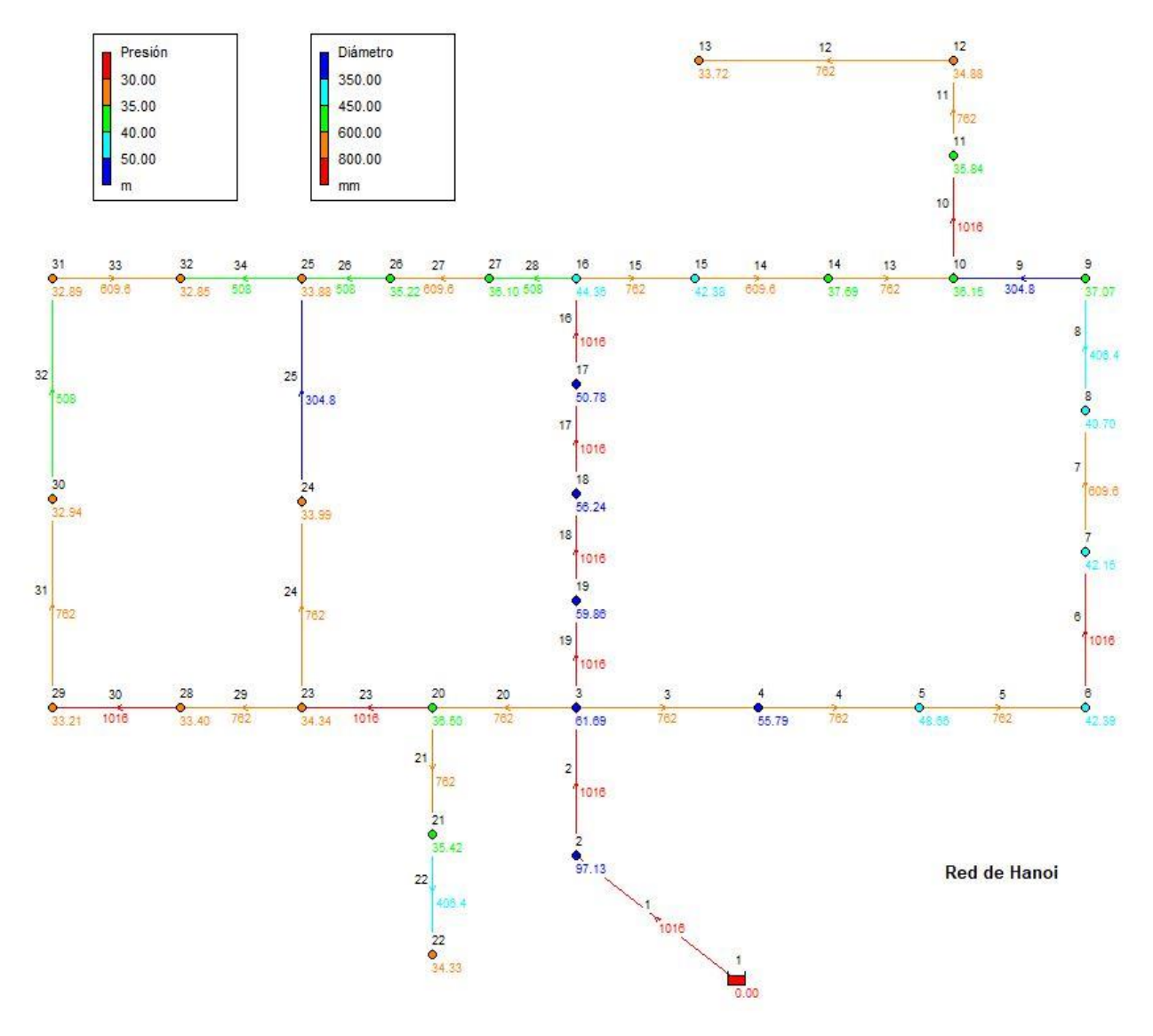

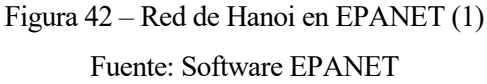

Partimos de la red de Hanoi (Figura 42) con la mejor solución encontrada a través del recocido simulado, la cual ha tenido un coste total de la red de 7.626.659,7 u.m.

Una vez implementada la red, y siguiendo los pasos del algoritmo, se simula la inclusion de la válvula en la red. Esta vez, en vez de colocarla a la salida del embalse, se ha colocado en una tubería intermedia, en concreto en la tubería 19. Se ha colocado ahí debido a que en las tuberías próximas a ella están las tuberías con secciones más grandes de la red.

La intención es reducir la sección de las tuberías que van desde la 19, donde hemos incluido la válvula, hasta la 16. Todas estas tuberías tienen el diámetro más grande posible.

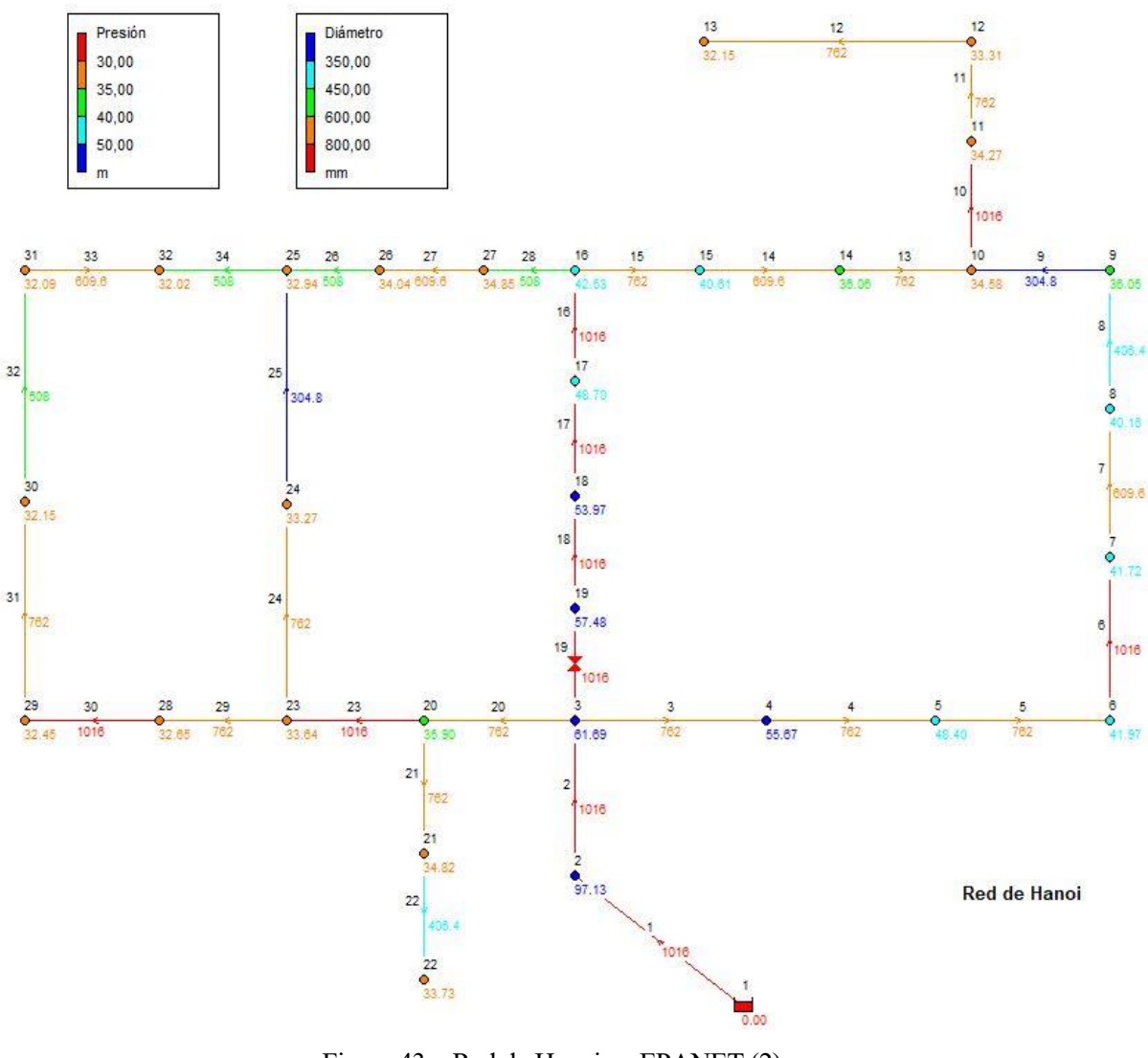

Figura 43 – Red de Hanoi en EPANET (2) Fuente: Software EPANET

En la Figura 43 se observa la red con la válvula ya instalada en la posición explicada.

Una vez llegados a este paso del algoritmo, reducimos la sección de la red que tenga el diámetro mayor, y vemos si al simular, se obtienen presiones en los nodos superiores a las mínimas.

Se comienza reduciendo el diámetro de la tubería 18, que es la siguiente a dónde se ha colocado la válvula.

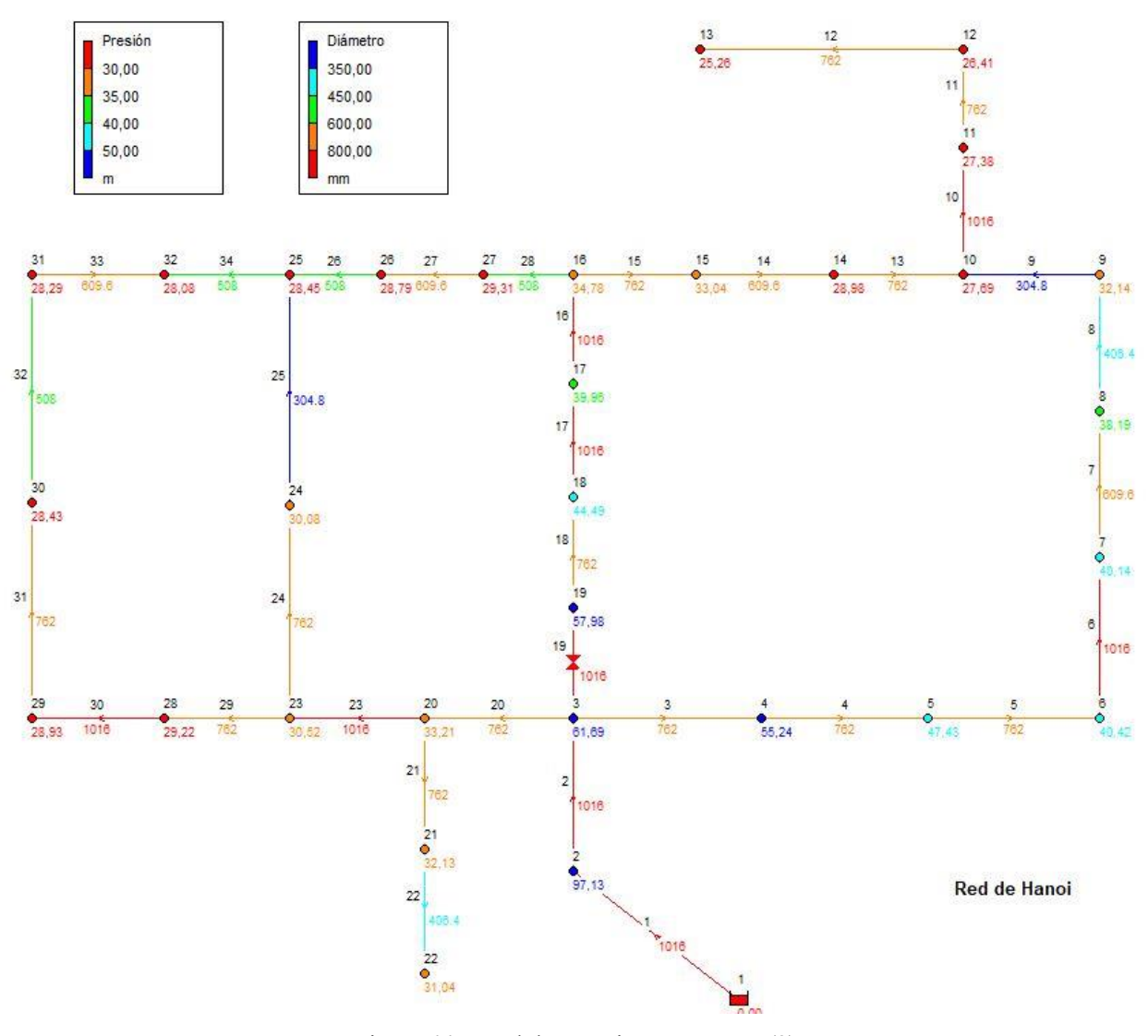

Figura 44 – Red de Hanoi en EPANET (3)

Fuente: Software EPANET

Con este cambio se obtienen unos resultados bastantes llamativos como se puede ver en la Figura 44. Un simple cambio de sección en una tubería intermedia como es la 18, afecta a toda la red haciendo que las presiones en casi todos los nodos sean inadmisibles, como por ejemplo el nodo 29, el cual está en el lado opuesto, y se ve afectado por dicho cambio.

Al concluir que al cambiar la sección de la tubería 18, las presiones mínimas exigidas no se cumplen, se prueba a disminuir las tuberías 17 y 16, aunque sin encontrar una solución viable, ya que, en ambas iteraciones, las soluciones obtenidas eran inadmisibles.

Tras varias iteraciones sin encontrar una solución válida, se encuentra una al reducir el diámetro de la tubería 10. Esta tubería se encuentra en la rama superior, que al estar desconcetada de la malla de la derecha, no afecta dicha reducción de diámetro a otros nodos que no sean los que se situan en la

reguladoras

rama superior (tuberías 10 hasta la 13).

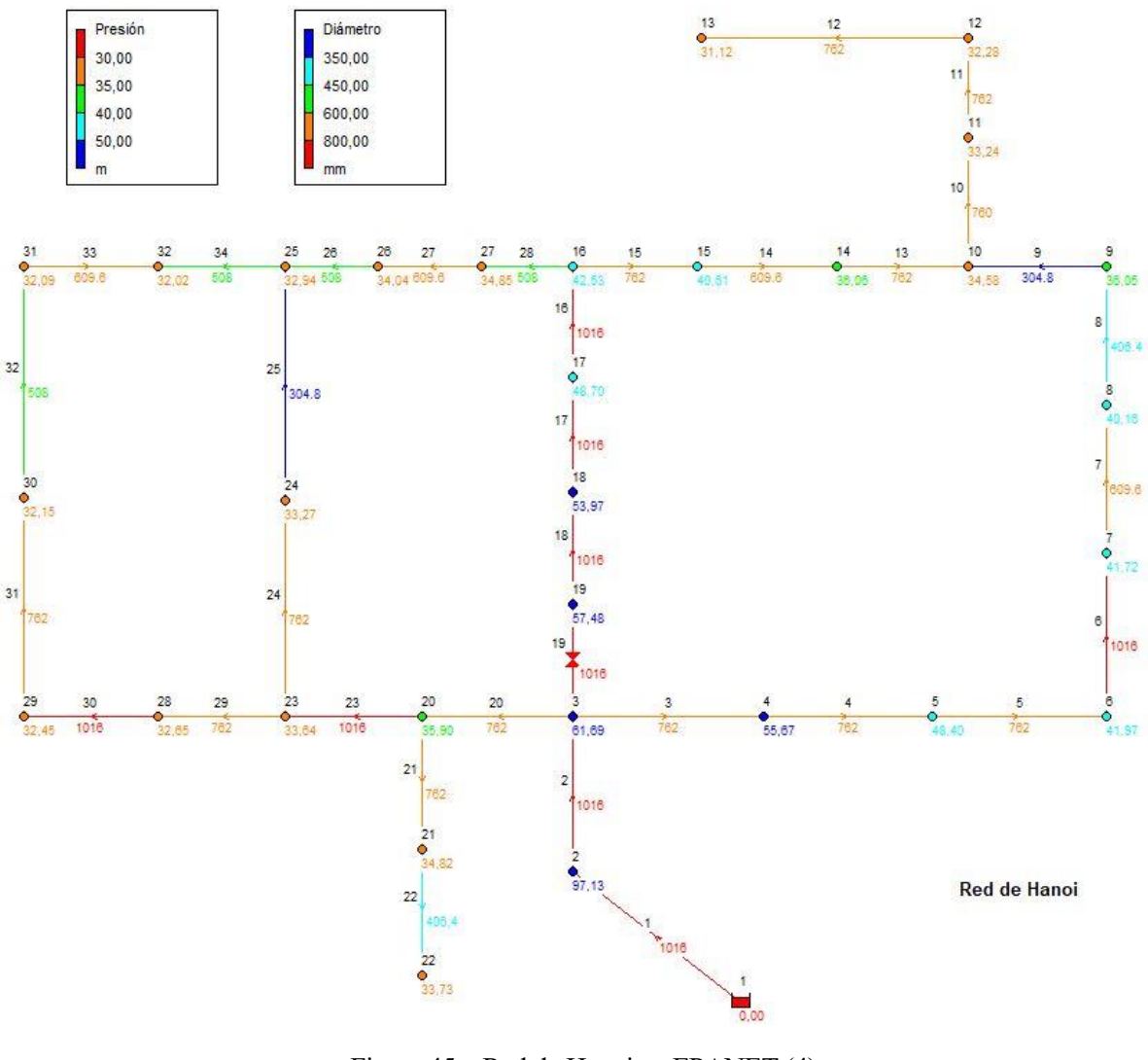

Figura 45 – Red de Hanoi en EPANET (4) Fuente: Software EPANET

Se puede ver en la Figura 45 la red con todos los nodos con presiones superiores a la presión mínima aceptable, por lo tanto, hemos obtenido una solución aceptable.

Con este cambio, se consigue reducir el coste de la red en 92.720 u.m., consiguiendo que el coste total de la red sea de 7.533.939,7 u.m.

A raíz de esta solución, seguimos buscando reducir los diámetros más grandes de la red.

Intentamos reducir la sección de la tubería 23, pero volvemos a tener problemas en las presiones de los nodos aguas debajo de la tubería. Descartamos la reducción de la sección de la tubería 23.

Tras desestimar el cambio introducido en la iteración anterior, probamos la tubería siguiente a la modificada anteriormente, con un diámetro máximo en la red, como el de la tubería 30, que al pasar de una sección de 1060 mm a 762 mm. Con el cambio introducido se obtiene una solución admisible.

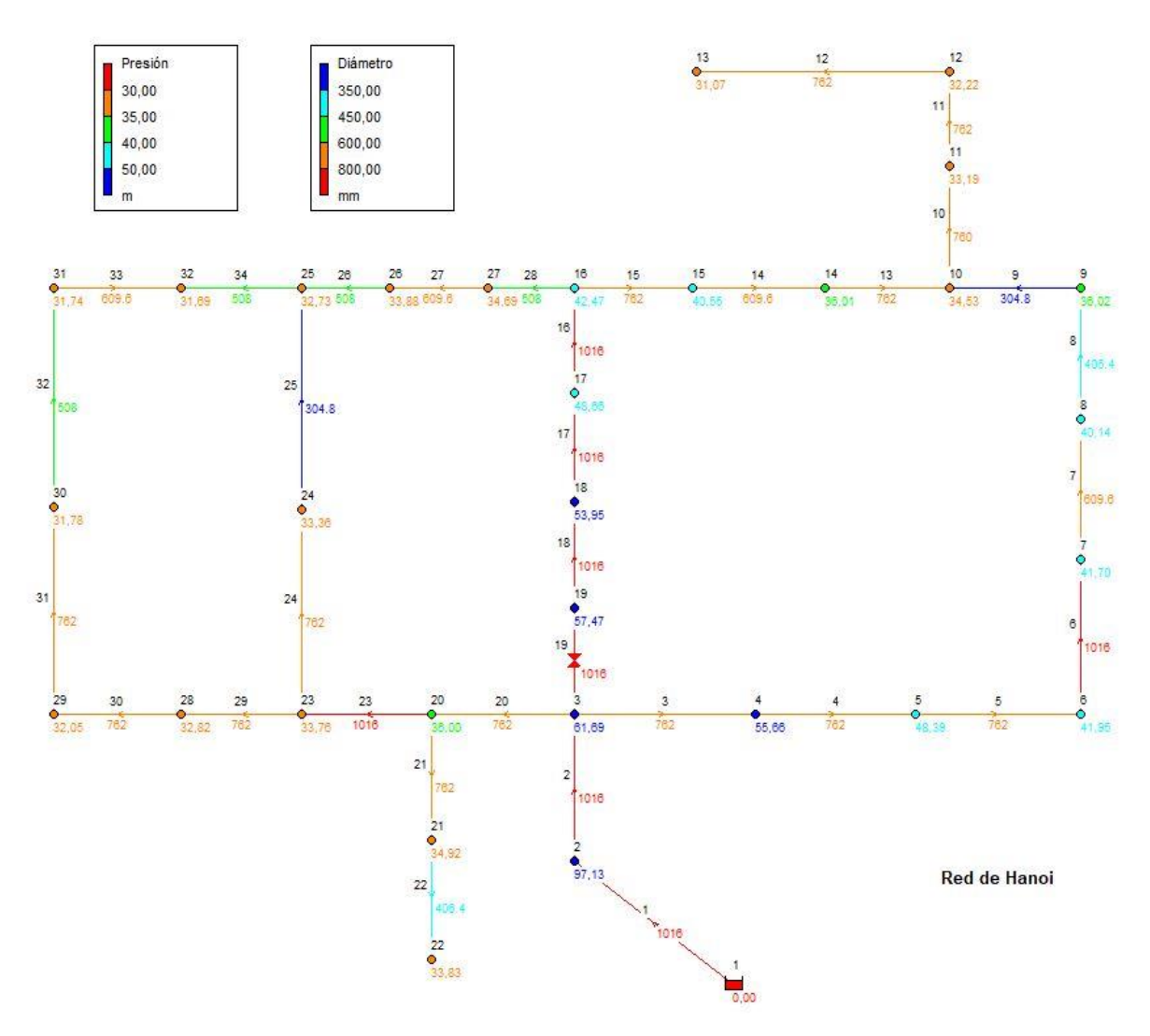

Figura 46 – Red de Hanoi en EPANET (5) Fuente: Software EPANET

Se puede observar en la Figura 46, el cambio de sección introducido en la tubería 30, y vemos que al simular se obtienen valores acepatables de presiones en los nodos. Con este cambio se consigue reducir el coste total de la red en 195.200 u.m., y el valor total de la red se sitúa con este cambio en 7.338.739,7 u.m.

Intentamos seguir reduciendo los costes totales de la red a través del algoritmo. Probamos a reducir la sección de la tubería 6, ya que es una de las tuberías con la sección más grande posible y no se ha intentado reducir todavía.

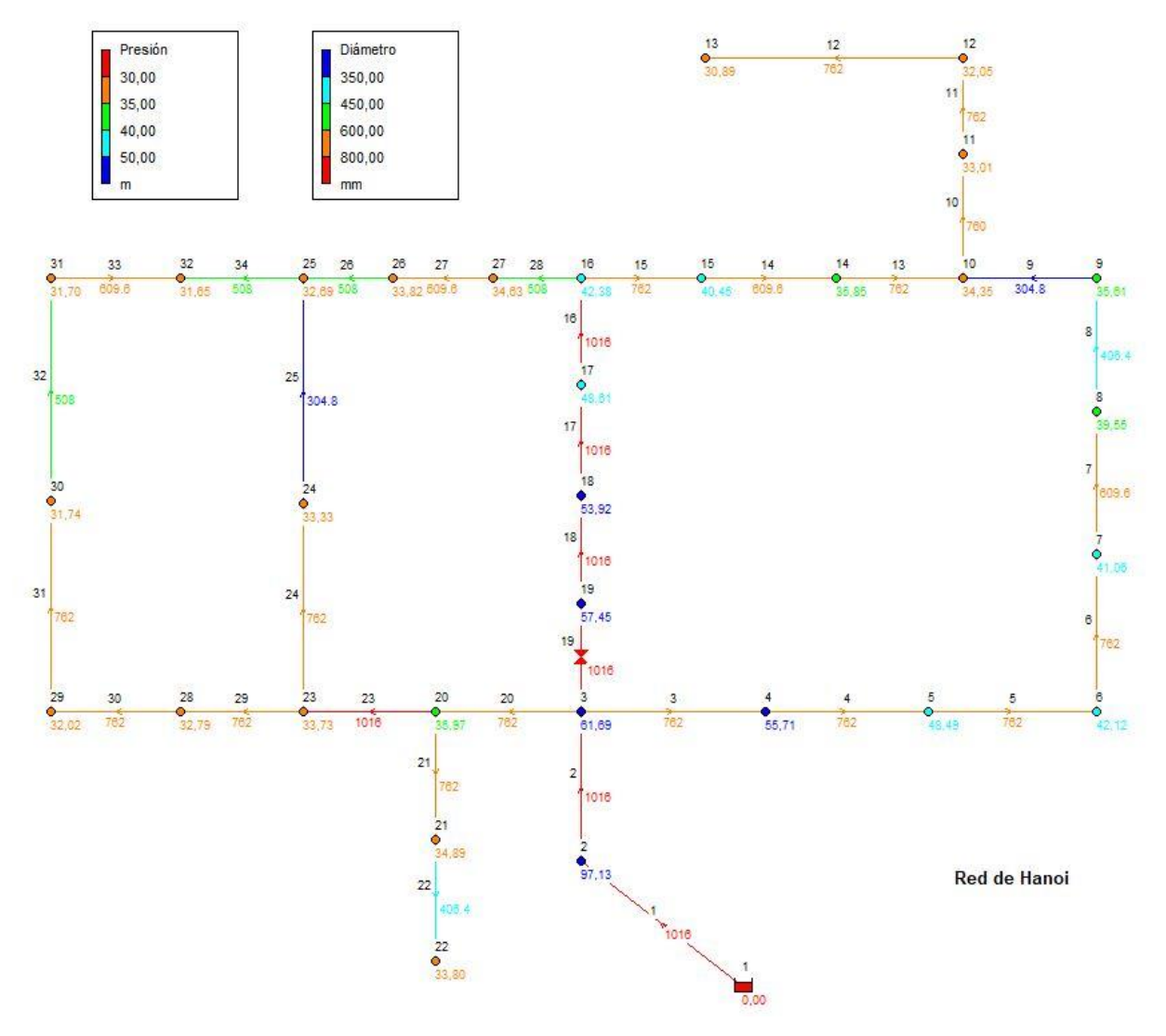

Figura 47 – Red de Hanoi en EPANET (6) Fuente: Software EPANET

Viendo la Figura 47, se observa la nueva solución admisible obtenida, al realizar la disminución de diámetro comentada. Se ha podido reducir el coste total de la red en 43.920 u.m. El coste total de la red queda establecido en 7.294.819,7 u.m.

Queda por probar las dos tuberías que salen del embalse, lo que serían las tuberías 1 y 2.

Como era de esperar se obtienen valores no admisibles, ya que ambas tuberías son las que distribuyen todo el fluido al resto de la red, son tuberías principales.

Llegados a este punto, ya hemos probado todas las tuberías que tienen secciones máximas y ninguna se puede reducir sin perder la optimalidad, por lo que ahora tratamos de reducir las secciones de 762 mm que serían las mayores con posibilidad de ser reducidas.

Probamos ahora con la tubería 3, aunque al reducir la sección encontramos problemas en las presiones de la rama superior de la red, ya que son inferiores a la mínima. Seguimos encontrando problemas en las tuberías siguientes a ella, tanto en la 4, en la 5, y en la 6.

Seguimos intentando reducir las tuberías con un diámetro igual a 762 milímetros. Esta vez hemos iterado el algoritmo en las tuberías de la rama superior, las tuberías 10,11 y 12 pero en ninguna de las iteraciones se ha encontrado ninguna solución admisible. Lo mismo pasa con las tuberías 13 y 15.

La tubería 20, al ser la tubería que alimenta toda la malla izquierda de la red, reducir la sección de la tubería es crítico y así se muestra en la simulación hecha a traves de EPANET.

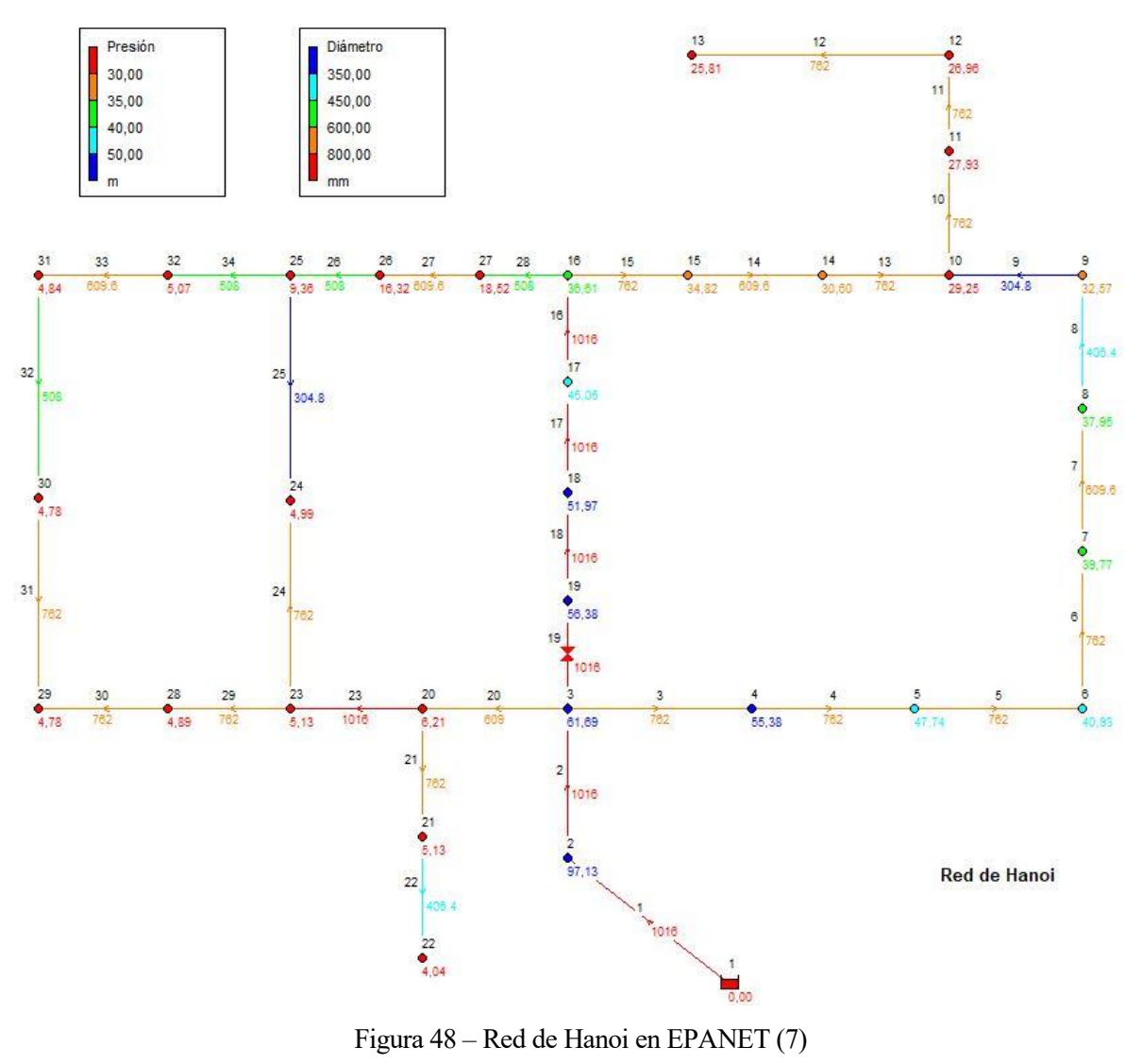

Fuente: Software EPANET

Como se puede observar en la Figura 48, las presiones en los nodos tras el cambio son críticas, estando por valores muy por debajo del valor mínimo exigido para el correcto funcionamiento de la red. Por lo tanto, esta solución vuelve a ser no admisible y seguiremos con el proceso del algoritmo reguladoras

en búsqueda de una solución óptima.

Probamos a reducir la sección de la rama inferior que llega hasta el nodo 21 y 22. Reducimos la tubería 21 y simulamos.

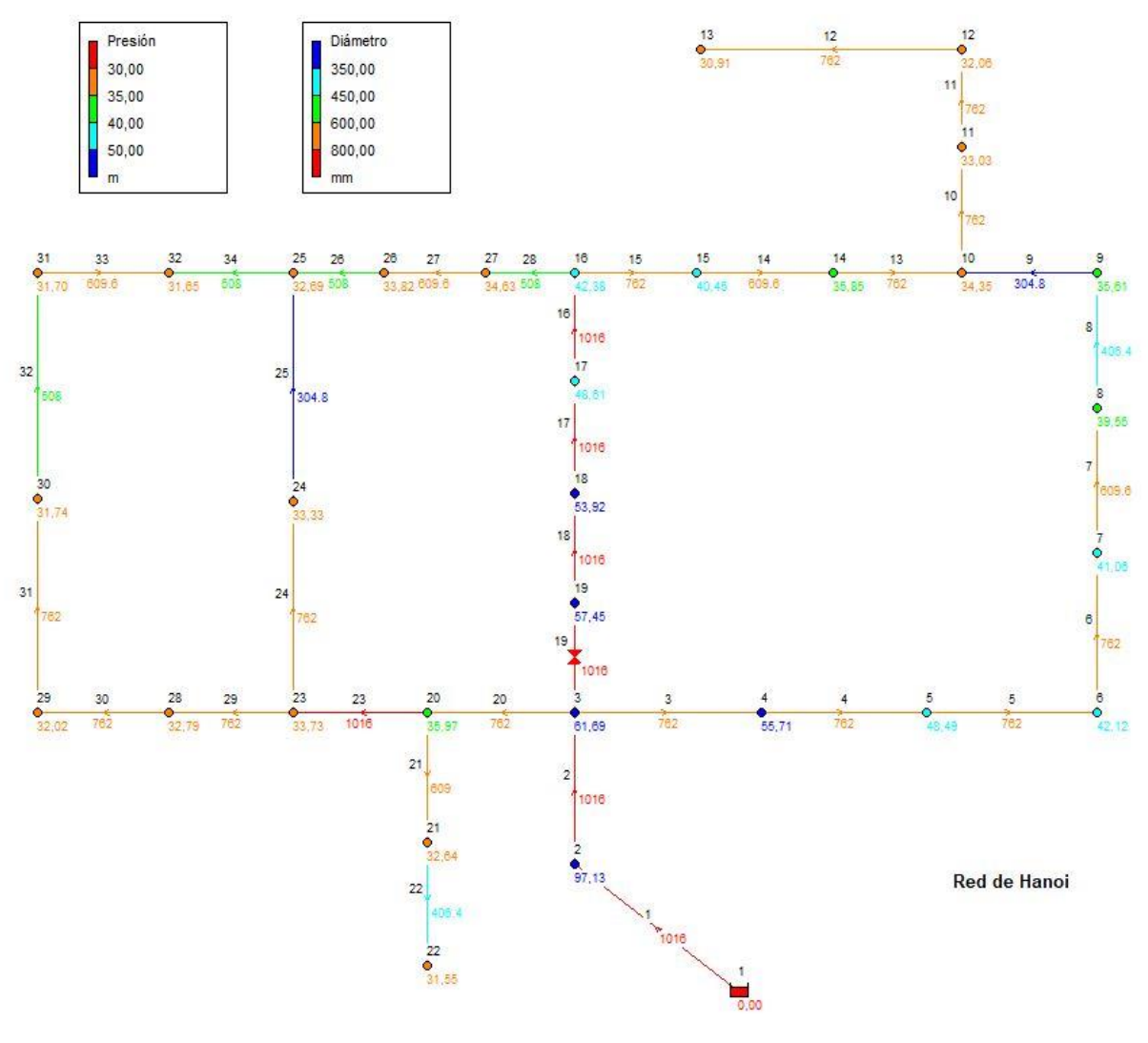

Figura 49 – Red de Hanoi en EPANET (8) Fuente: Software EPANET

Estamos ante una solución aceptable, ya que la presiones son correctas en todos los nodos de la red. Con este cambio de sección se consigue ahorrar 77.100 u.m. El coste total de la red se actualiza a 7.217.719,7 u.m., consiguiendo reducir con los cambios introducidos un 6% del coste (ver Figura 49).

Seguimos probando con las siguientes tuberías y la siguiente que genera una solución admisible es la reducción de sección de la tubería 29. Con este cambio se consigue reducir el coste de la red en la misma cantidad que en el paso anterior, en 77.100 u.m. debido a que la longitud de ambas tuberías es la misma. Con este último cambio introducido se consigue un coste total de la red de 7.140.619,7 u.m.

Con la tubería 30 pasa exactamente lo mismo ya que al reducir la sección y simular se obtiene una solución admisible, con la que se consigue una reducción de 102.800 u.m. El coste total de la red actualizado es de 7.037.819,7 u.m.

Partiendo de la última solución obtenida, reducimos la tubería 31, pasando a 609 milímetros, pero al simular no se obtiene solución admisible por bajas presiones. Concluimos que es una solución no admisible.

Lo mismo ocurre con la tubería 24, que al reducir su sección la red se vuelve inadmisible.

Con este último cambio, ya hemos probado a reducir las secciones de todas las tuberías con un diámetro igual o superior a 762 milímetros.

Pasamos a reducir las secciones con un valor igual a 508 mm. Empezando por la tubería 7 obtenemos una solución no admisible, por presiones inferiores a la mínima.

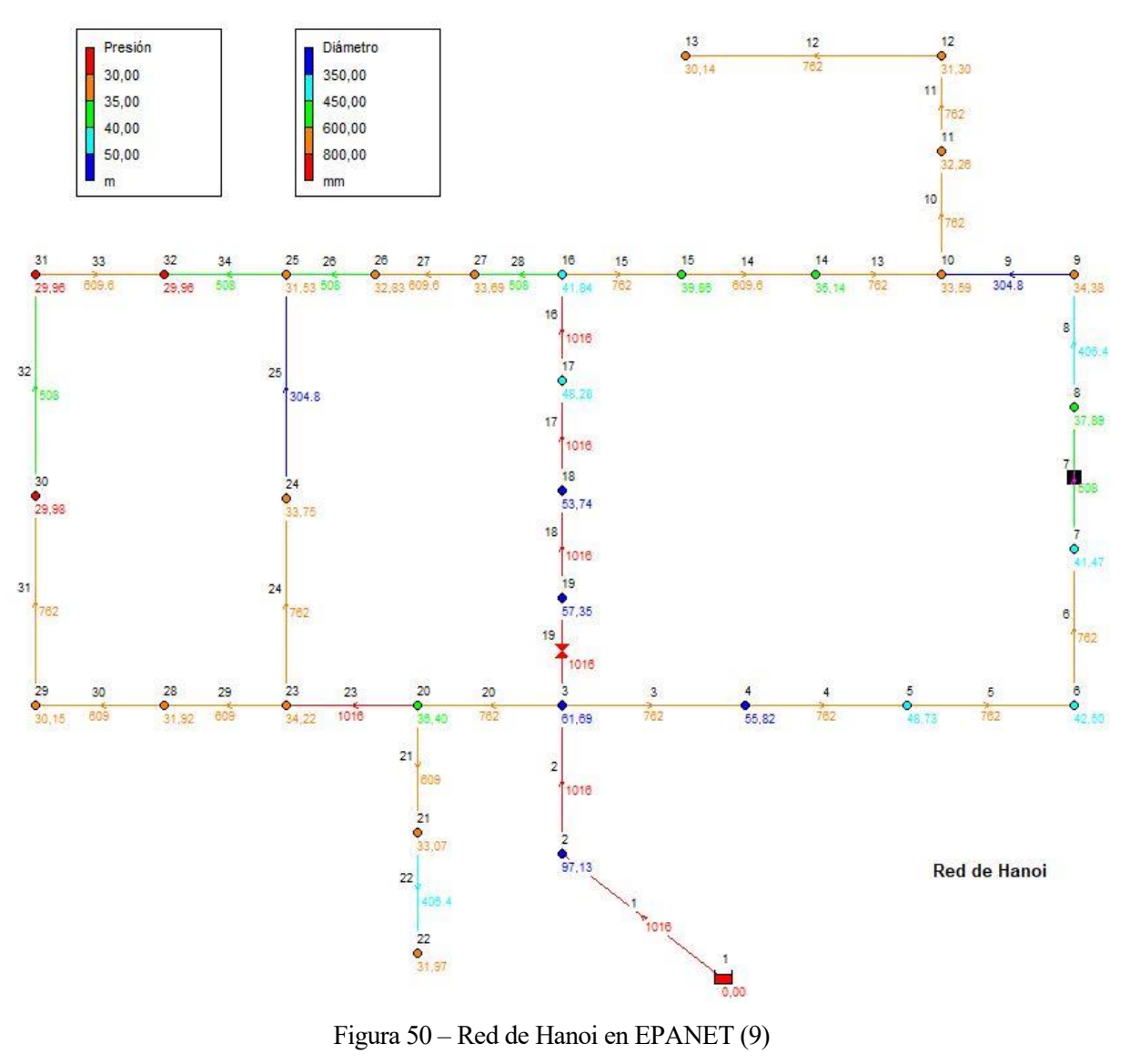

Fuente: Software EPANET

En la Figura 50 se observa como el cambio de sección introducido en la tubería 7, no es viable debido a que al simular con el software no se obtiene solución admisible. De igual forma ocurre al

simular la red al cambiar la tubería 14 por una tubería de un diámetro menor dentro de la gama comercial.

En cambio, al aplicar el algoritmo a la tubería 33, conseguimos que al simular las presiones nos den por encima de los valores exigidos, brindándonos una nueva solución admisible.

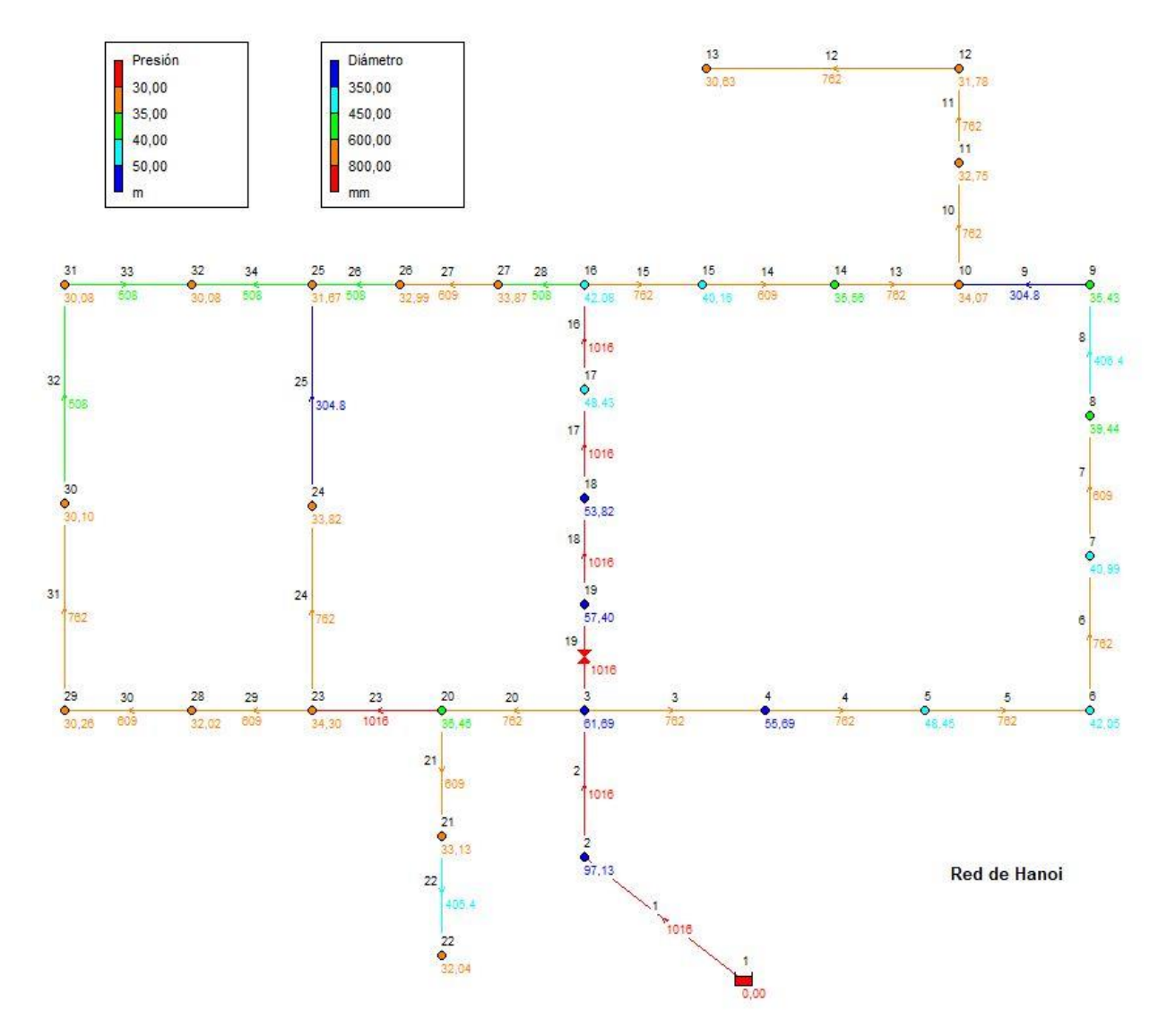

Figura 51 – Red de Hanoi en EPANET (10) Fuente: Software EPANET

Hasta este momento, la red que se muestra en la Figura 51, es la más óptima posible, al introducir una tubería de un diámetro menor en la tubería 33. Los costes se ven reducidos en 26.574 u.m., quedando el coste total de la red en 7.011.245,7 u.m.

En el arco 27 ocurre lo mismo, ya que las presiones se van por debajo de los valores mínimos. Al igual que con las siguientes tuberías 21, 29 y 30.

Con las siguientes iteraciones del método se pudo reducir la sección de las tuberías 32, 33, disminuyendo en un escalón dentro de la gama comercial, ahorrando 28.280 u.m. del coste total de red. Dicho coste total se actualiza a 6.982.965,7 u.m.

Al haber realizado ya una pasada buscando reducir diámetros iguales o superiores a 406.4 mm, se vuelve a intentar con los diámetros que no hayan dado soluciones no admisibles o con los que falten por ser iterados debido a que desde un principio tengan de por sí, un diámetro de la parte inferior de la gama comercial.

Dentro de este grupo nos encontramos de nuevo a la tubería 32, que sigue admitiendo una reducción de su sección, ya que al reducirla y simularla mediante EPANET, se obtiene una solución admisible.

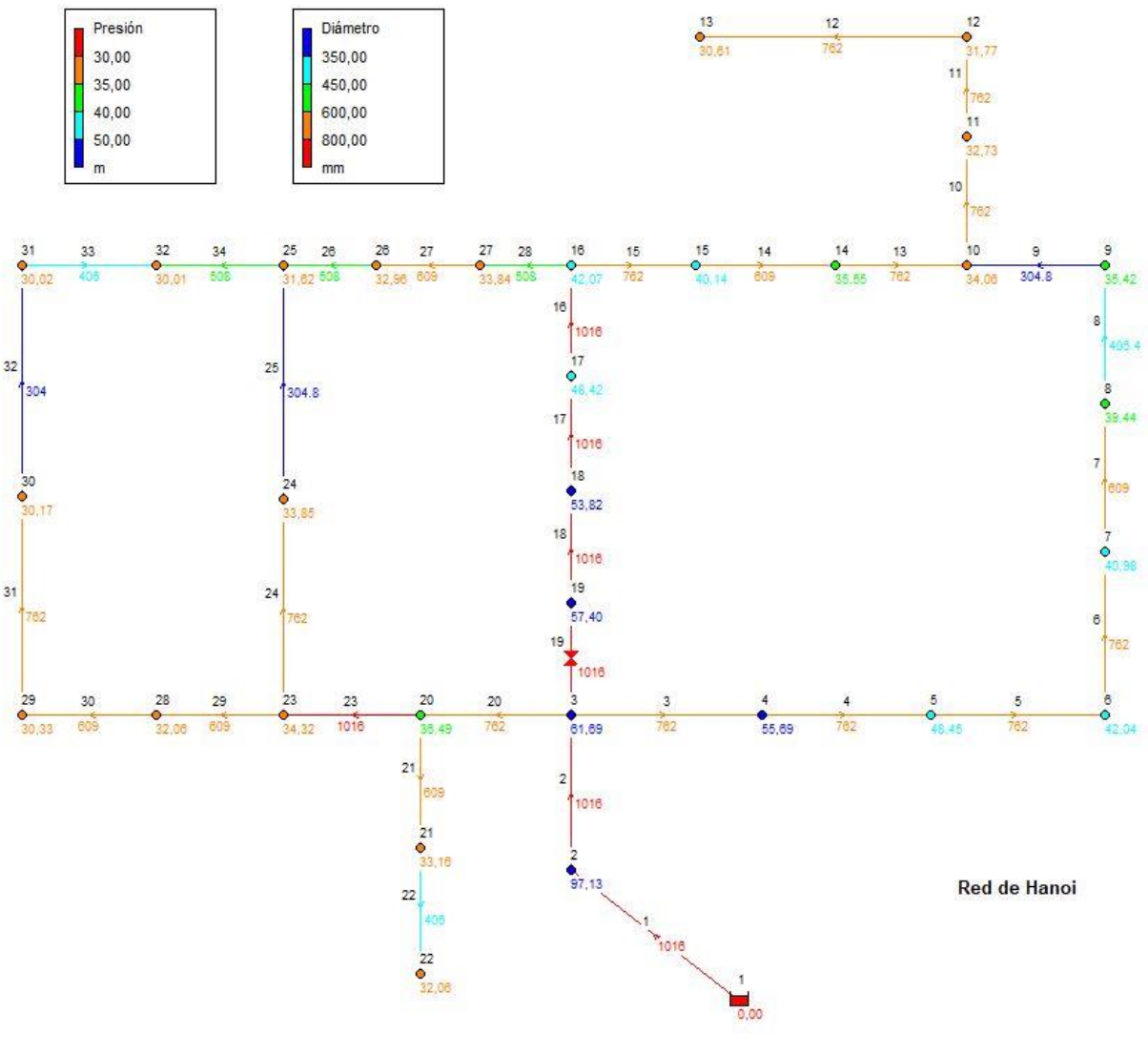

Figura 52 – Red de Hanoi en EPANET (11) Fuente: Software EPANET

Con el cambio implementado en la Figura 52 se consigue reducir 3.705 u.m, siendo el coste total de la red 6.979.260,7 u.m.

Este es el coste final despues de la aplicación del algoritmo, ya que, tras este último cambio de diámetro, no se puede reducir ningún otro arco sin tener presiones aceptables en los nodos de la red.

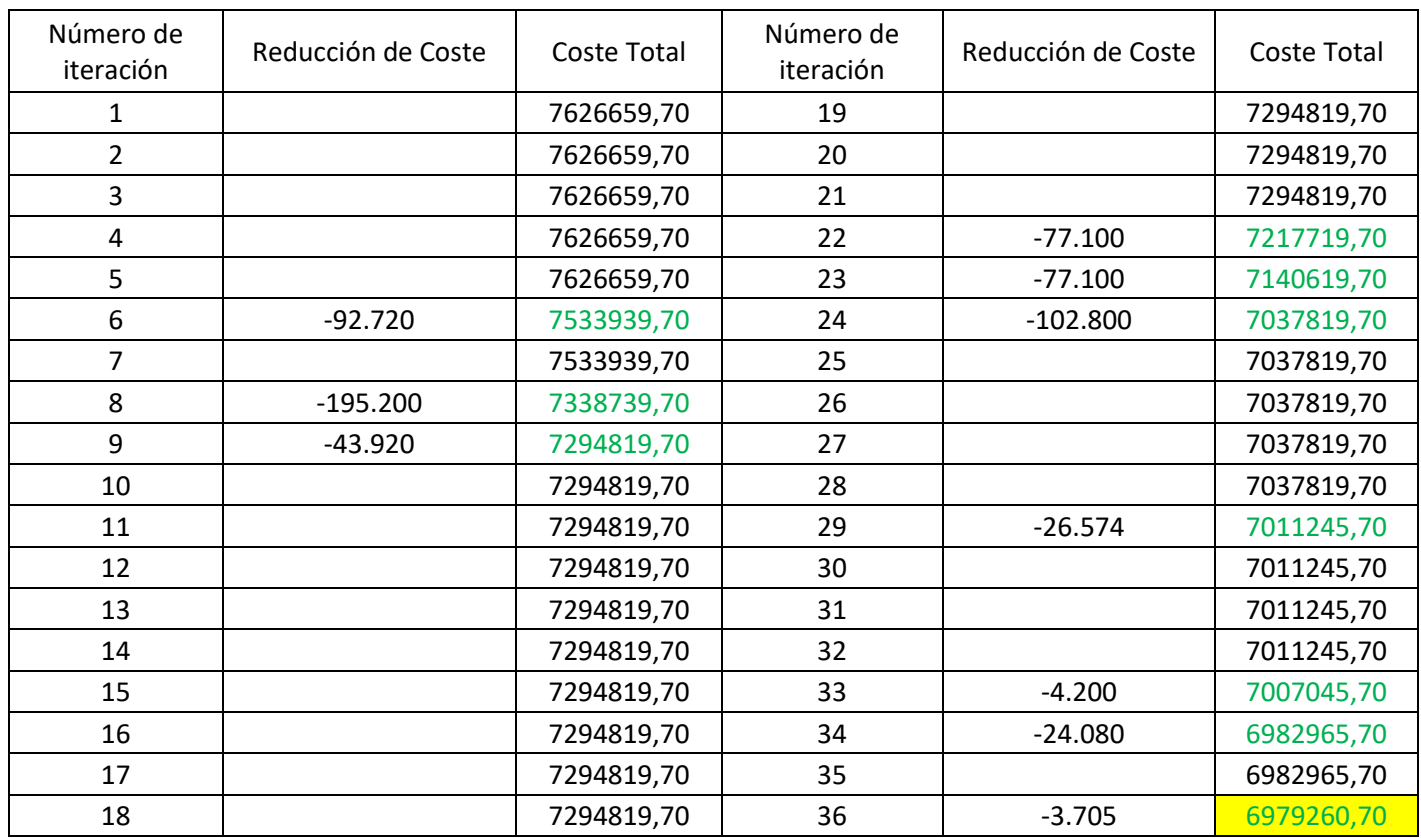

#### Tabla 21 – Iteraciones del algoritmo en EPANET- Red de Hanoi

Fuente: Elaboración propia

En la Tabla 21 se resumen todos los pasos del algoritmo, donde se detallan los costes totales de la red iteración a iteración. En verde se muestran las iteraciones en las que se ha conseguido reducir y obtener una solución admisible y a su izquierda se muestra el coste que se ha conseguido reducir con la reducción de sección realizada.

A modo resumen, se han realizado un total de 36 iteraciones, en las que se han obtenido soluciones admisibles tras la reducción en 10 iteraciones. Con los cambios introducidos se ha conseguido reducir el coste total de la red en un 8.5%, lo que significa un ahorro de 647.399 u.m.

El objetivo de este trabajo fin de grado era desarrollar un método con el cual se consiga resolver el problema de diseño y planificación de una red hidráulica de distribución de aguas a través diferentes algoritmos.

A lo largo del trabajo se ha explicado la situación que hay actualmente y el problema que supone el contínuo crecimiento de las ciudades lo cual hace que las redes de distribución se vean obligadas a crecer de igual forma.

Debido a esta situación, se vuelve crucial una buena mejora del diseño y la planificación de las redes de distribución de las ciudades, de una buena gestión del mantenimiento preventivo y correctivo de las redes a través de válvulas, para evitar dejar sin abastecimiento durante un largo espacio de tiempo a los nodos de la red.

A modo de introducción, en el trabajo se explica todos los componentes de una red de distribución, sus tipos, sus principales funciones que desarrollan dentro de esta. Una vez explicada la red y sus componentes, se exponen las ecuaciones de conservación de energía y masa de mecánica de fluidos. Precisamente estas ecuaciones, unido a la naturaleza discreta de los diámetros, que tienen que estar recogidos dentro de una gama comercial, hacen que el problema sea no lineal y no pueda resolverse con métodos exactos y se tenga que intentar resolver mediante métodos aproximados como la búsqueda local y el recocido simulado en nuestro caso.

Los algoritmos implementados en este trabajo se han simulado en dos redes cogidas de la literatura debido a que una gran cantidad de autores las usan y es una gran manera de comparar las técnicas de resolución utilizadas. Estas redes son la red de Alperovits y la red de Hanoi.

Para su resolución se ha utilizado el lenguaje Python, donde se ha implementado ambos algoritmos y se han simulado las redes en ambos, obteniendo resultados óptimos en ambas redes. Para conseguirlo se han utilizado diferentes librerías, pero la más importante ha sido la WNTR, ya que es la librería encargada de simular las redes de distribución de aguas. Esta librería simula en Python, lo que haría un software, más en concreto EPANET. Este programa está diseñado especificamente para ello y por ese motivo se han simulado las redes también en este software.

Las soluciones obtenidas a través de los algoritmos implementados son relativamente pocas en comparación a las iteraciones del algoritmo y esto se basa en que la mayoría de las soluciones encontradas no son técnicamente admisibles, ya que el espacio de exploración de estas soluciones no es continuo.

Debida a la alta importancia de las válvulas en las redes de distribución de agua y a la gran capacidad que tenemos de implementarlas con EPANET, se busca reducir costes con la incorporación de válvulas reguladoras en las redes. El algoritmo implementado ha sido creado para reducir costes al reducir las secciones de las tuberías, disminuyendo así el coste total de la red.

Con el algoritmo implementados se han conseguido reducciones del coste inicial de la red de un 21.7% en el caso de la red de Alperovits y en un 8.5% en la red de Hanoi.

Sería de especial interés la aplicación del algoritmo a otras redes más complejas, comprobando si de esa manera se puede reducir los costes en otras redes a las ya probadas en este trabajo.

Se plantea como línea de trabajo a seguir en el futuro diferentes aspectos relacionados con las redes de distribución de aguas:

- La modificación o mejora de los resultados obtenidos a través del algoritmo de búsqueda local y recocido simulado, con la ayuda de otras metaheurísticas.
- La simulación de las metaheurísticas planteadas en otras redes de la literatura como la red de New York.
- Implementación de dos o más válvulas en las redes de la literatura a través del software EPANET con el fin de comprobar si dicha práctica consigue reducir los costes totales de la red.
- [1] EPANET 2.0.12. Descargado desde: https://epanet.es/descargas/epanet2-es/
- [2] Python Software Foundation . Downloaded from : https://www.python.org/
- [3] Distribución del agua. Enlace: [www.laenergiadelcambio.com/como-esta-distribuida-el-agua-del](http://www.laenergiadelcambio.com/como-esta-distribuida-el-agua-del-planeta/)[planeta/.](http://www.laenergiadelcambio.com/como-esta-distribuida-el-agua-del-planeta/) Fecha de última consulta: 14/04/2021.
- [4] Consumo de agua en hogares . Enlace: [https://www.fundacionaquae.org/consumo-de-agua-en-los](https://www.fundacionaquae.org/consumo-de-agua-en-los-hogares-en-espana/)[hogares-en-espana/.](https://www.fundacionaquae.org/consumo-de-agua-en-los-hogares-en-espana/) Fecha de última consulta: 14/04/2021
- [5] USAID (2016): Manual de operación y mantenimiento de sistemas de agua potable por gravedad. Tegucigalpa (Honduras): United States Agency for International Development (USAID), Manual 23, Servicios Públicos, caja de herramientas 2. Fecha de última consulta: 15/05/2021. **[PDF](https://sswm.info/sites/default/files/reference_attachments/USAID%202016.%20Manual%20operaci%C3%B3n%20y%20mantenimiento%20de%20agua%20por%20gravedad..pdf)**
- [6] Fonseca, D. Clasificación de válvulas utilizadas en los sistemas de distribución de agua potable. Selección y uso. (2010)
- [7] Presiones en tuberías. Enlace: https://blog.valvulasarco.com/presi%C3%B3n-del-agua-cual-es-elmaximo-minimo-que-se-debe-alcanzar/. Fecha de última consulta: 14/06/2021
- [8] Configuración de redes de agua para instalaciones. Junta de Andalucía. Capítulo 1.
- [9] Research, 1977, Vol 13. No 6. E. Alperovits & U. Shamir, Design of Optimal Water Distribution Systems, Water Resources
- [10] O. Fujiwara & D.B. Khang, A Two-Phase Decomposition Method for Optimal Design of Looped Water Distribution Networks, Water Resources Research, 1990, Vol 26, Issue 4, pp. 539-549.
- [11] Quindry, G . E., E. D. Brill, and J. C. Liebman, Optimization of looped water distribution systems, J. Environ. Eng. Div. Am. Soc. Civ. Eng., 1981, 107(EE4), pp. 665-679.
- [12] UNE-EN 805 2000 -Abastecimiento de agua. Norma española